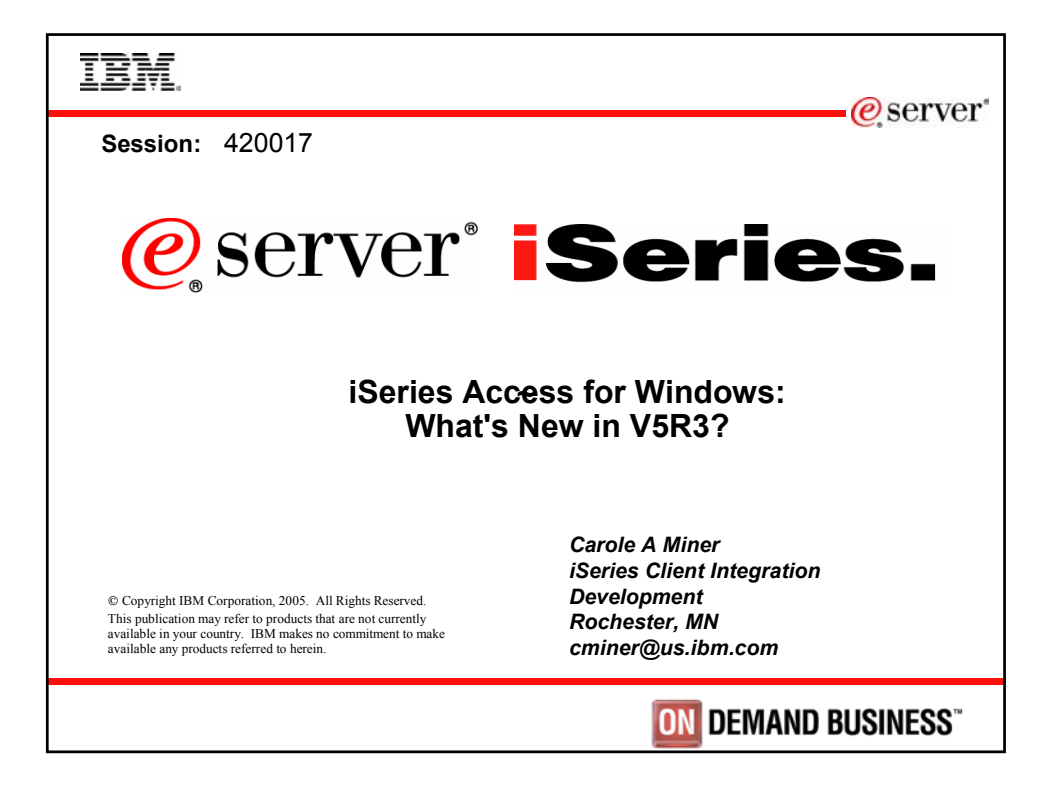

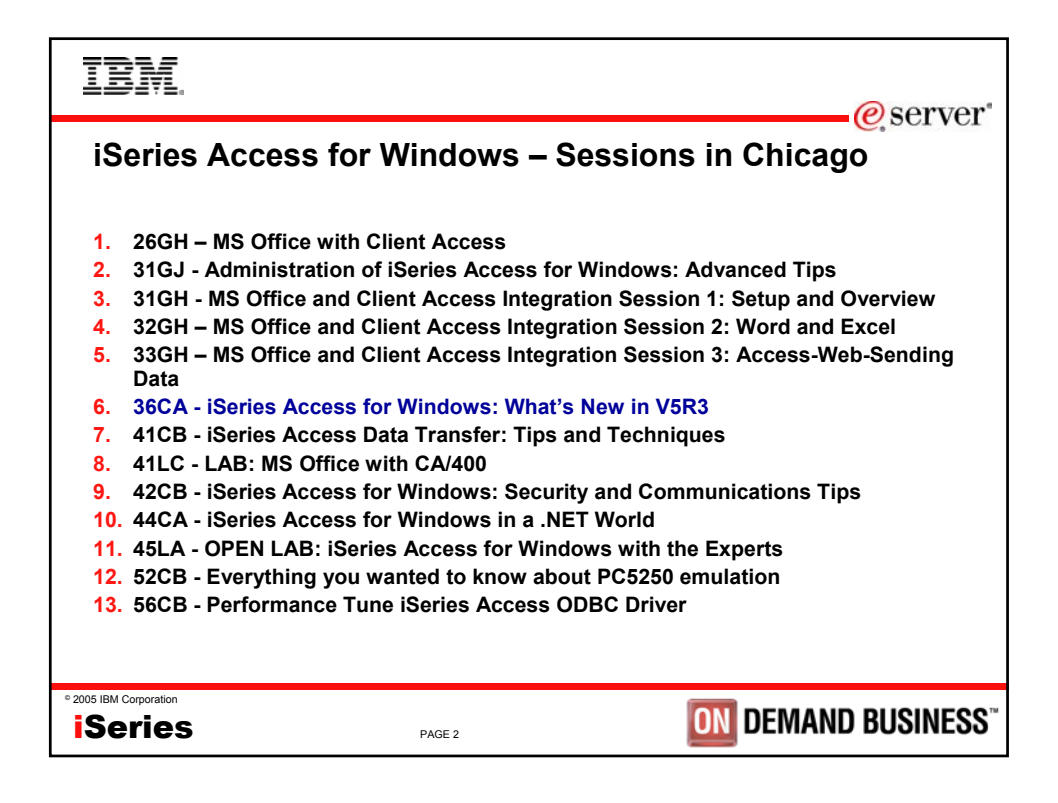

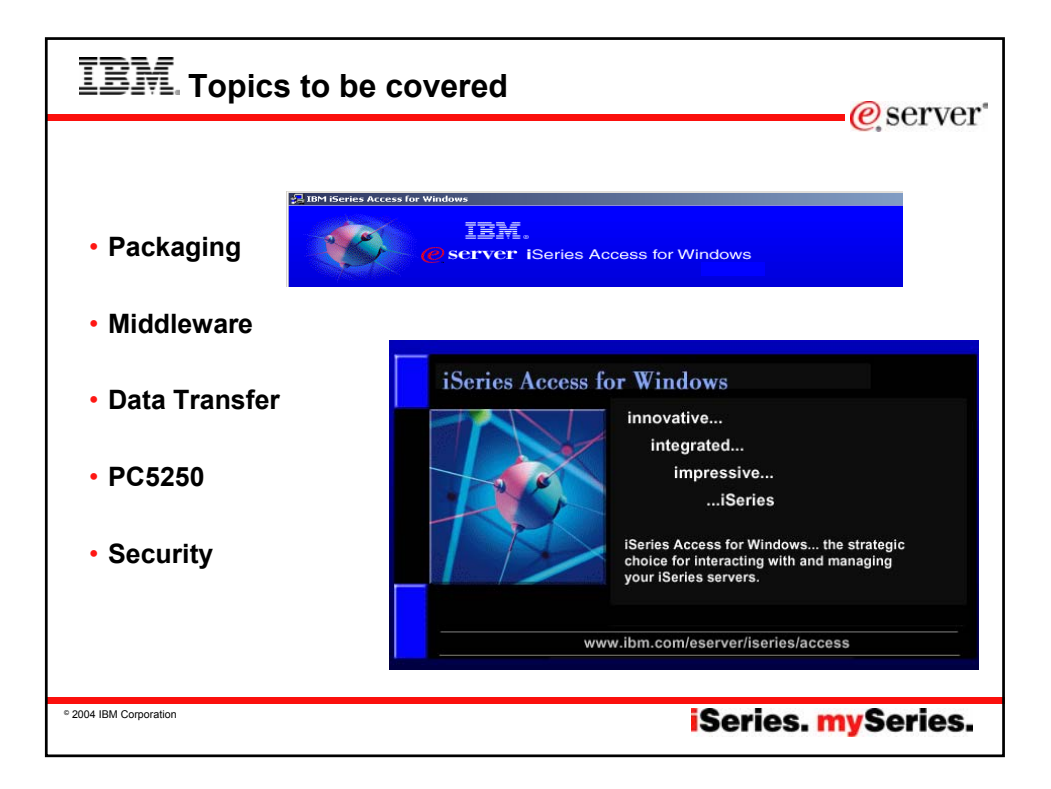

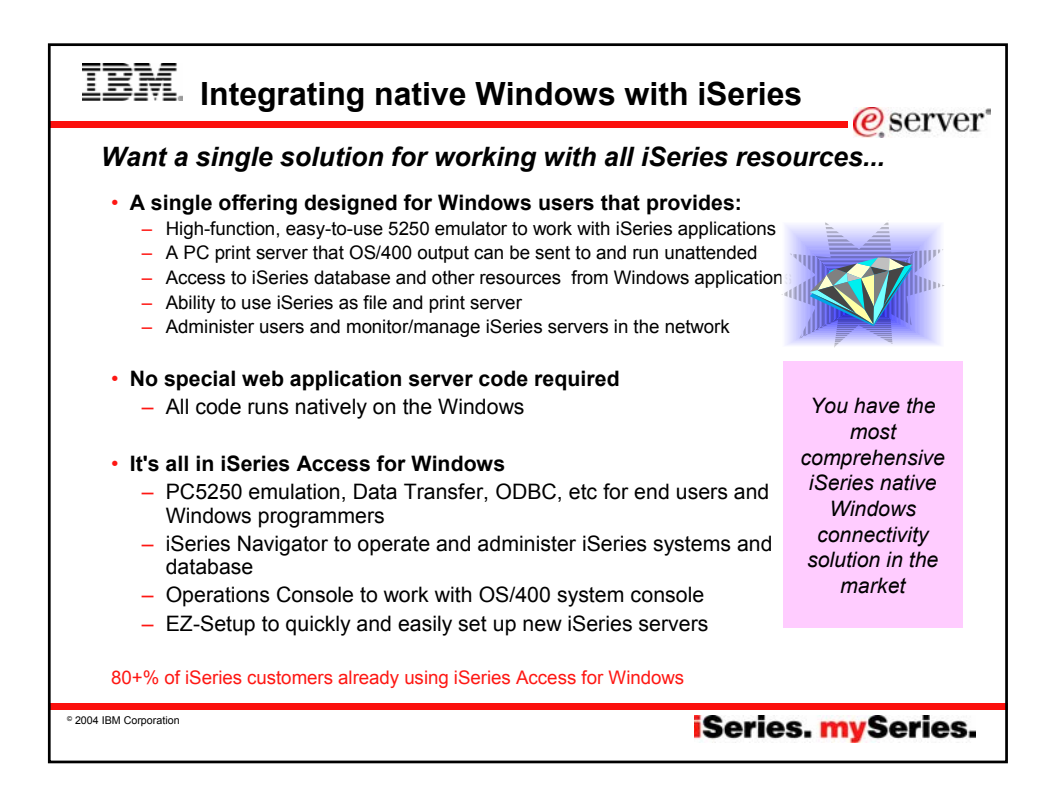

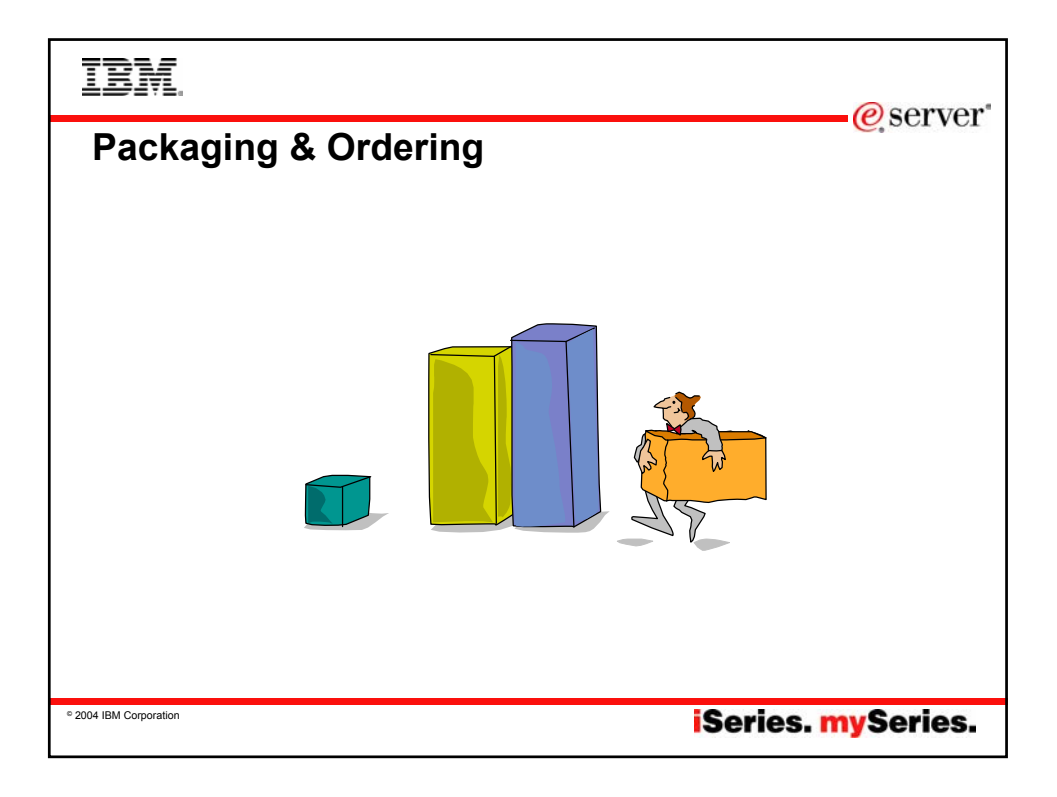

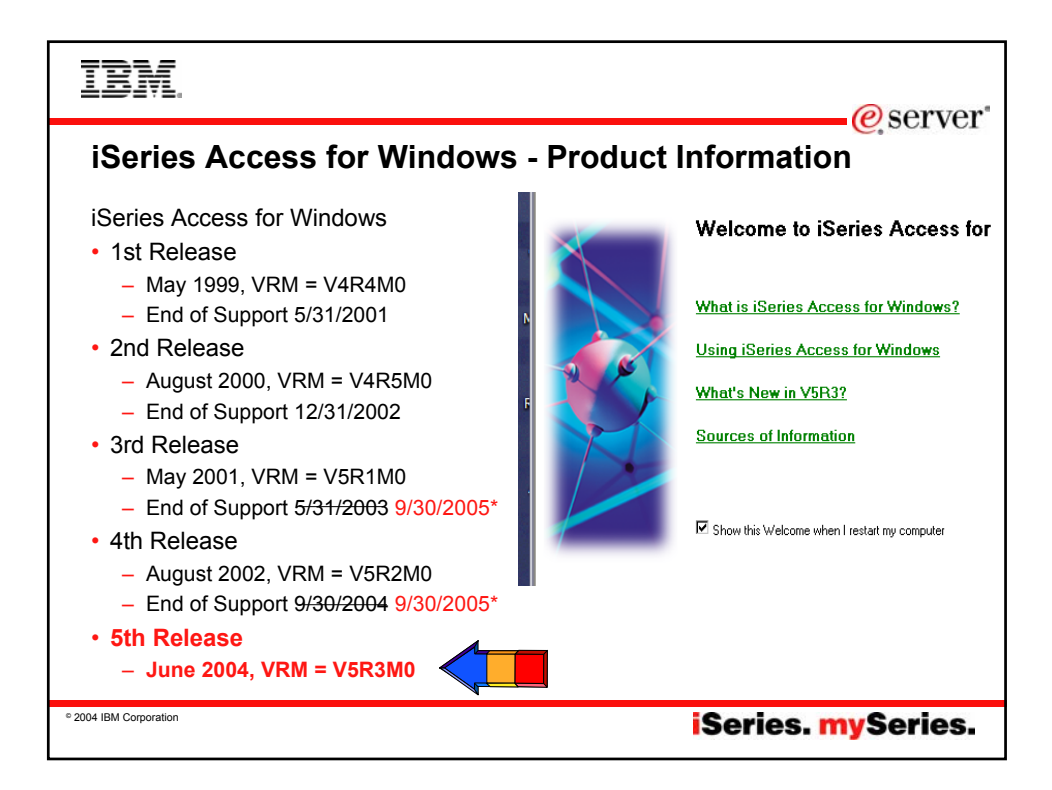

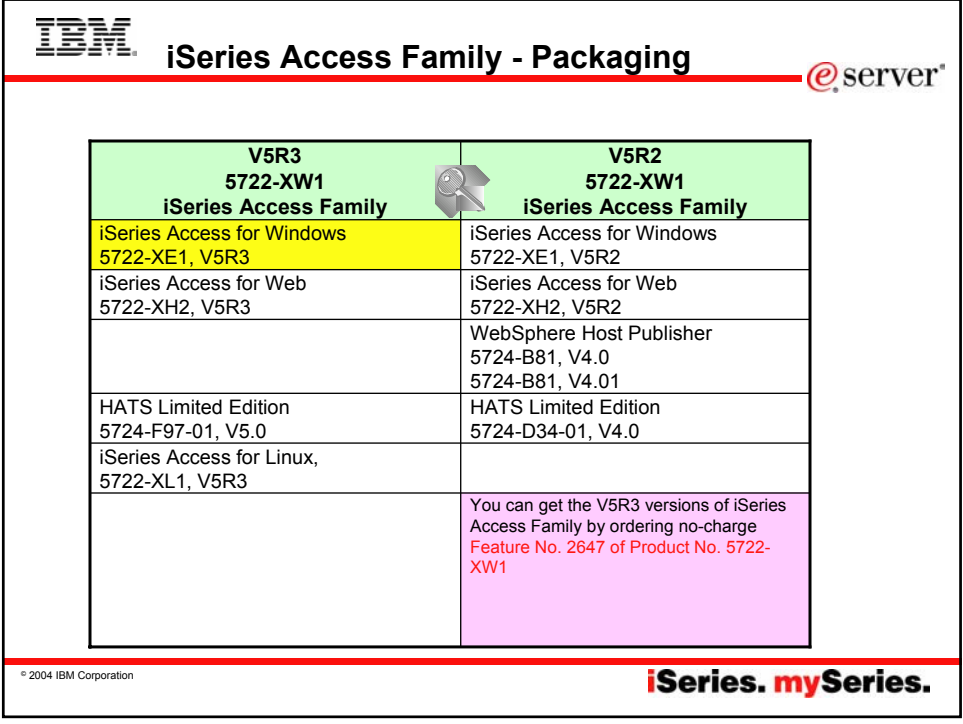

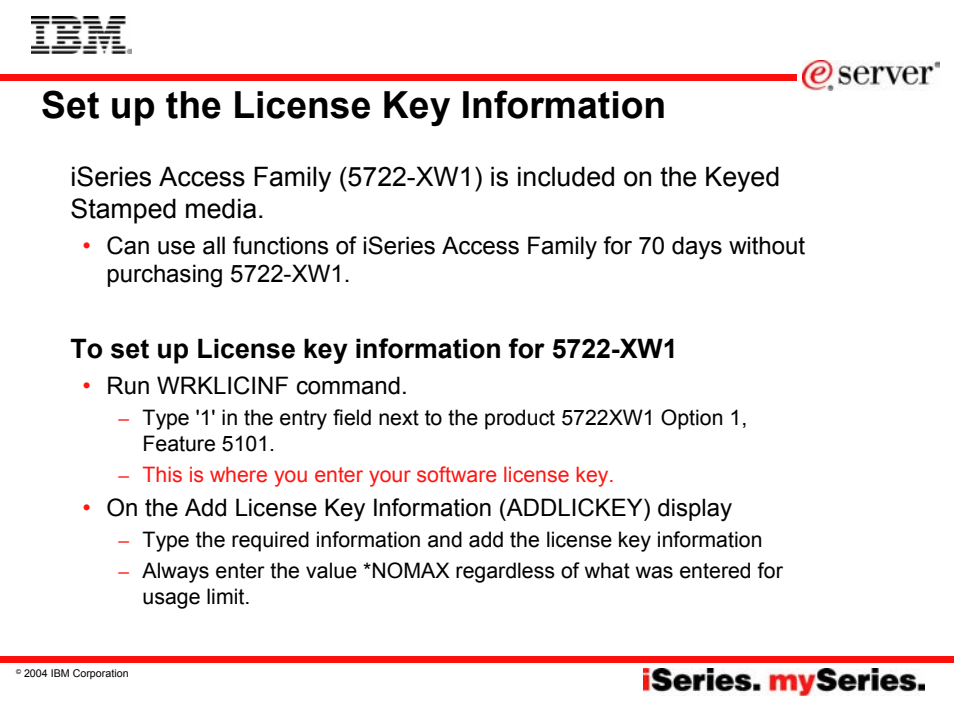

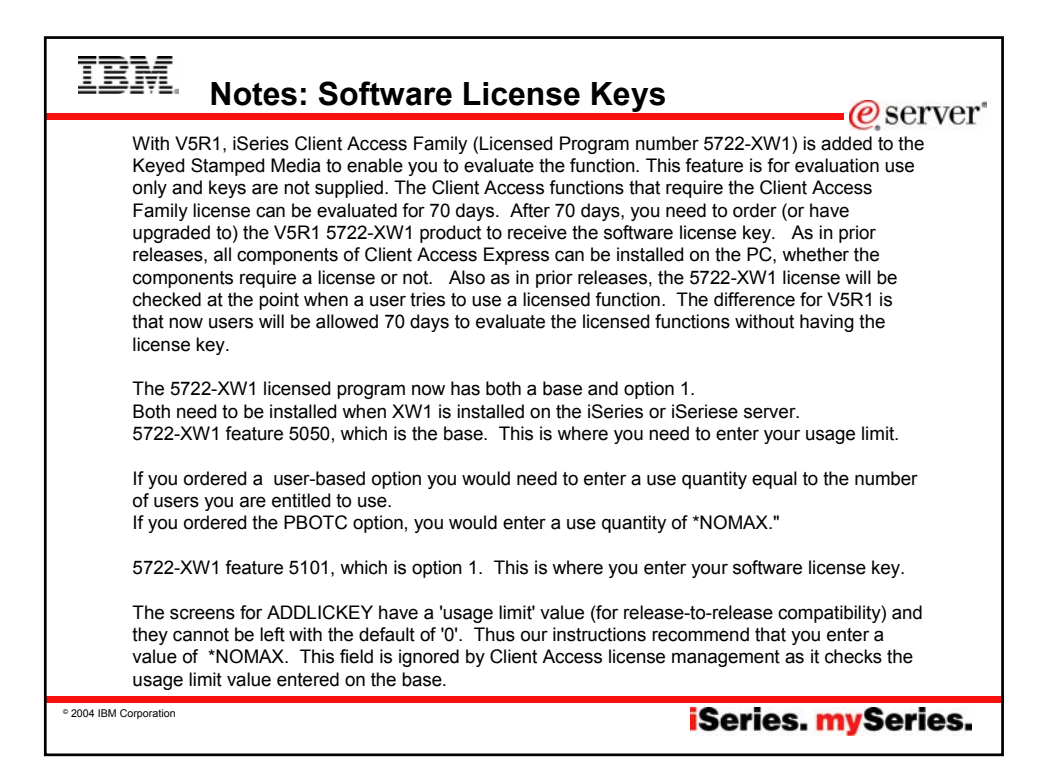

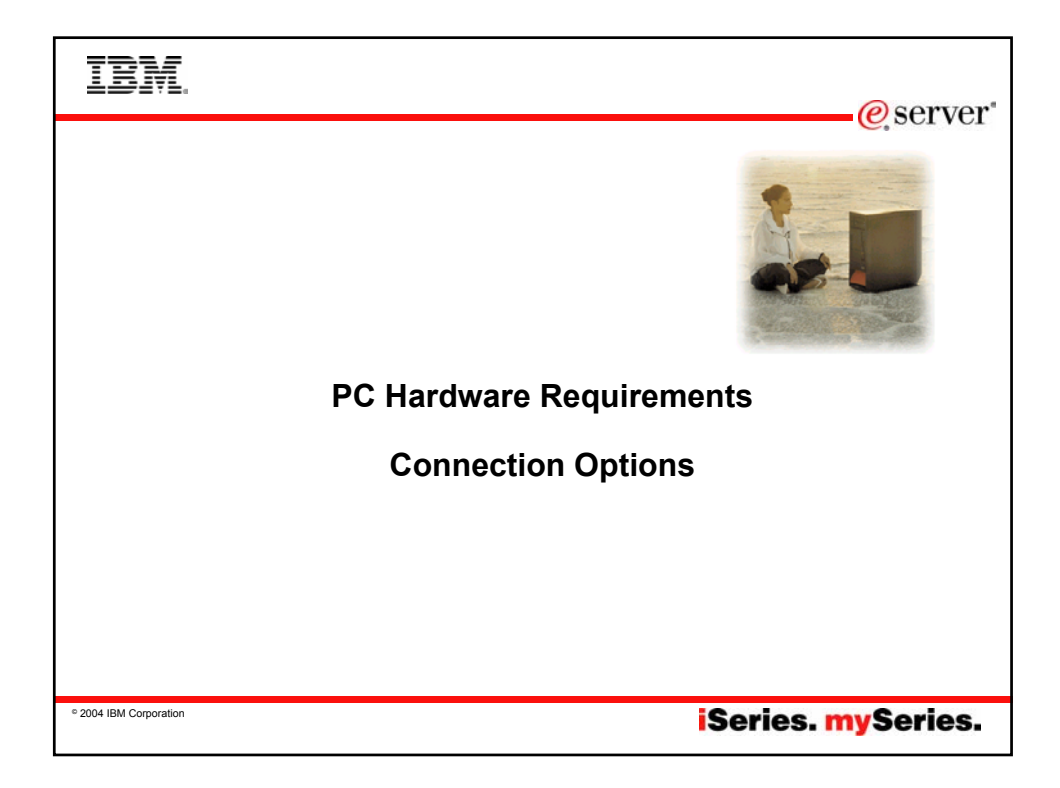

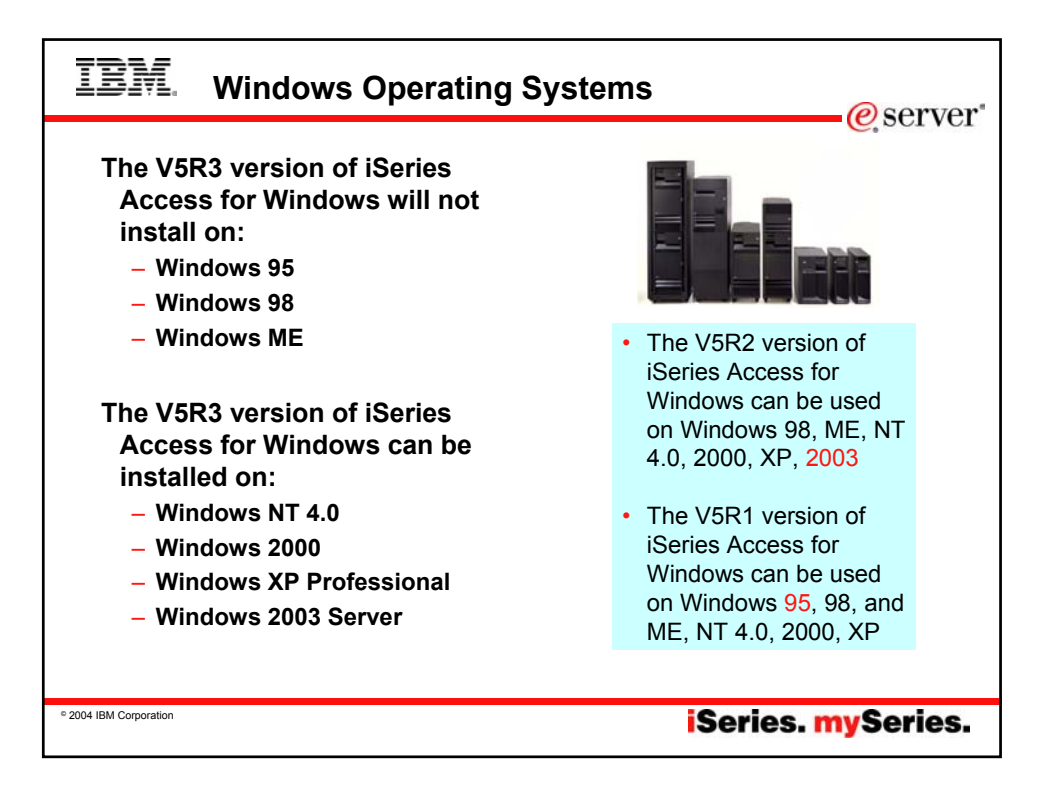

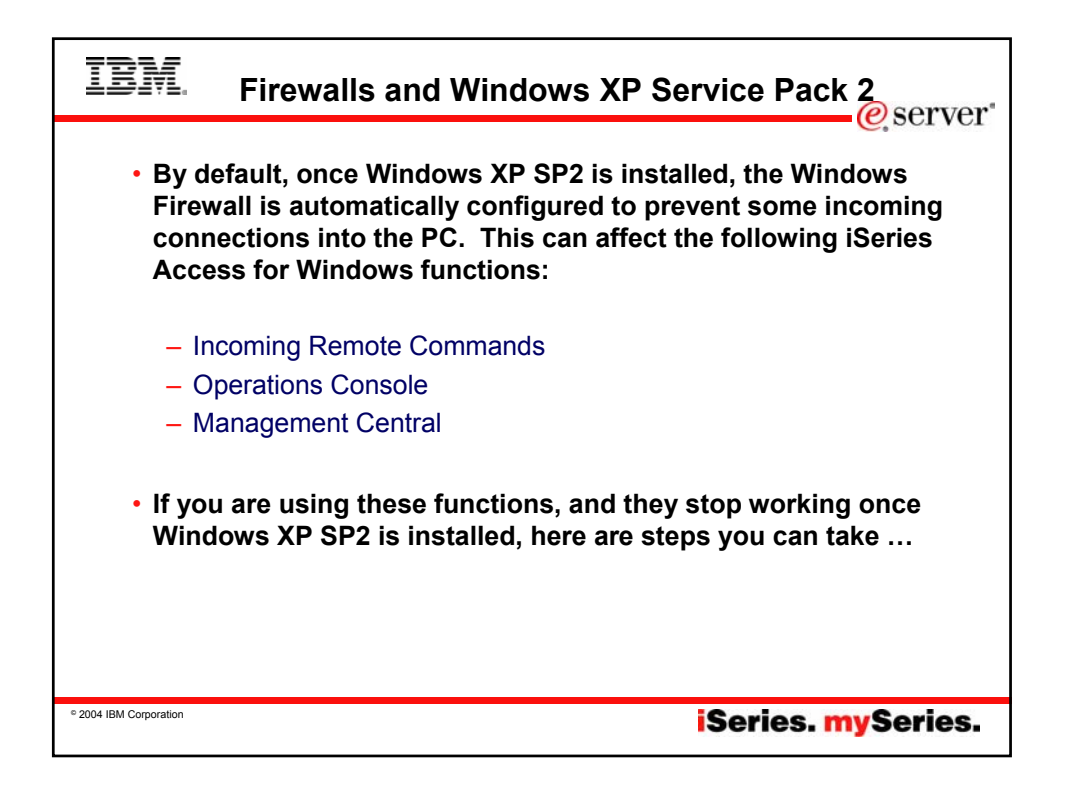

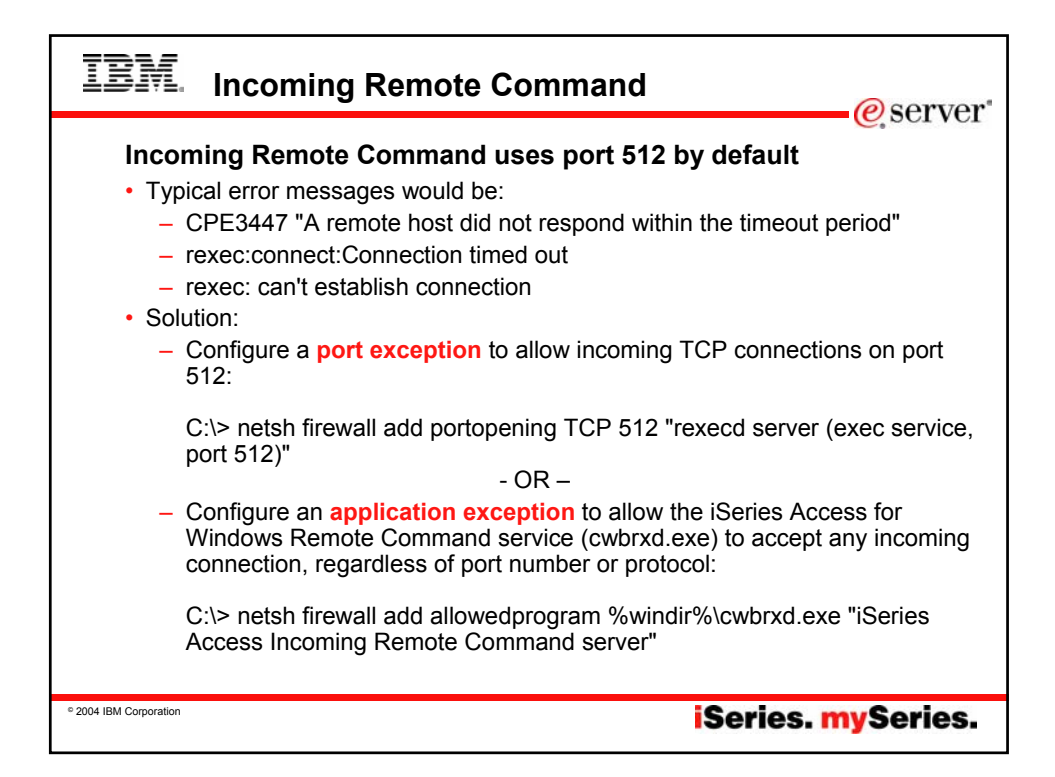

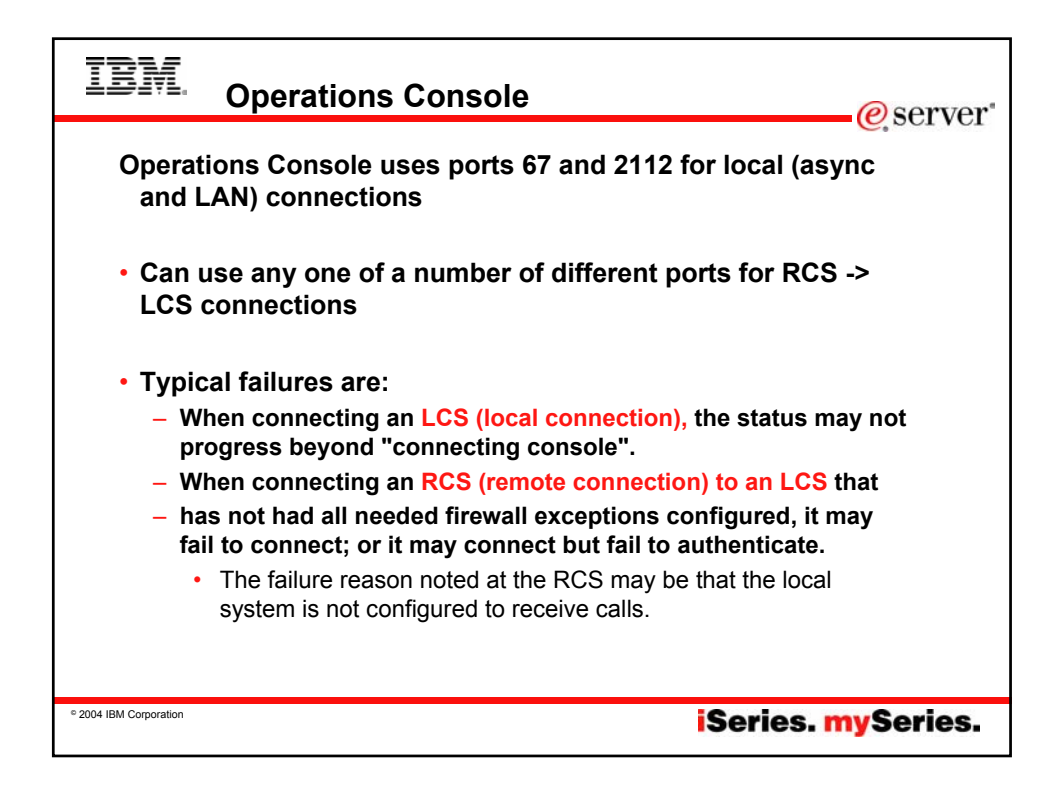

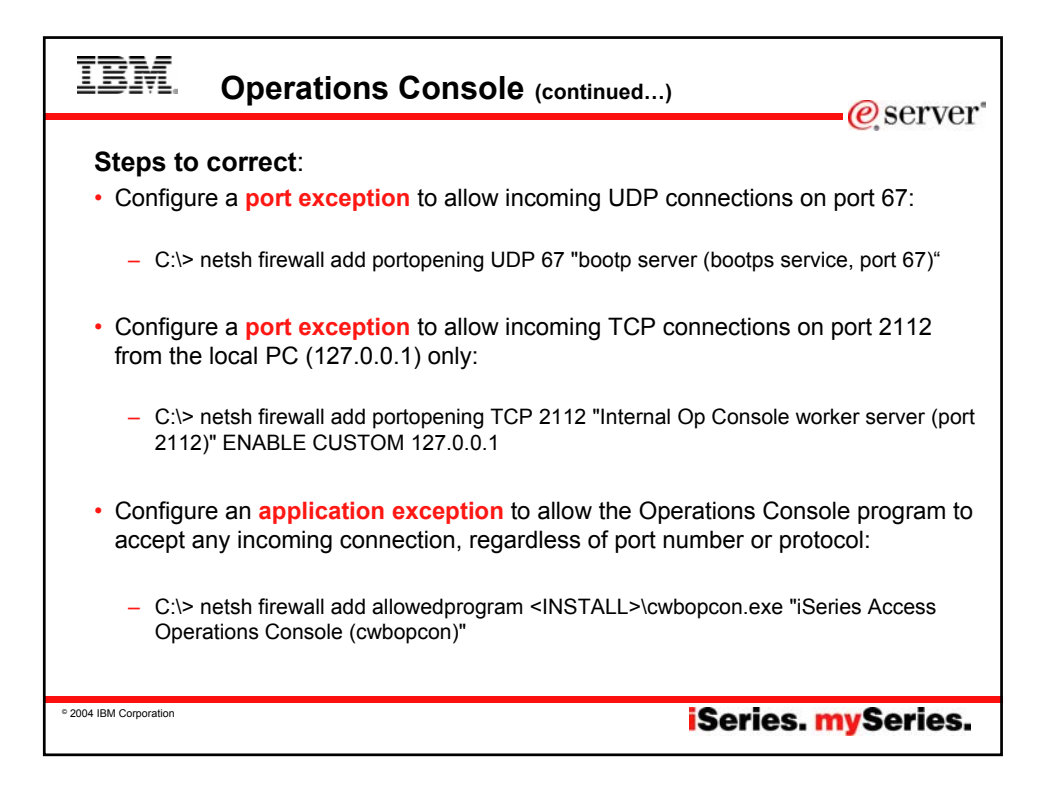

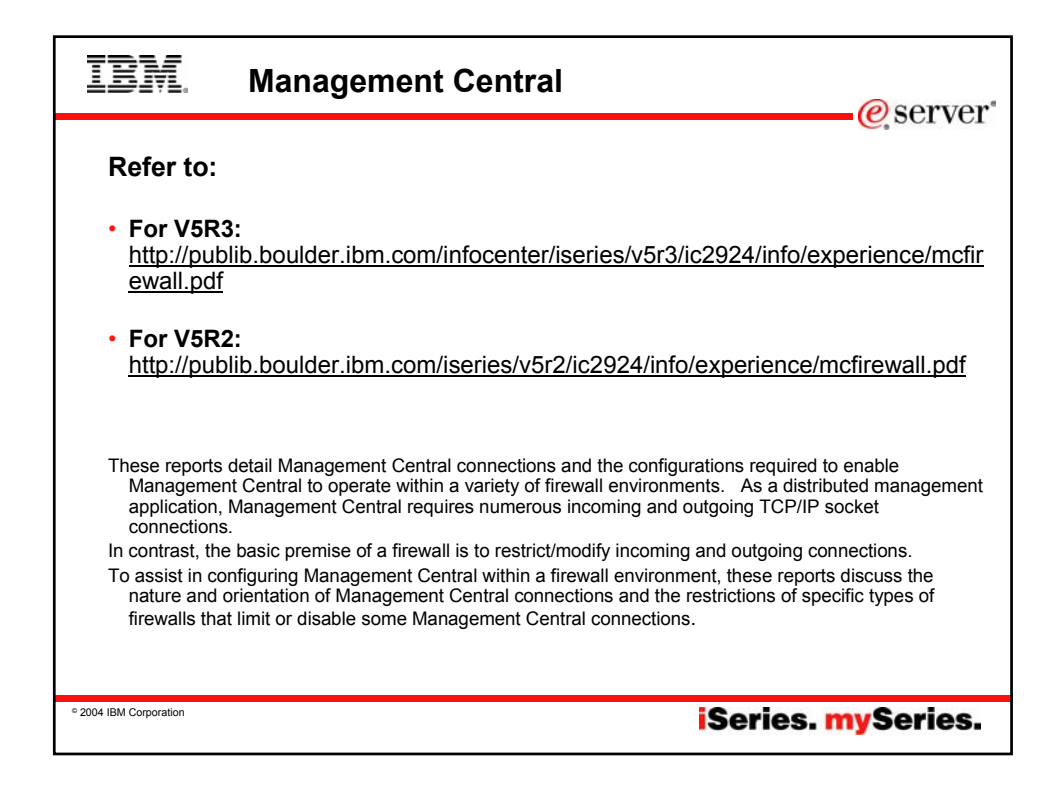

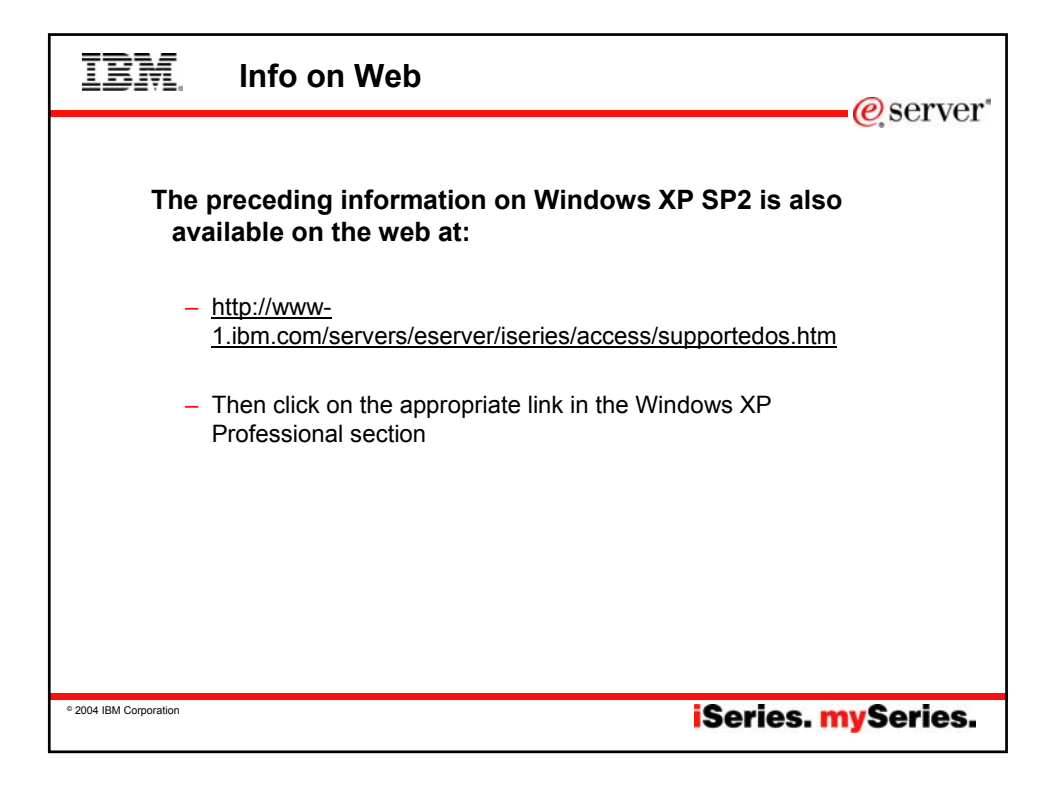

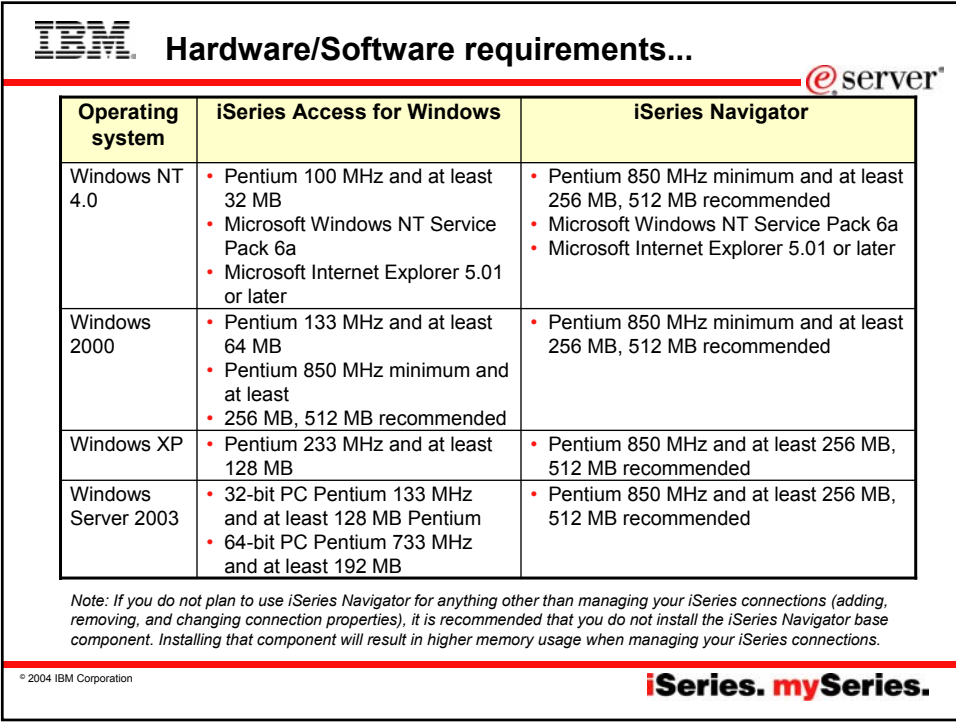

# **Hardware/Software requirements...**

@server

**iSeries.** mySeries.

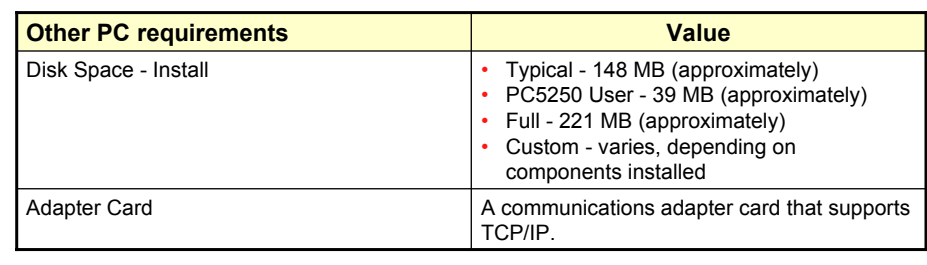

*Notes*

TBM.

- *1. The Disk Space Install values are approximate. For the exact values, see PC requirements (www.ibm.com/eservers/iseries/access/pcreq.html)*
- *2. You need 5 MB available on the drive where the Windows operating system is installed to accommodate temporary files that the iSeries Access for Windows setup program creates.*
- *3. Additional files are downloaded from the iSeries server when you use the File Systems function of iSeries Navigator.*
- *4. Service packs require additional space.*
- *5. The size for a Full installation could be different depending on whether SSL and plug-ins are in the installation search path.*

© 2004 IBM Corporation

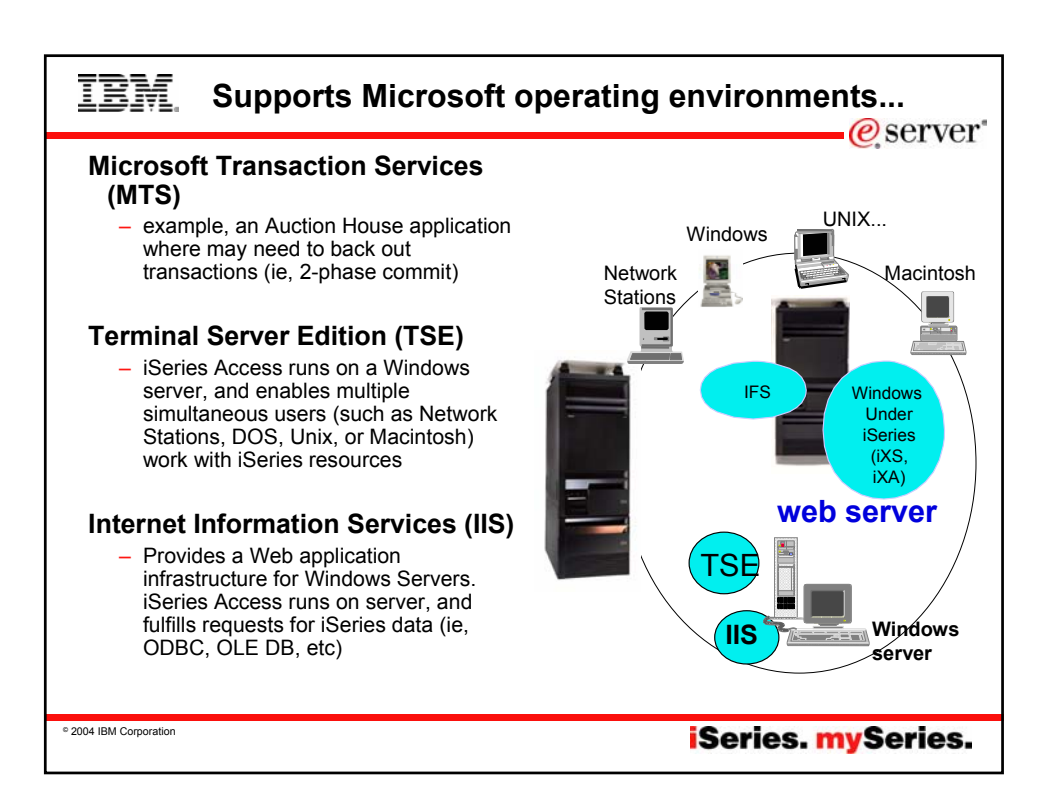

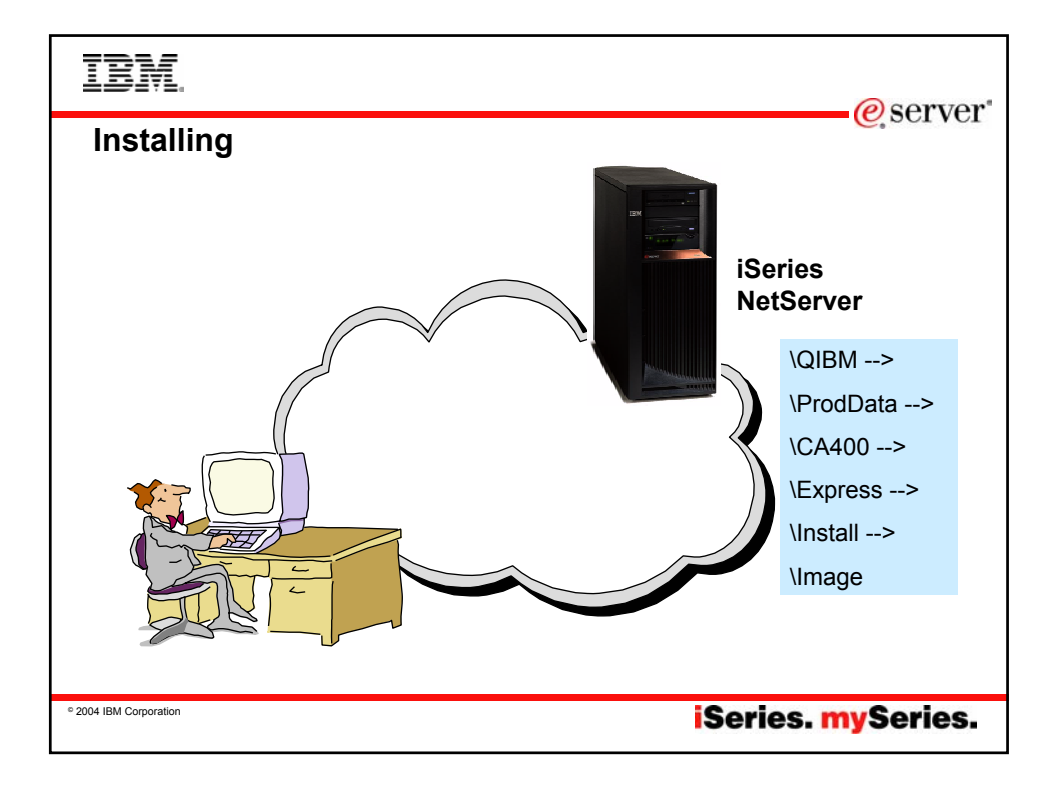

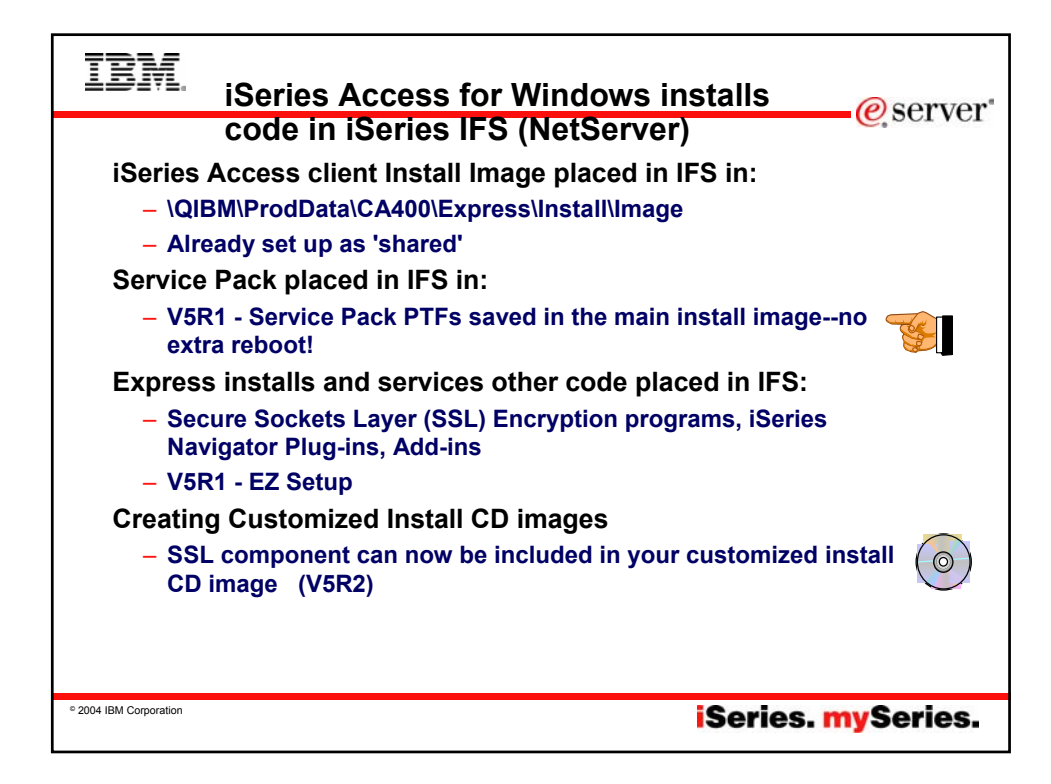

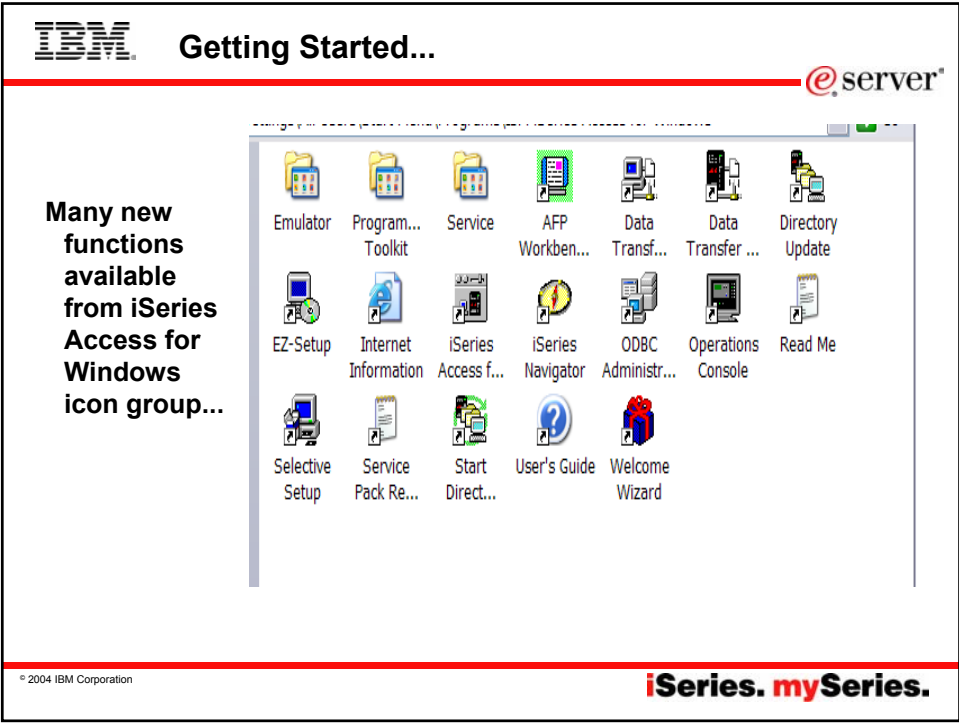

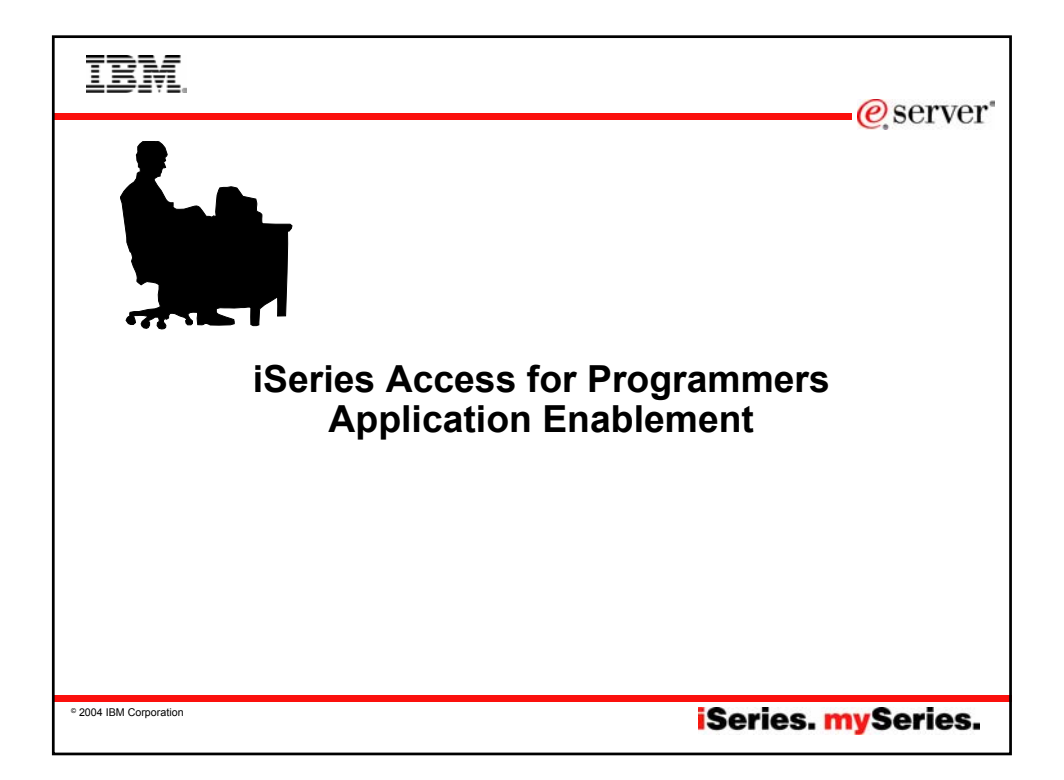

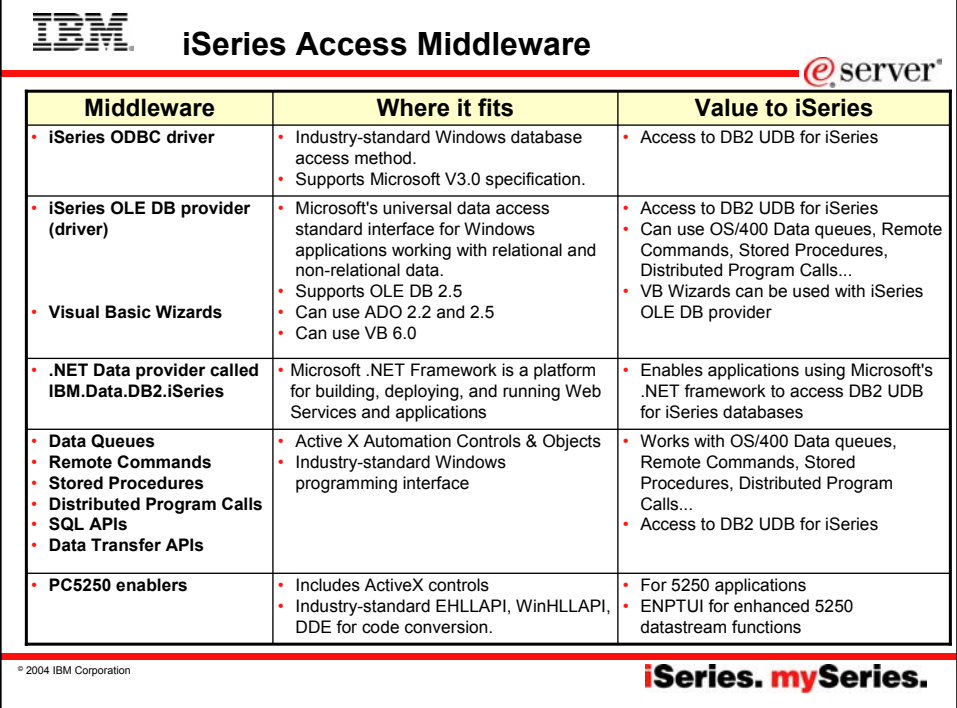

### IBM. **Notes: Middleware**

<u>iSeries ODBC Driver</u><br>ODBC is a Microsoft-defined standard database access<br>interface for Windows users. Client Access provides an iSeries<br>ODBC driver to enable any ODBC 32-bit Windows application (written to MS V3.0 specification) to transparently access DB2/400 information. iSeries ODBC driver supports Dynamic SQL access at static SQL speed (4x improvement), Block Fetch, Insert, Update, & Delete functions, takes advantage of DB2/400 Optimizer, supports Stored Procedures (result sets from stored procedures), SQL Collections do not need to be defined

### iSeries OLE DB Provider (driver)

OLE DB is a Microsoft 32-bit Windows architecture for universal data access. OLE DB is defined as a multi-platform access method for relational and non-relational data, and is a superset of ODBC. Client Access includes an iSeries OLE DB Provider so that any PC application written to this interface can be used to access iSeries resources. The iSeries OLE DB Provider can be used for record level access, SQL calls, stored procedures, data queues, programs, and CL commands. The OLE DB and ActiveX toolkit which provides Visual Basic wizards and other sample programs is provided as part of the Client Access Toolkit.

ActiveX Automation Objects ActiveX automation objects are provided for Client Access data queues, remote commands, and distributed program calls. Many popular client languages, such as Visual Basic, Delphi, PowerBuilder, and Visual C++, support ActiveX automation objects, and now these programs can use the Express client key components to develop client/server applications between the PC and the iSeries. Online help (including example code) is provided and can be accessed from object browsers.

iSeries Toolbox for Java The iSeries Toolbox for Java includes a series of low-level APIs for accessing iSeries data and resources from a Java program. It also includes a set of GUI classes to present iSeries data to the user from a Java program. The GUI classes use the Java Swing 1.0<br>(JFC 1.1) framework. This is a separately installable option of<br>Client Access install. Once installed through Client Access, future updates to the Java Toolbox will be delivered to PC users through the Client Access 'service' function (ie, whenever a PTF for the Java Toolbox is applied to the iSeries Check Service Level recognizes the new level and downloads the fix to the client).

@server

### PC5250 Enablers

- **EHLLAPI** support is provided so programmers can add a graphical interface to applications written to a 5250 interface to perform functions such as host data access, screen scraping and host automation. This industry-standard 32-bit support also<br>enables applications currently written to another emulation<br>products' EHLLAPI to migrate and run unchanged using PC5250.
- WinHLLAPI support is implemented so customers who have
- WOSA-compliant applications can migrate to PC5250. PC5250 DDE now includes code conversion support. This provides a more consistent set of DDE APIs thus making it easier to migrate applications across different platforms.
- Enhanced Non-Programmable Terminal User Interface (ENPTUI) provides 5250 datastream functions such as ability to show radio buttons and check boxes on end-user desktops that can support these functions (such as a PC versus a 5250 terminal).
- PC5250 ActiveX Controls have been added and can be used in any application that supports ActiveX controls (such as Visual Basic, C++, etc). These controls enable host applications to use a list box or button.

# **iSeries.** mySeries.

© 2004 IBM Corporation

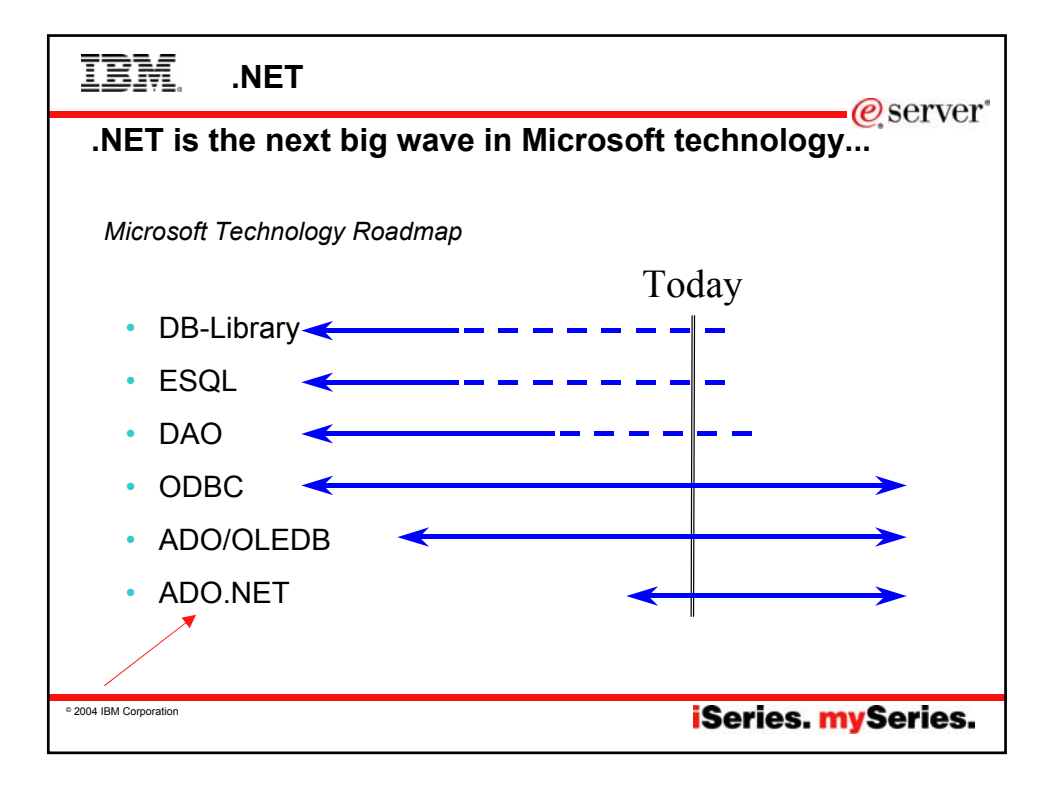

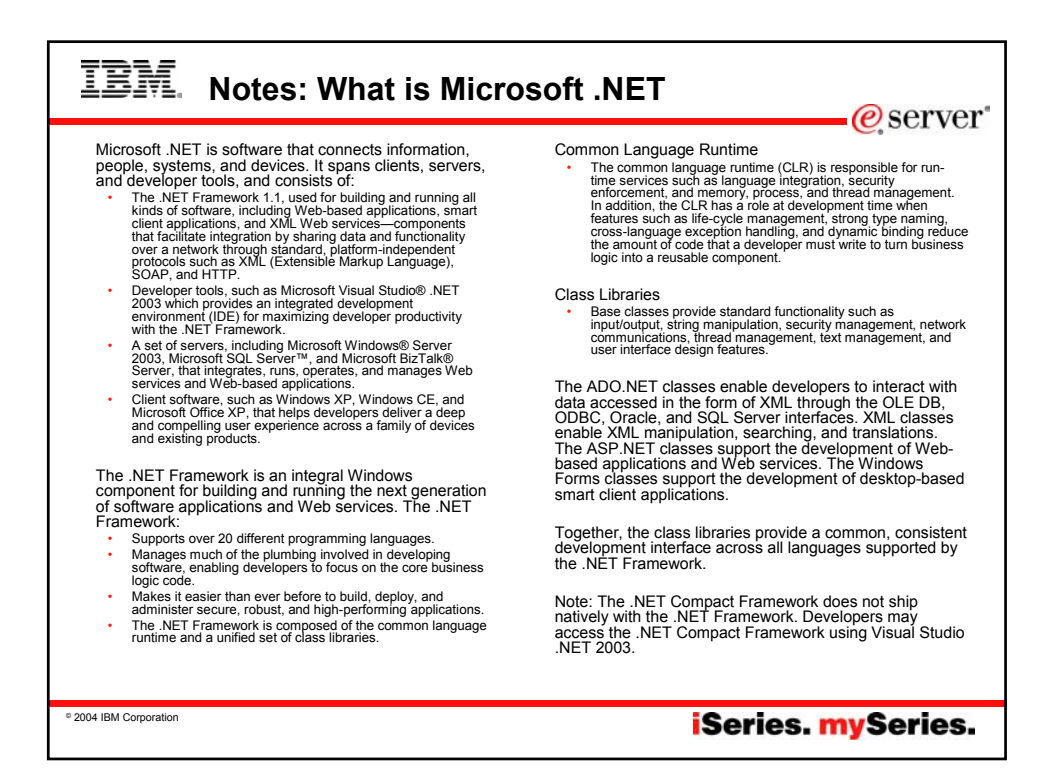

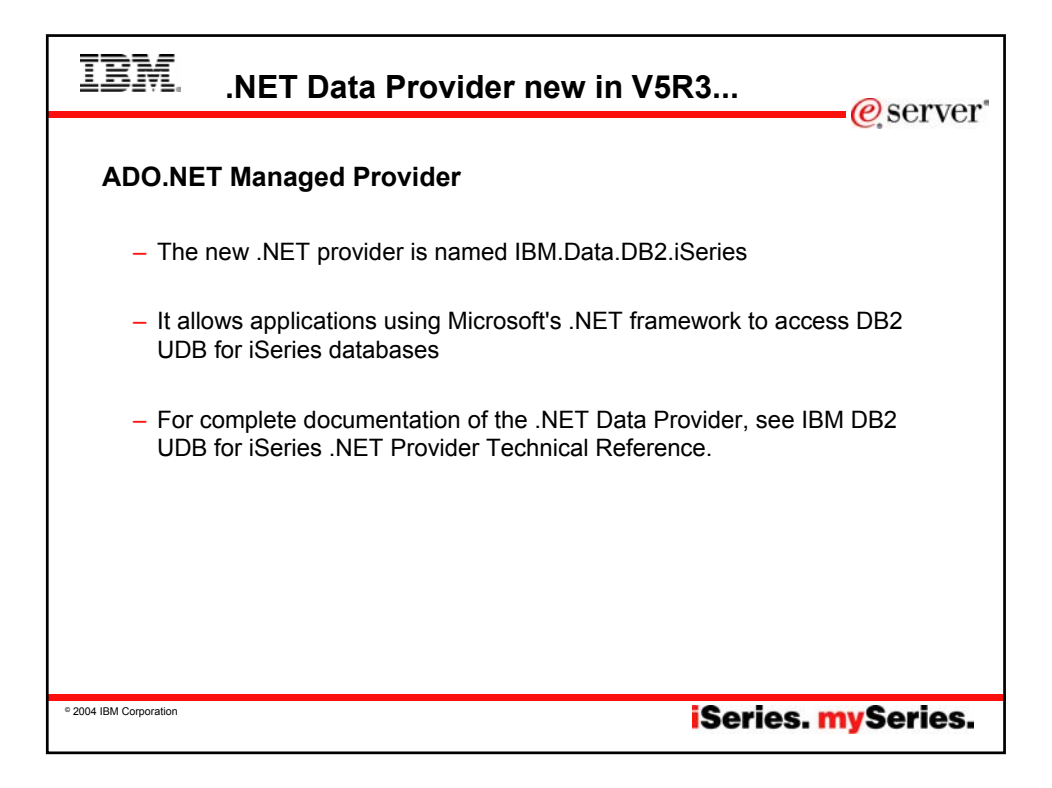

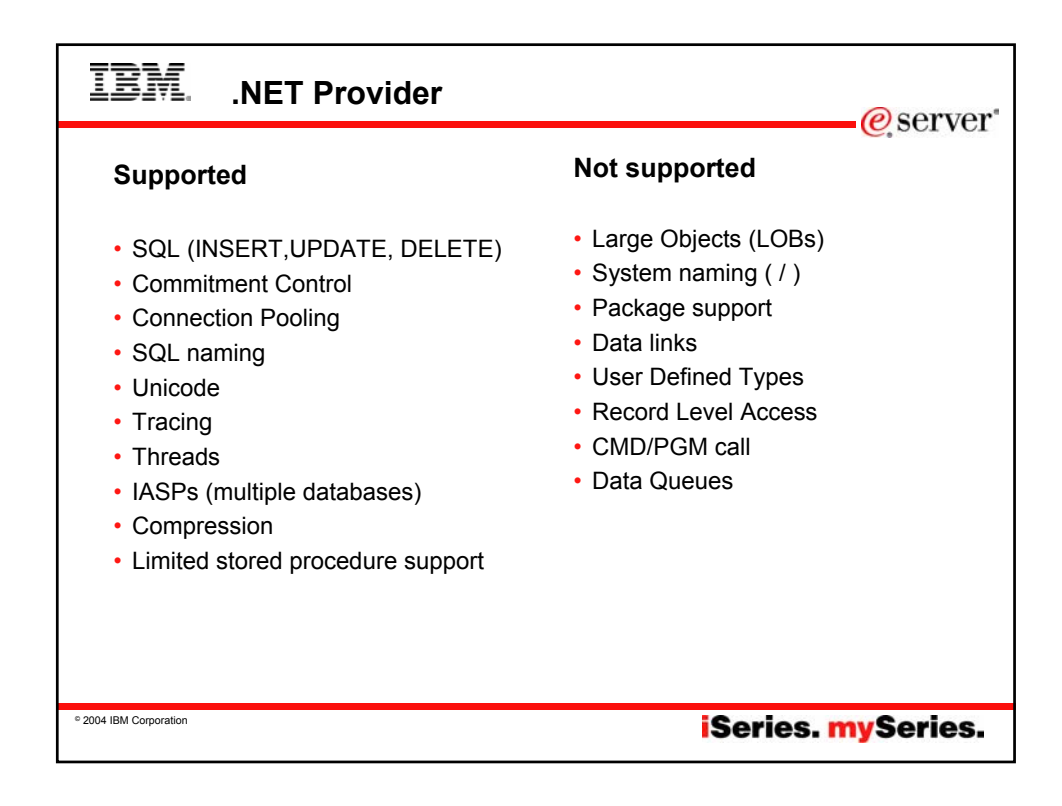

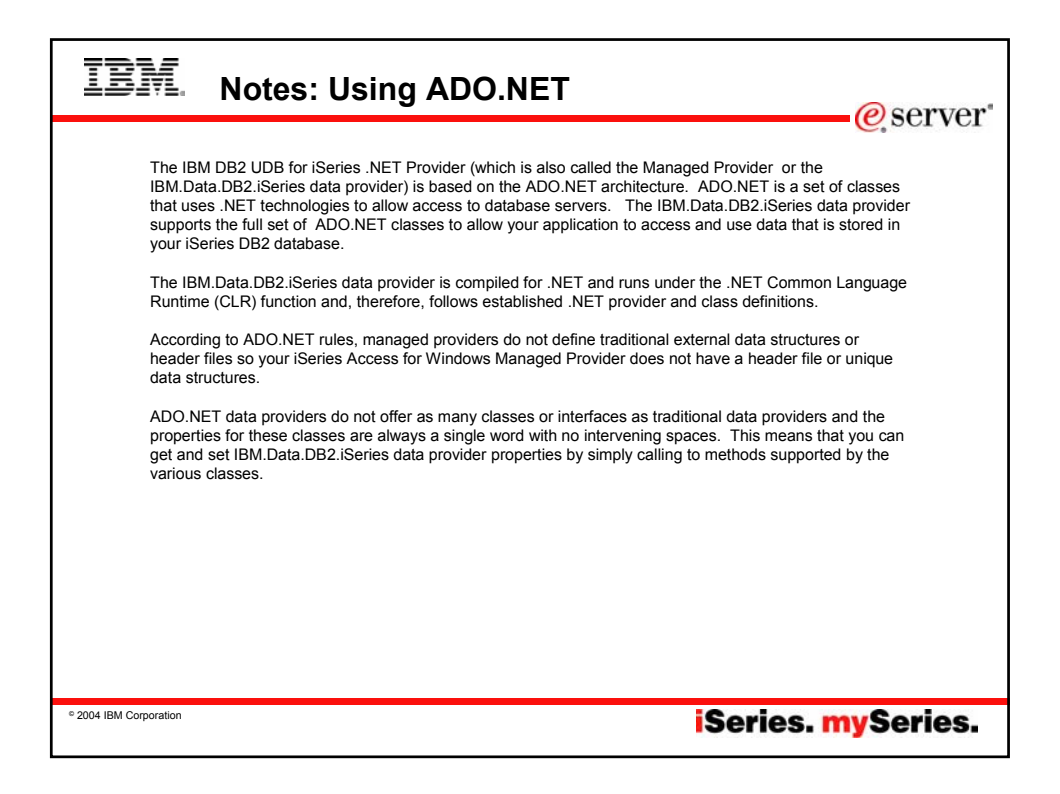

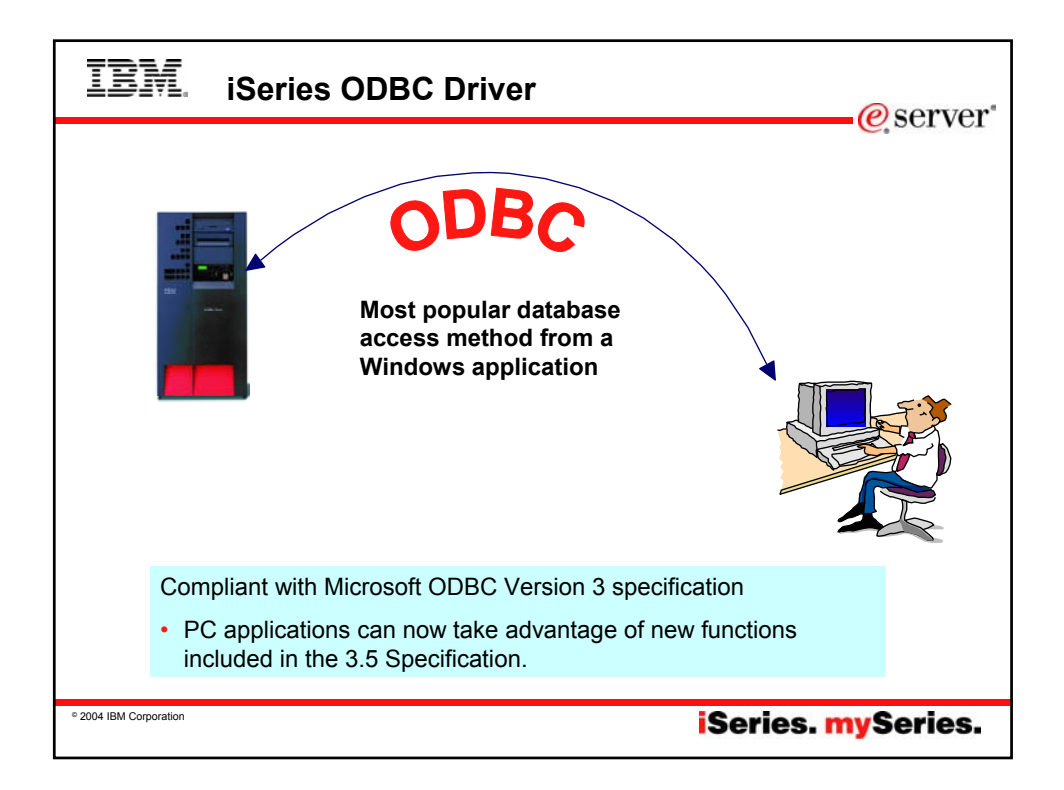

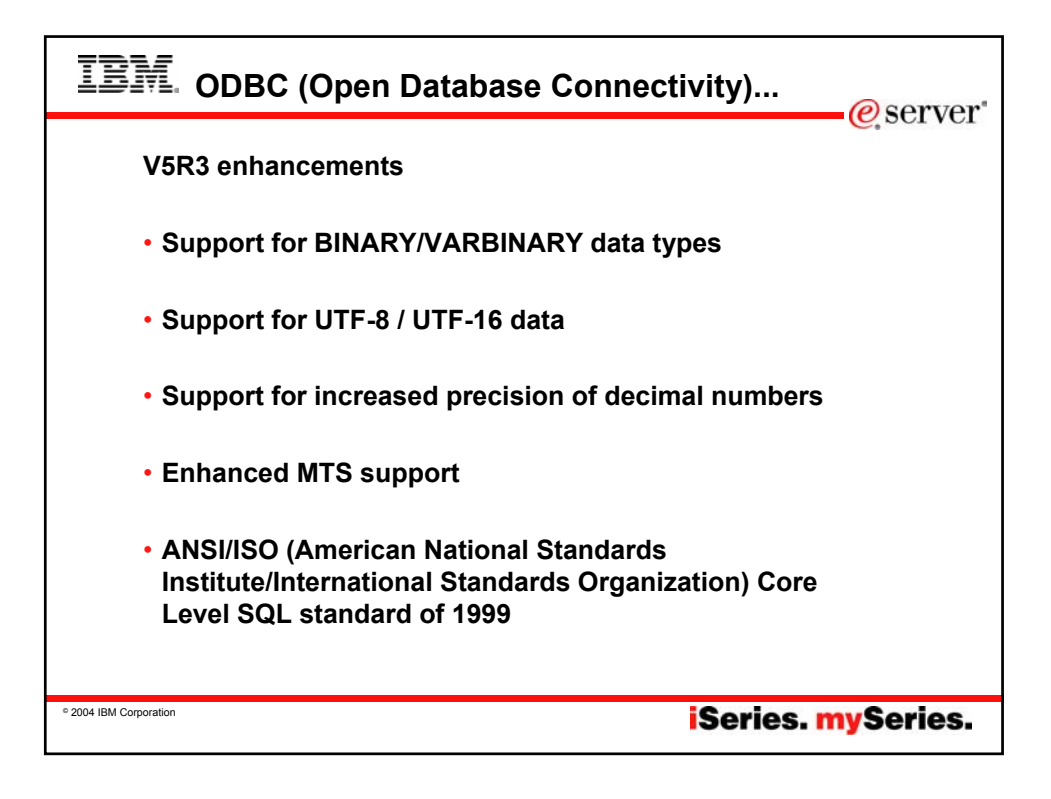

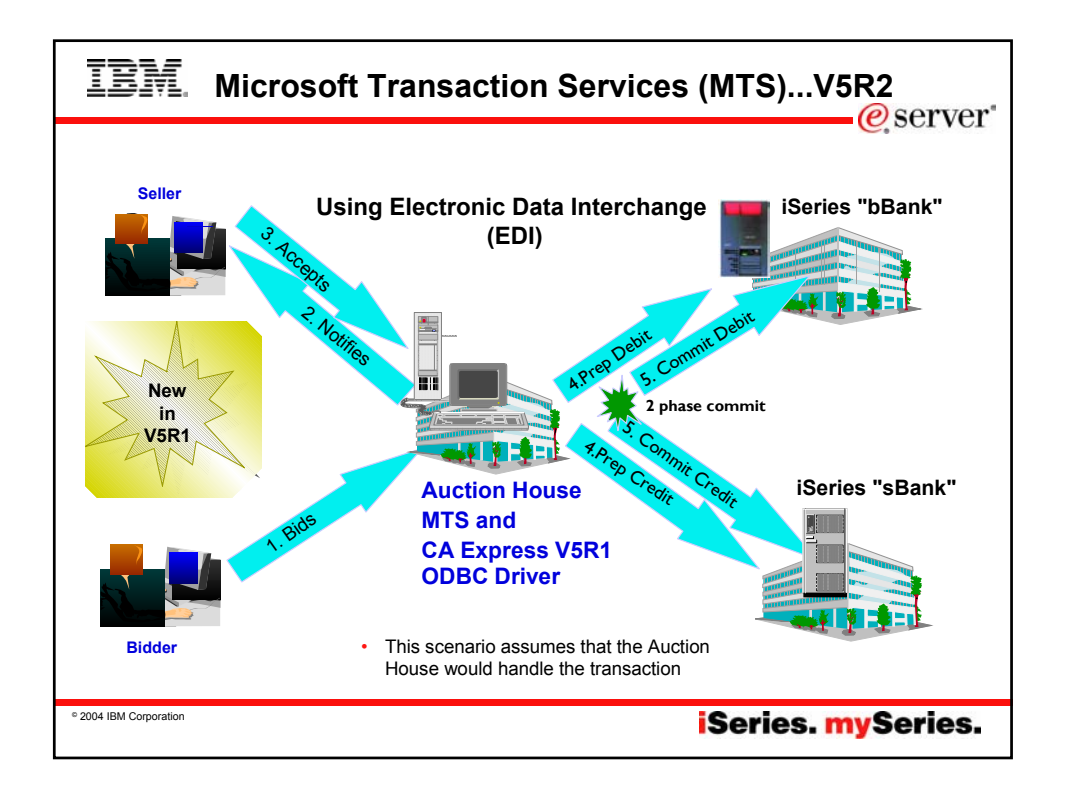

## **IBM.** Notes: What is ODBC MTS Support? @server **What is MTS? What is in Express V5R1 ODBC for MTS?** • Microsoft Transaction Server (MTS) is a feature of the • OS/400 V5R1 UDB/400 supports the X/Open XA standard for transaction coordination that the ODBC Microsoft Windows NT and 2000 Server O/S for<br>development and deployment of three-tiered, server-<br>centric applications built using COM technologies. MTS<br>offers automatic transaction support, role-based security,<br>access to o driver uses to provide two phase commit. ODBC driver<br>will accept the commands and send them to the iSeries via a new set of database host server functions. • ODBC driver support the SQLSetConnectAttr(SQL\_ATTR\_ENLIST\_IN\_DTC) applications. statement The user can turn connection pooling on and off via the ODBC Administrator's 'Connection Pooling' tab. This displays a list of the installed drivers, click on one to set whether connection pooling will be enabled or not an **What is in Express V4R4/5 ODBC for MTS?** • Connection Pooling, which provides improved performance, is already available as the Microsoft ODBC driver manager handles it (ie, the Express ODBC driver doesn't do anything different or special). The user can<br>turn connection pooling on and off via the ODBC<br>Administrator's 'Connection Pooling' tab. This displays a<br>list of the installed drivers, click on one to set whether<br>c • ODBC driver is thread safe (see Information APAR II11851 which describes thread safety and documents that since V4R4 Service Pack SF59557, our driver is thread safe). **MTS Requirements and Restrictions** • MTS 2.0 (Windows NT with Option Pack 4.0 or Windows 2000) installed in the second tier machine. Distributed Transaction Coordinator (DTC) is included. • The Express ODBC driver was made 'Thread Safe' via V4R4 Service Pack SF59557. See Information APAR II11851 for information on thread safety. • Client Access Express V5R1 with ODBC installed in the same machine. • OS/400 V5R1 for two phase commit. • V5R1 MTS support is restricted to one transaction per connection at a time. © 2004 IBM Corporation **iSeries.** mySeries.

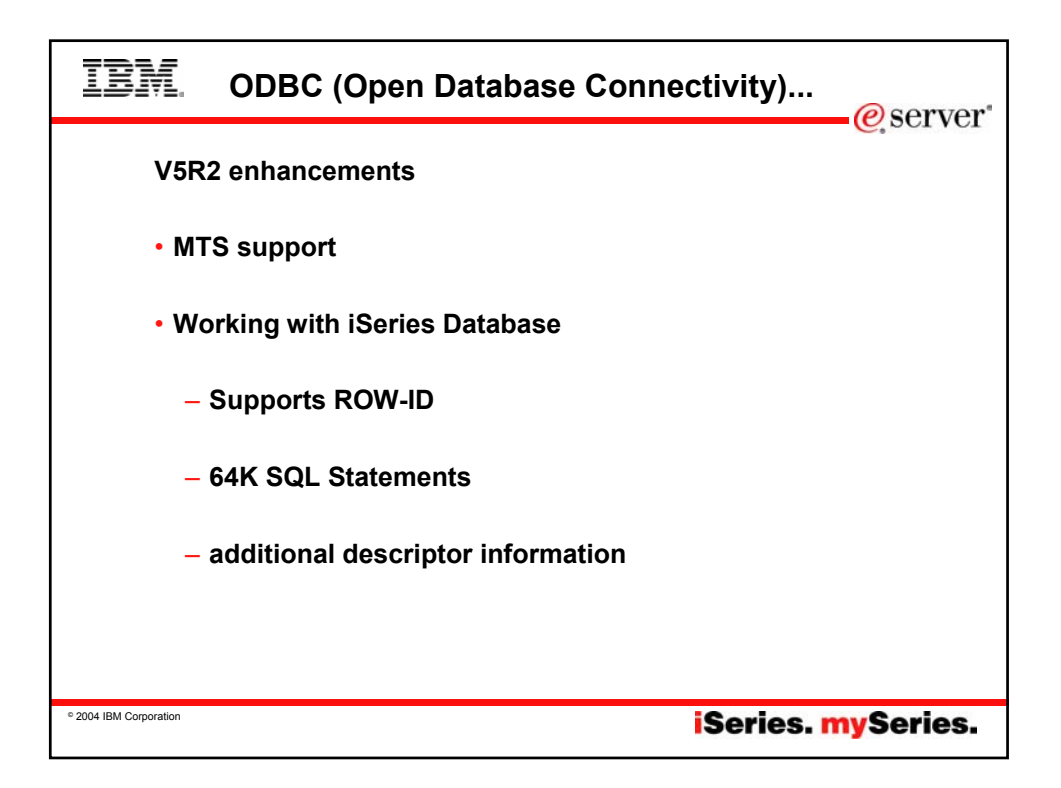

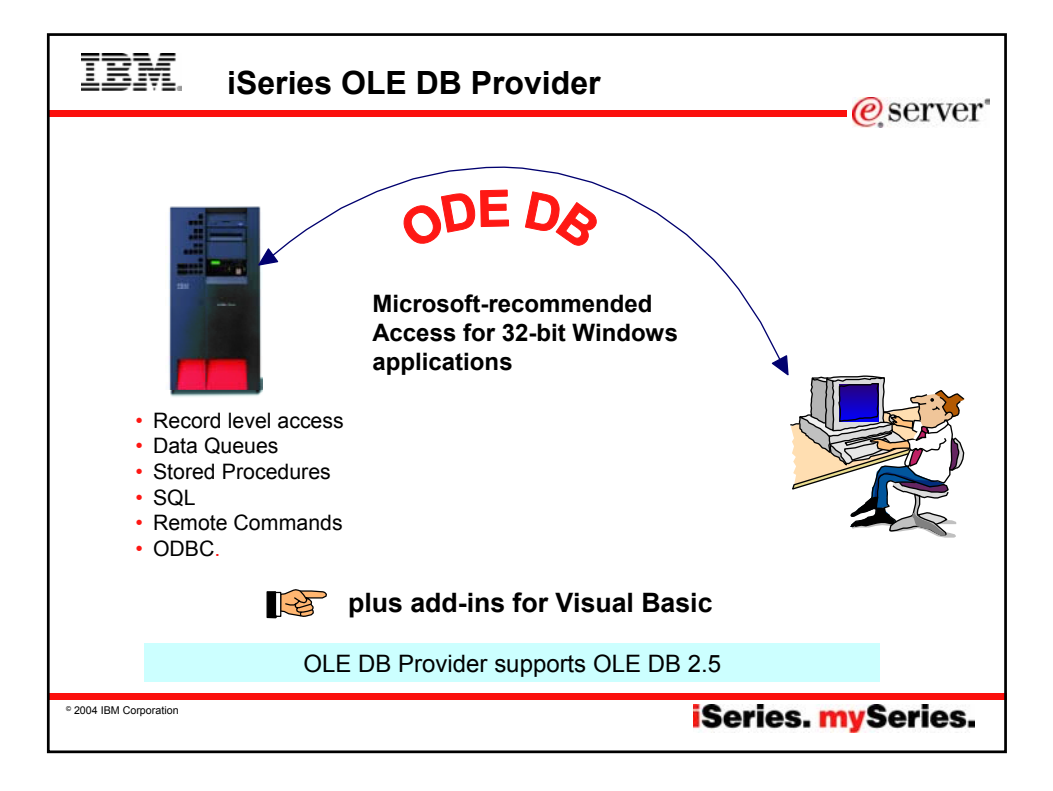

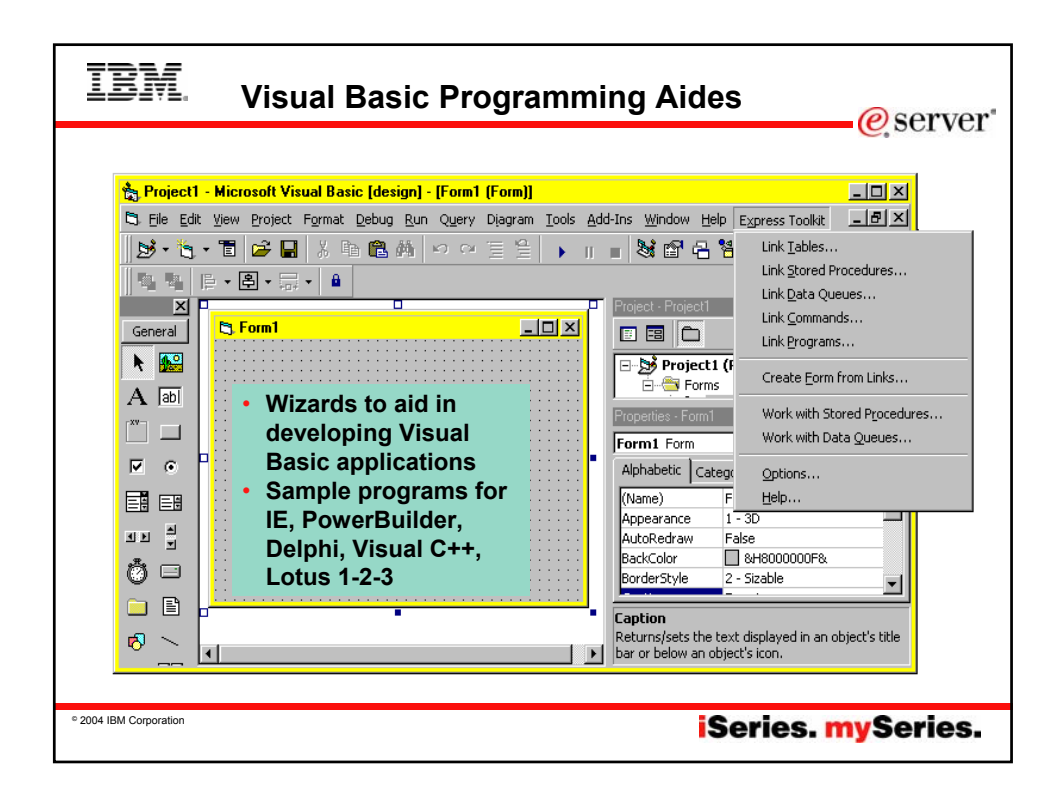

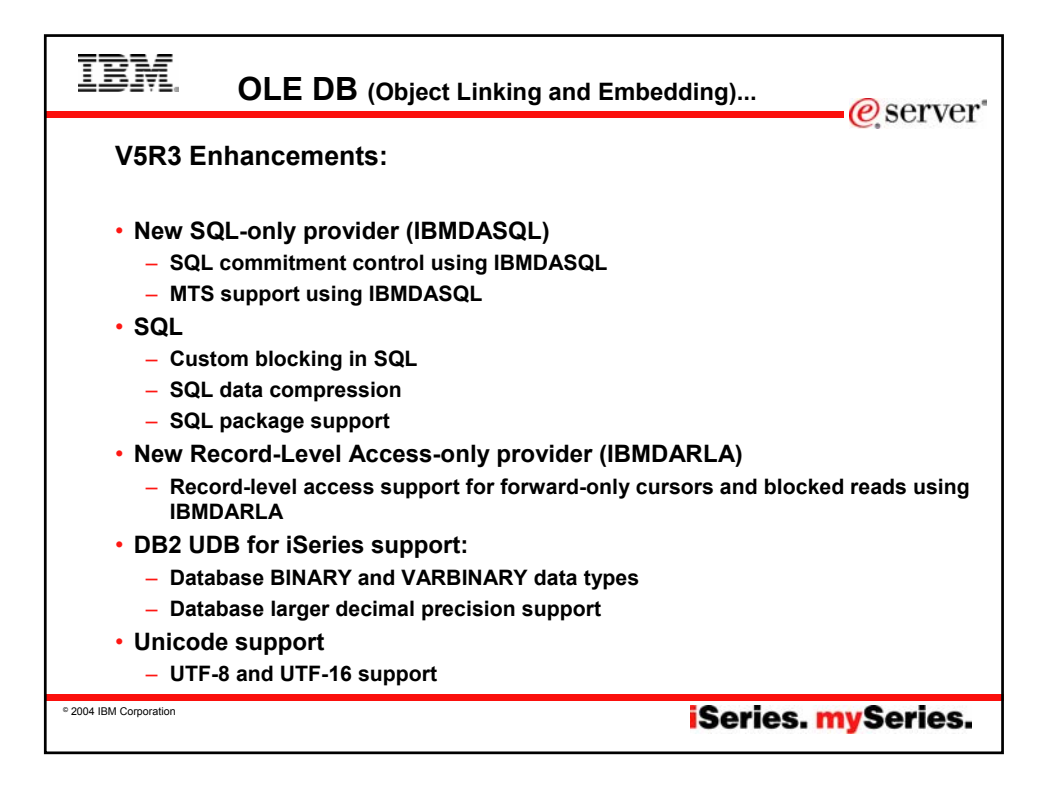

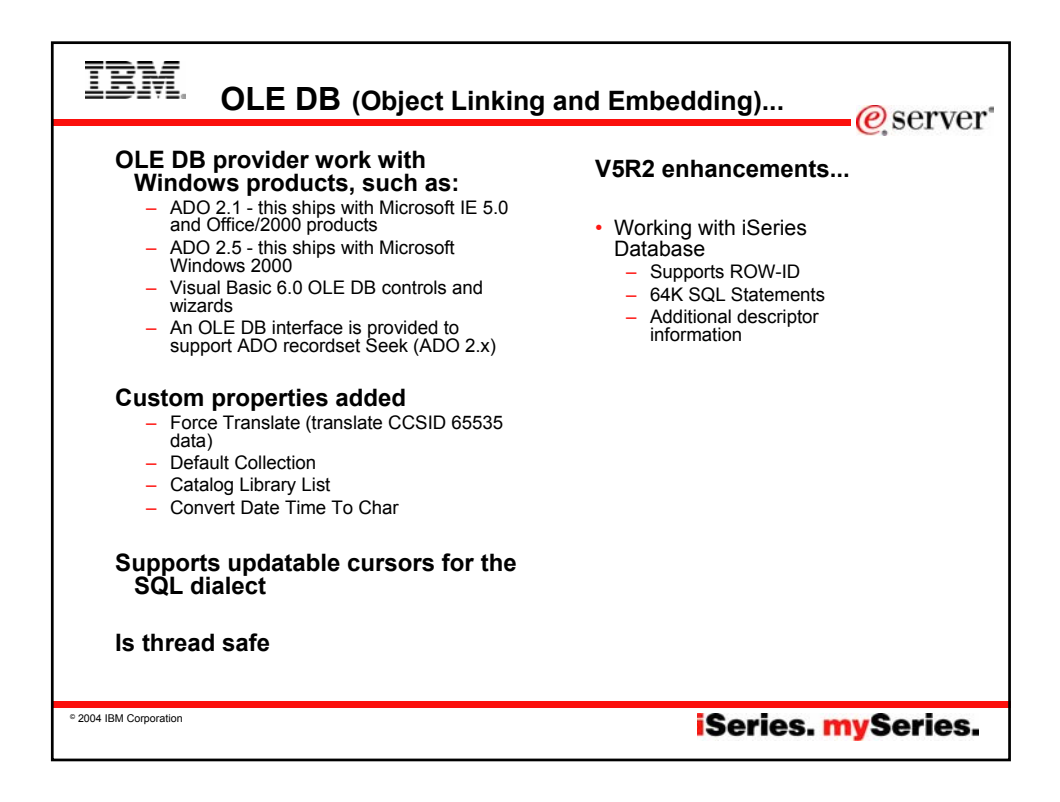

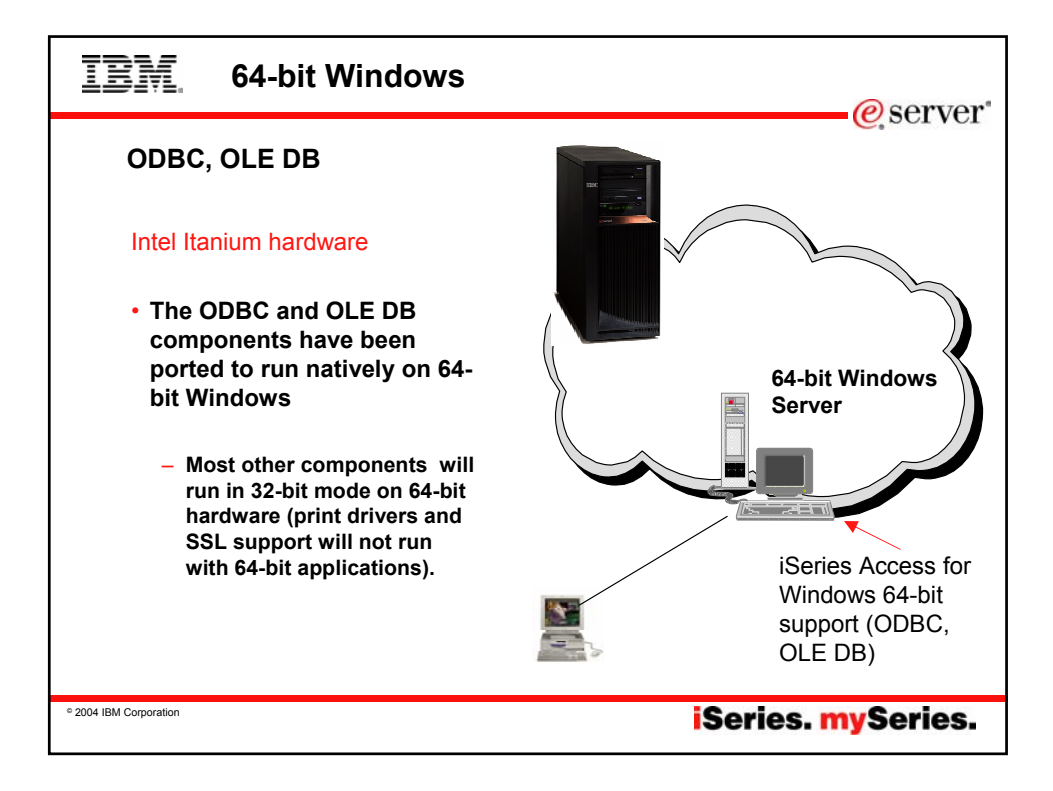

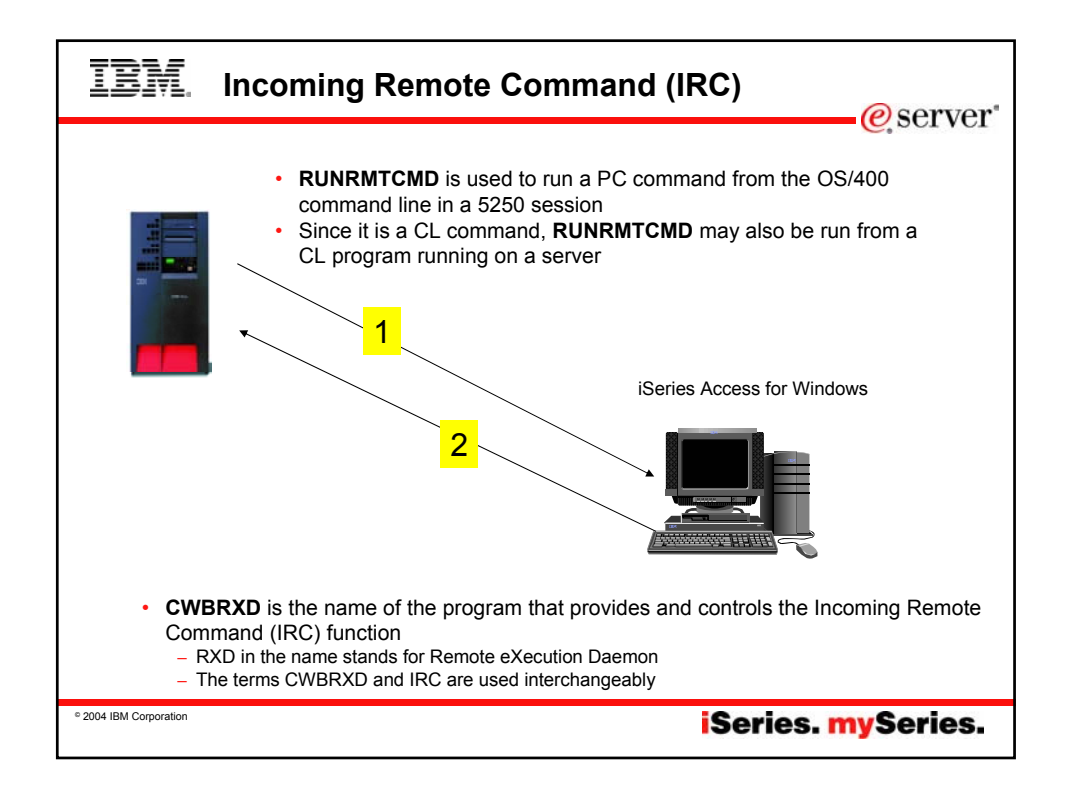

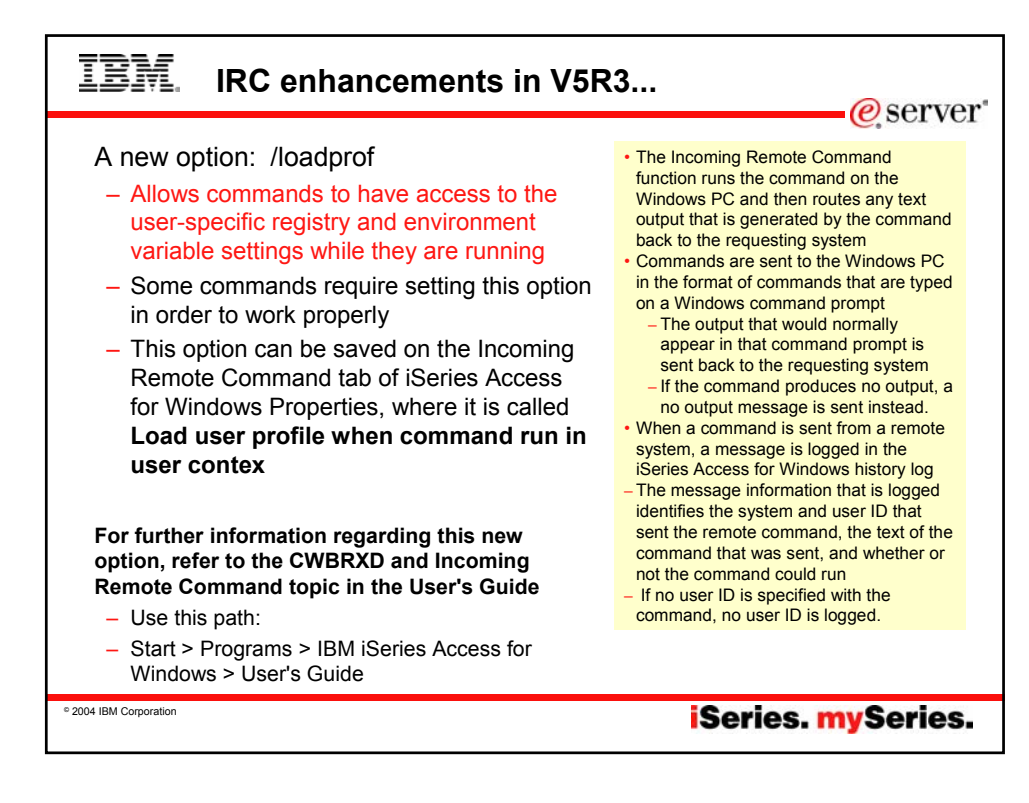

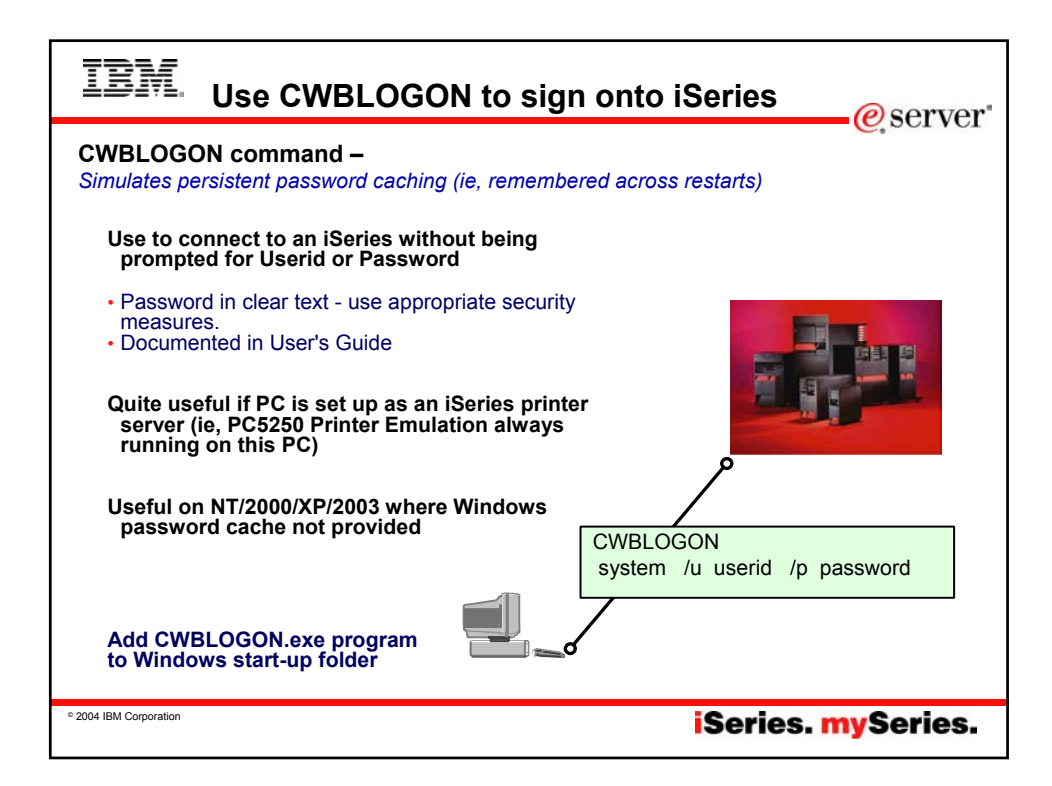

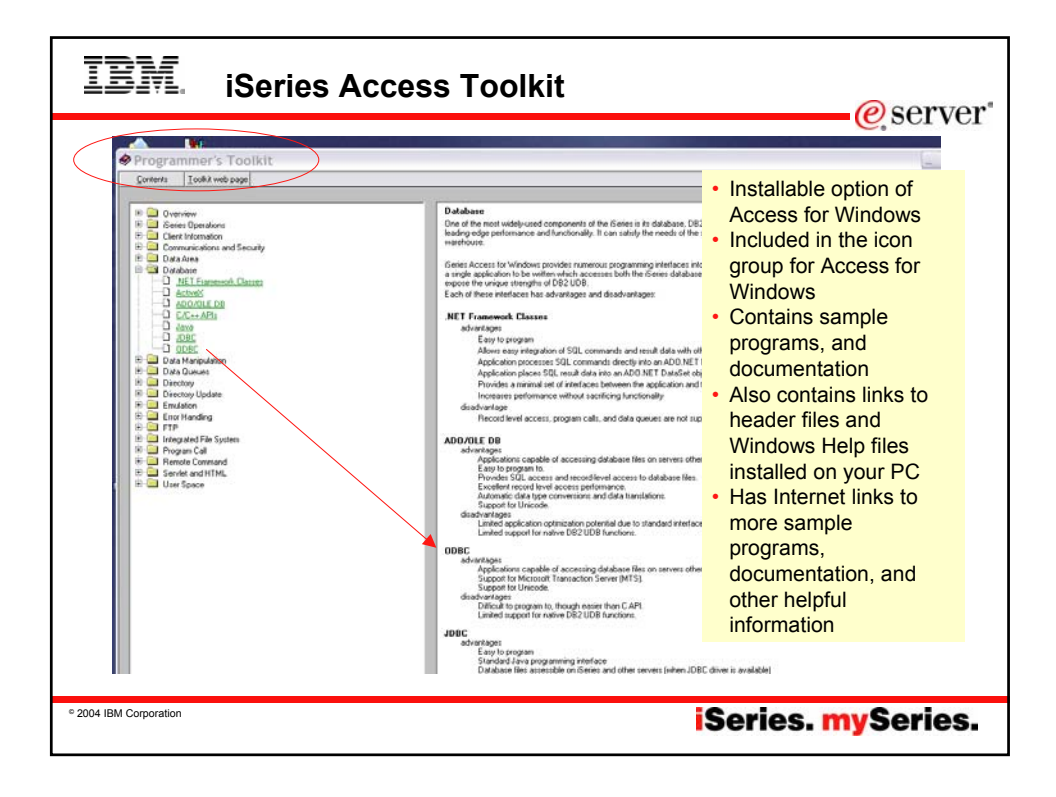

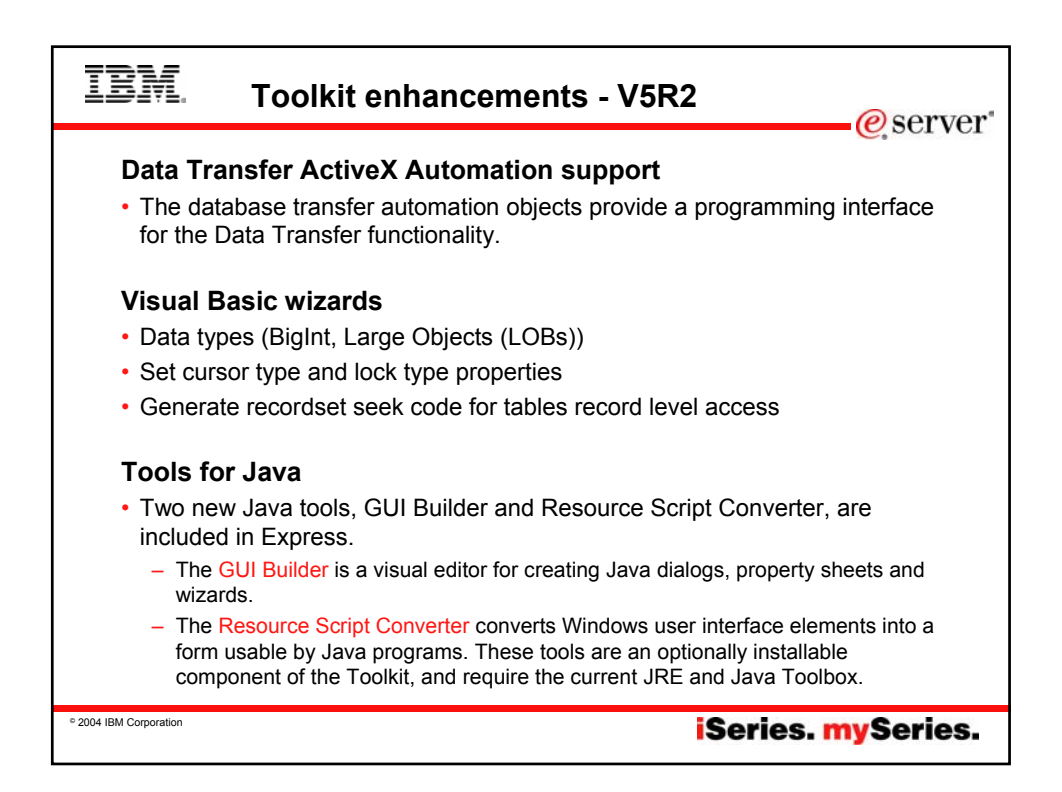

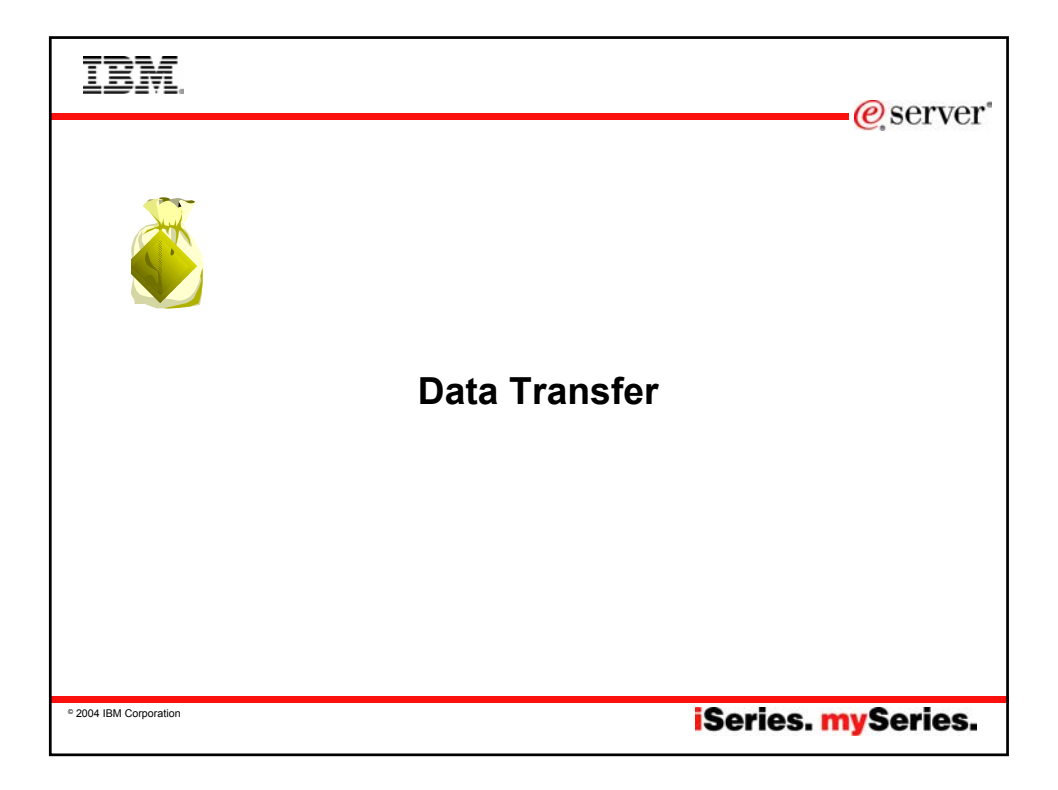

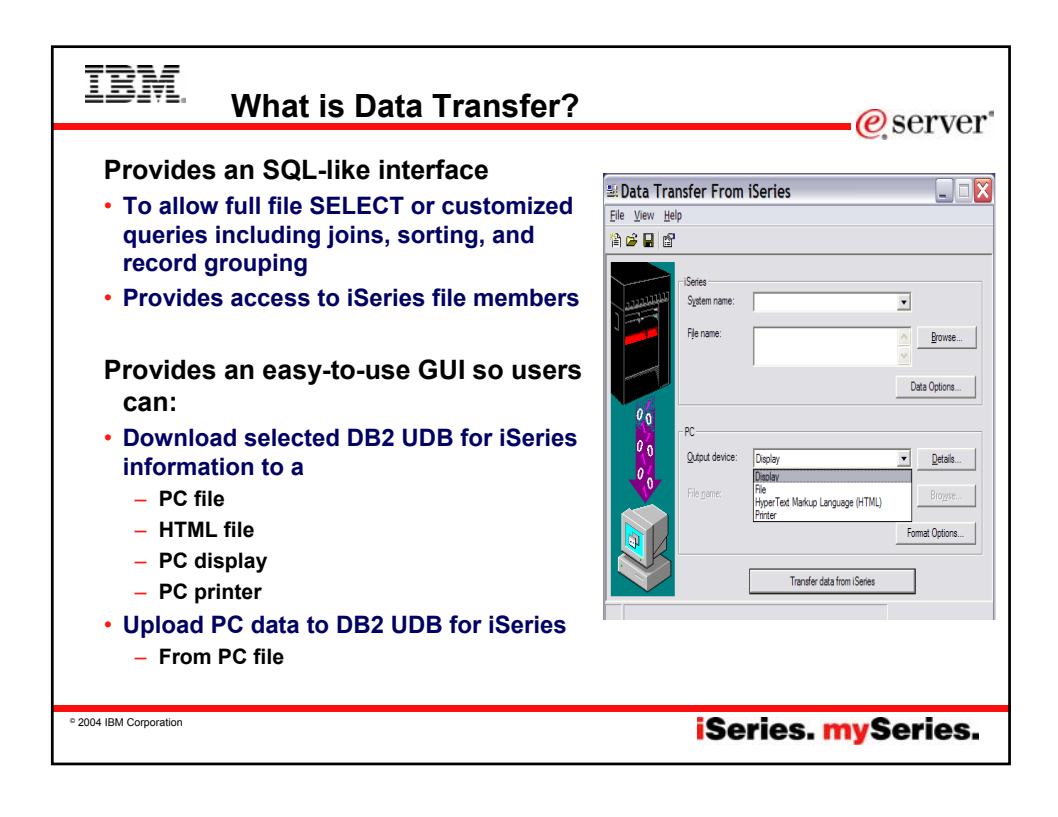

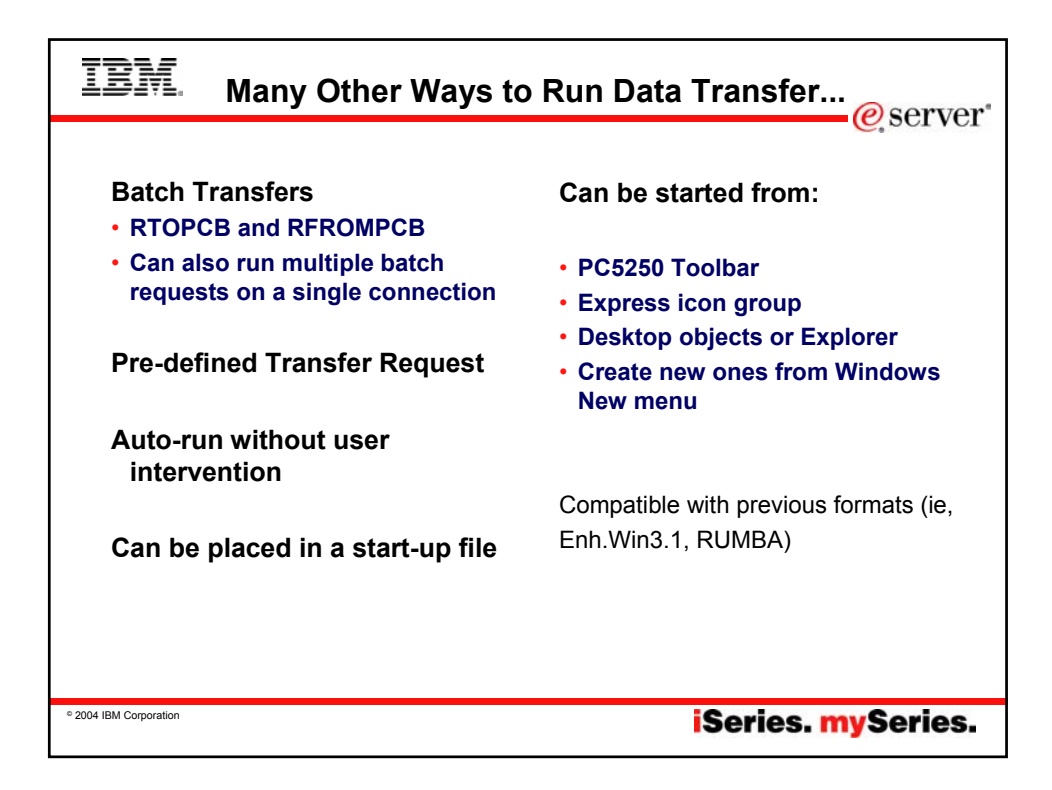

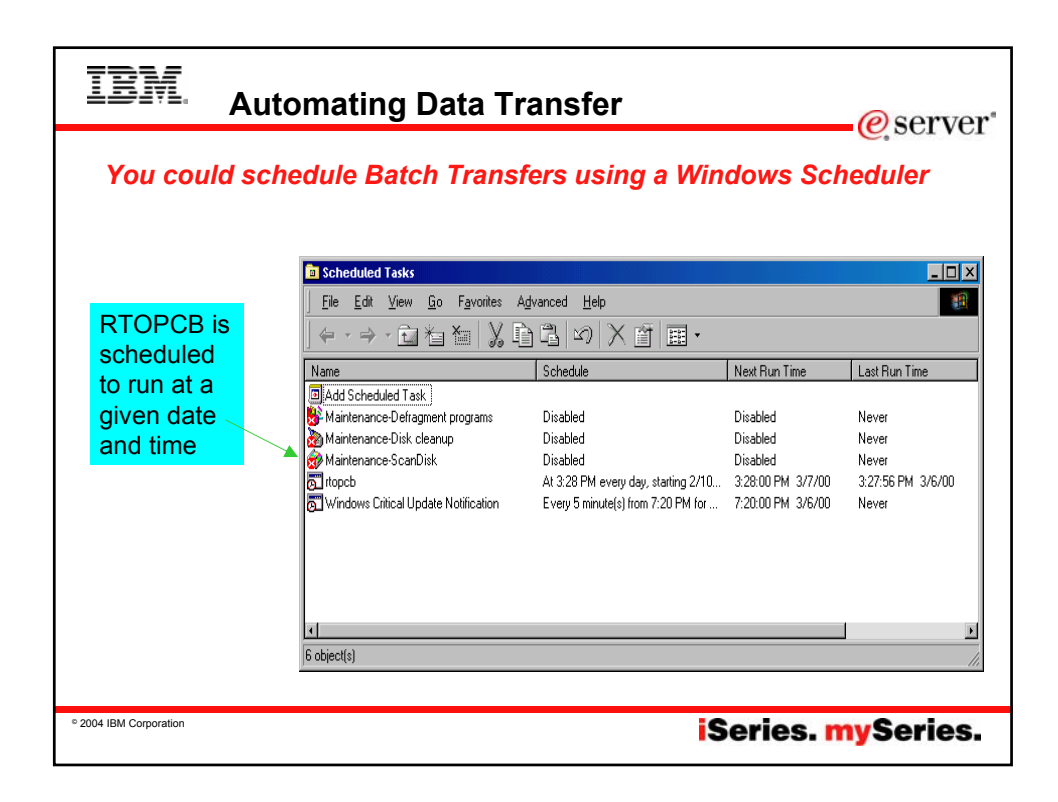

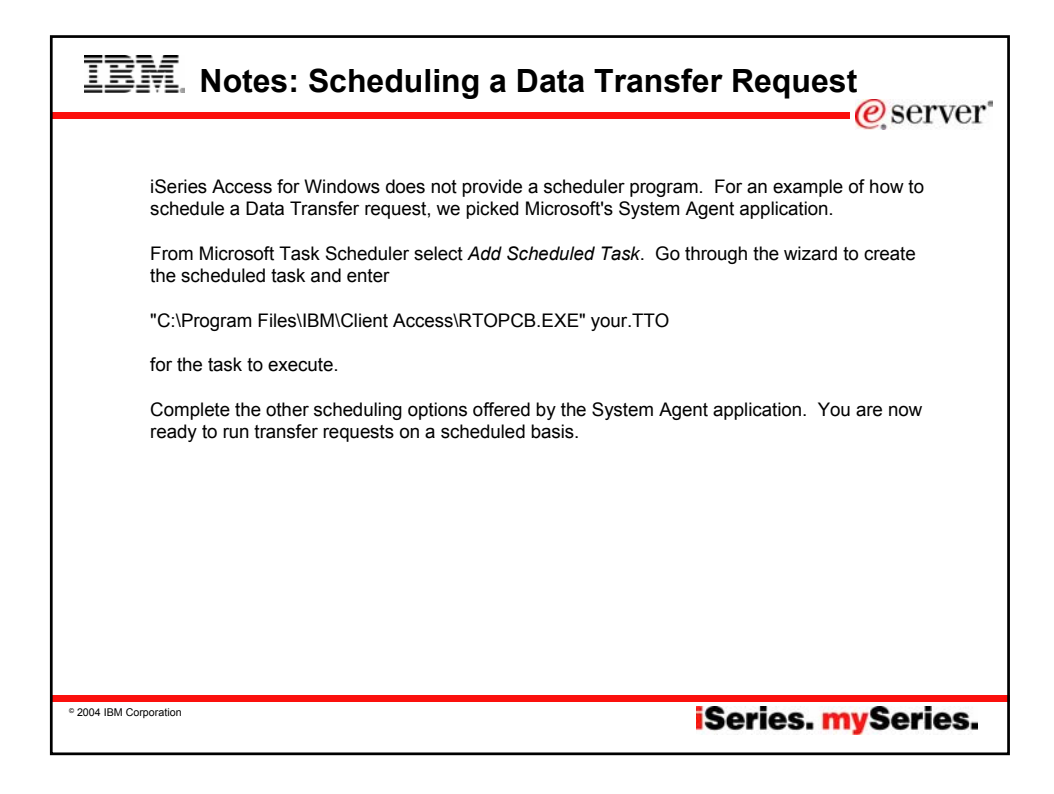

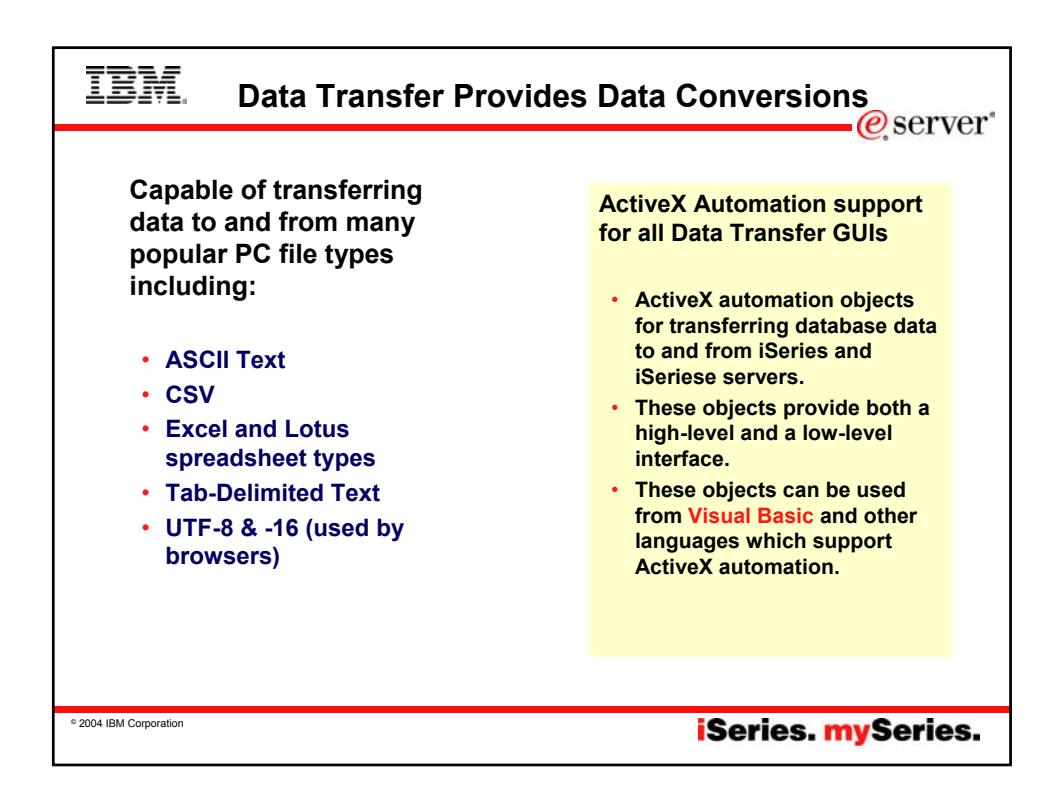

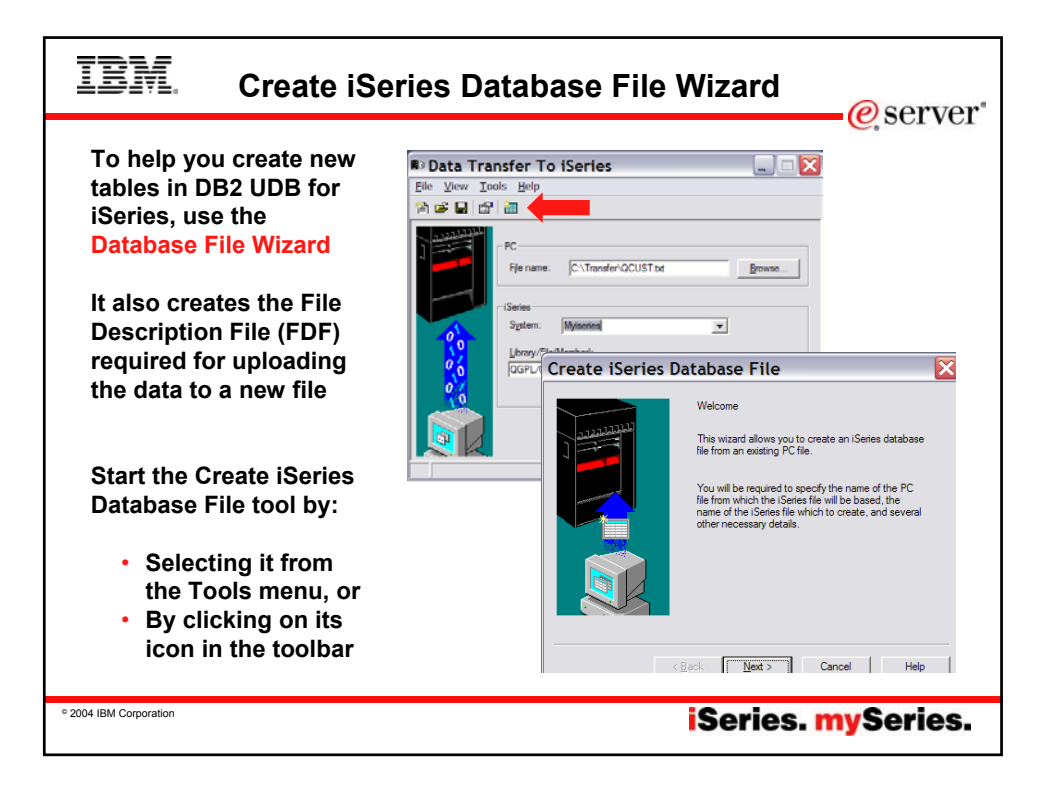

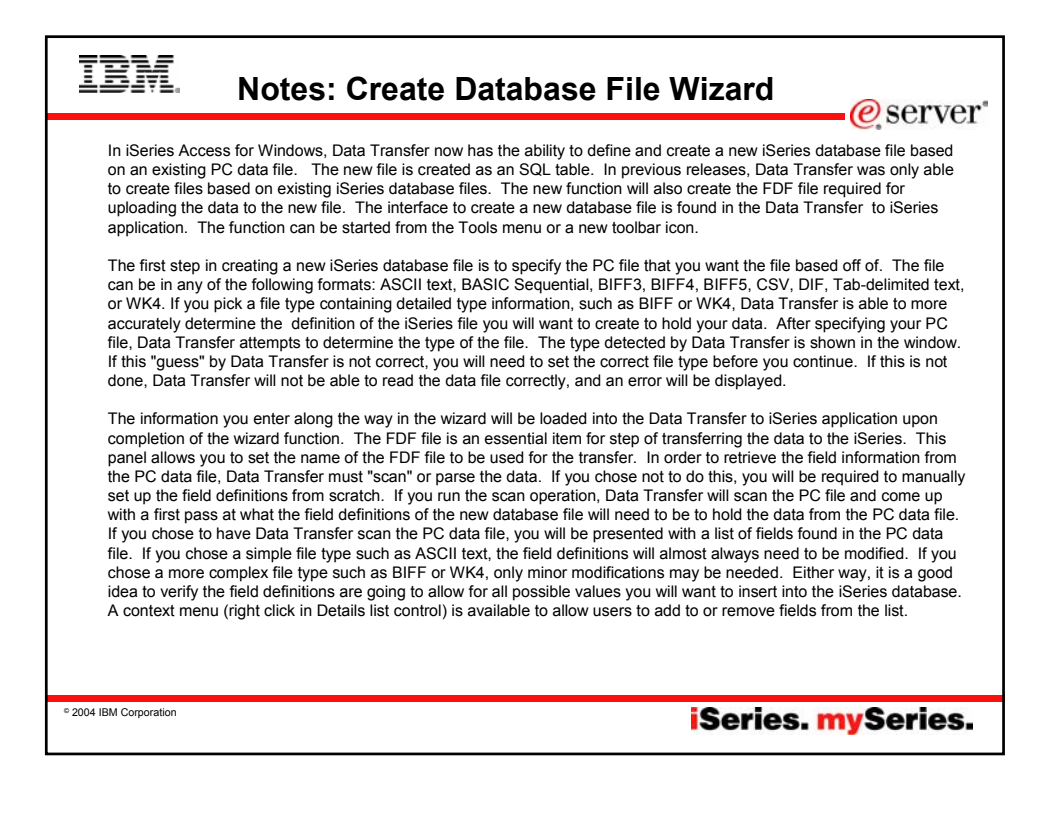

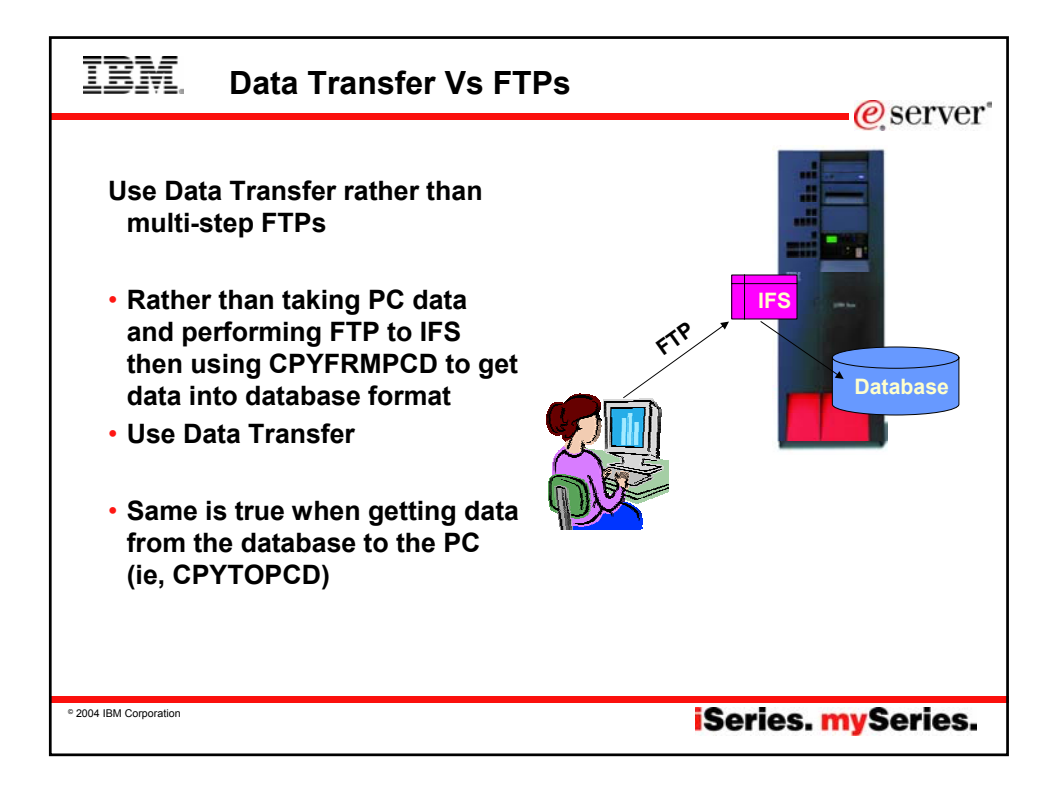

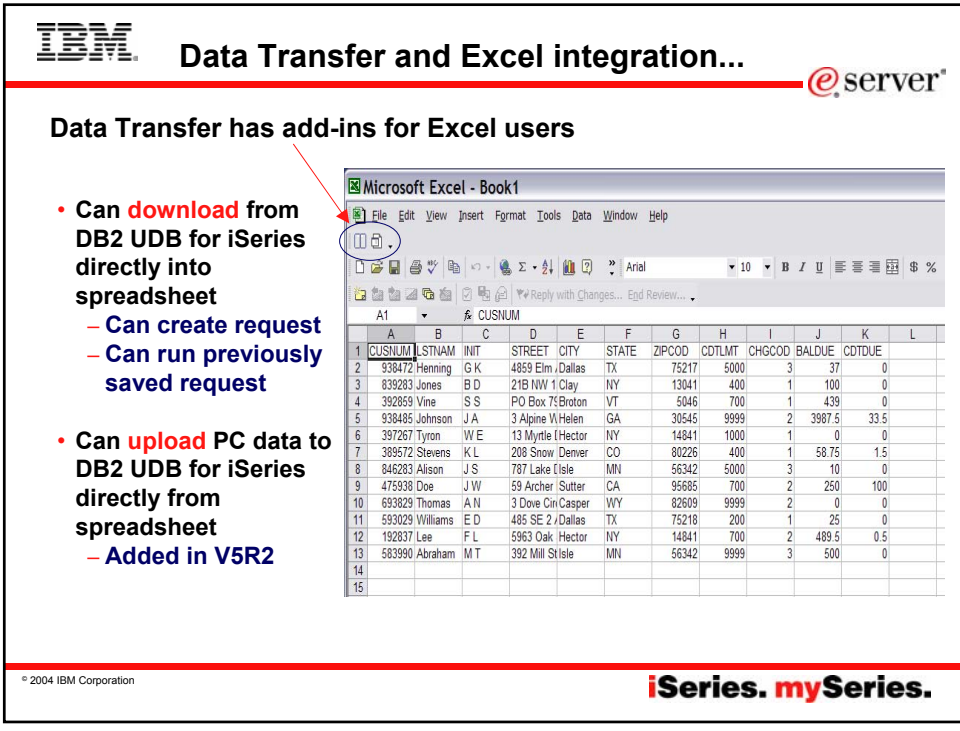

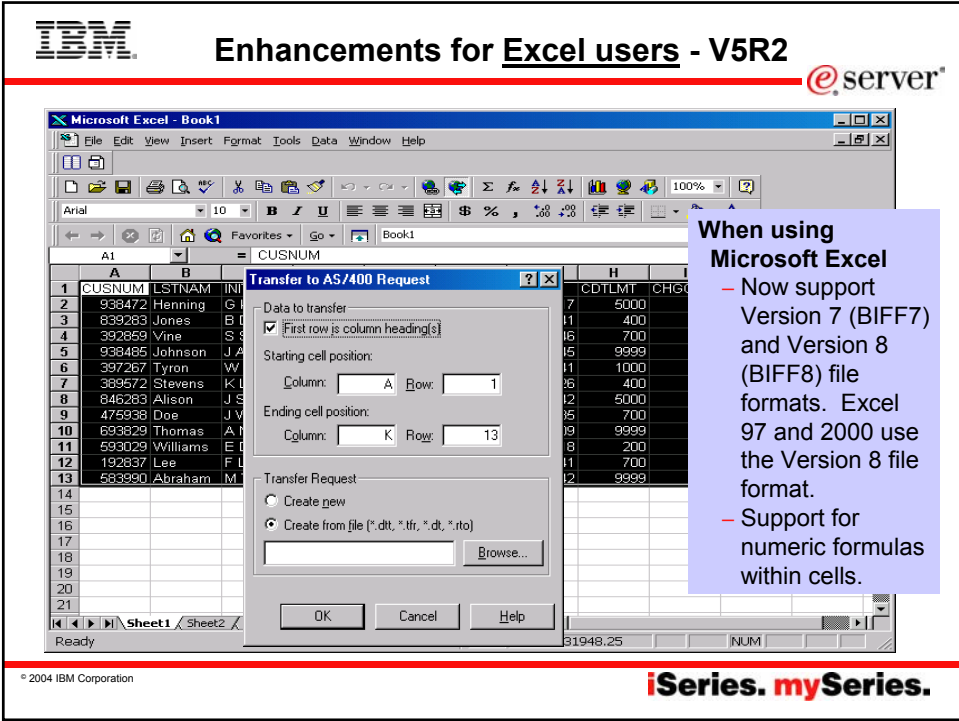

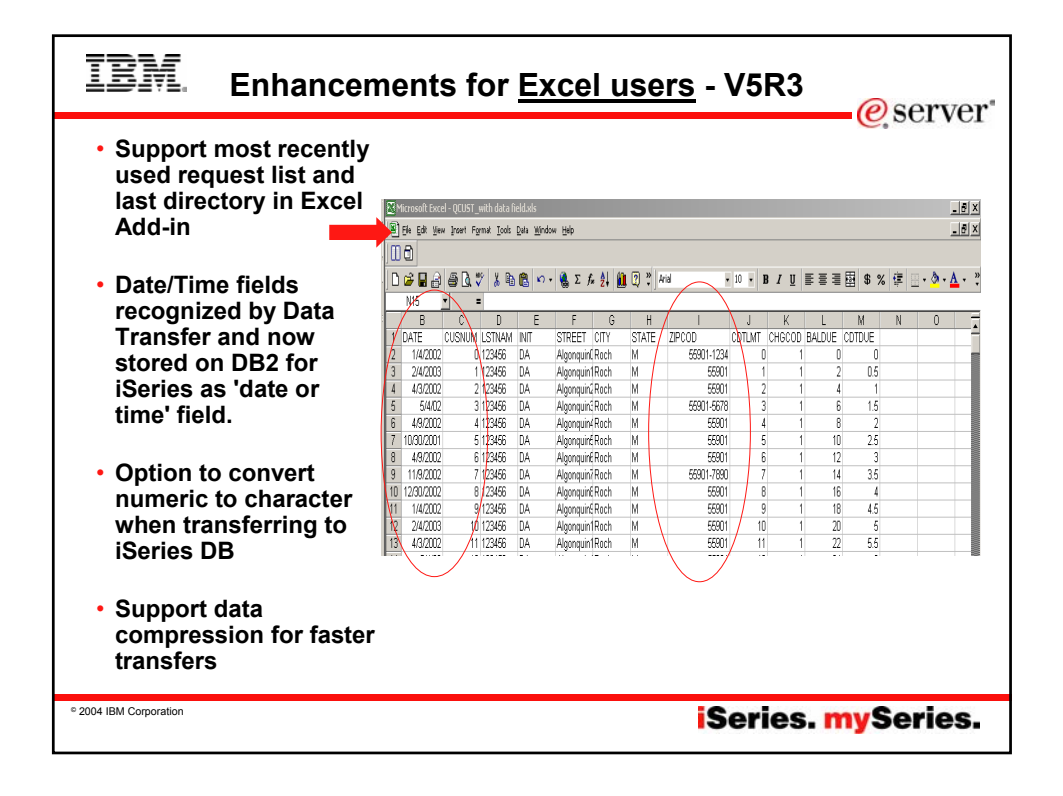

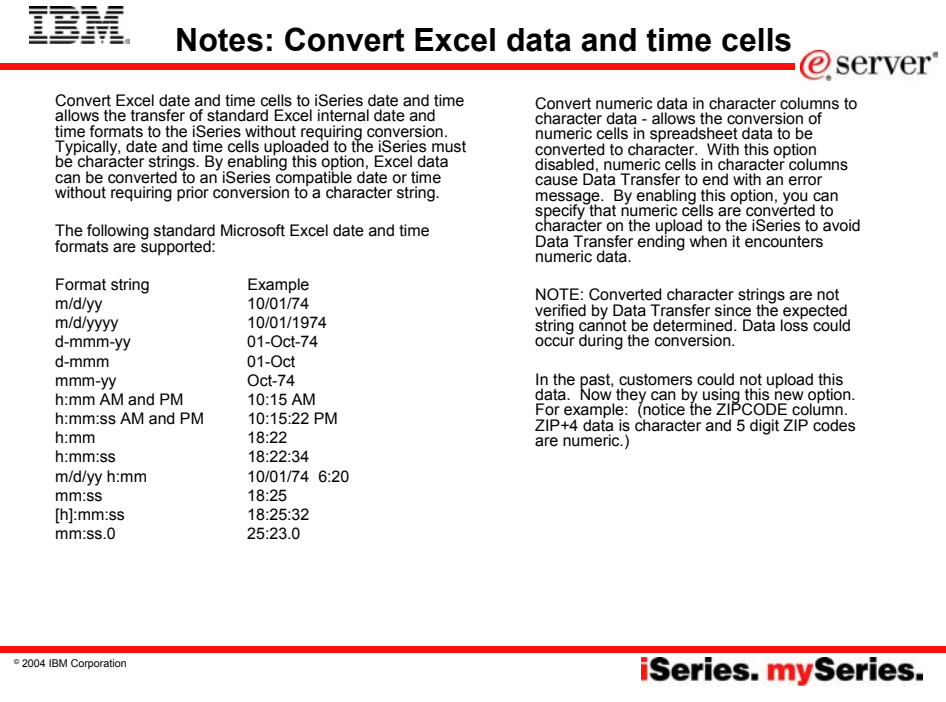

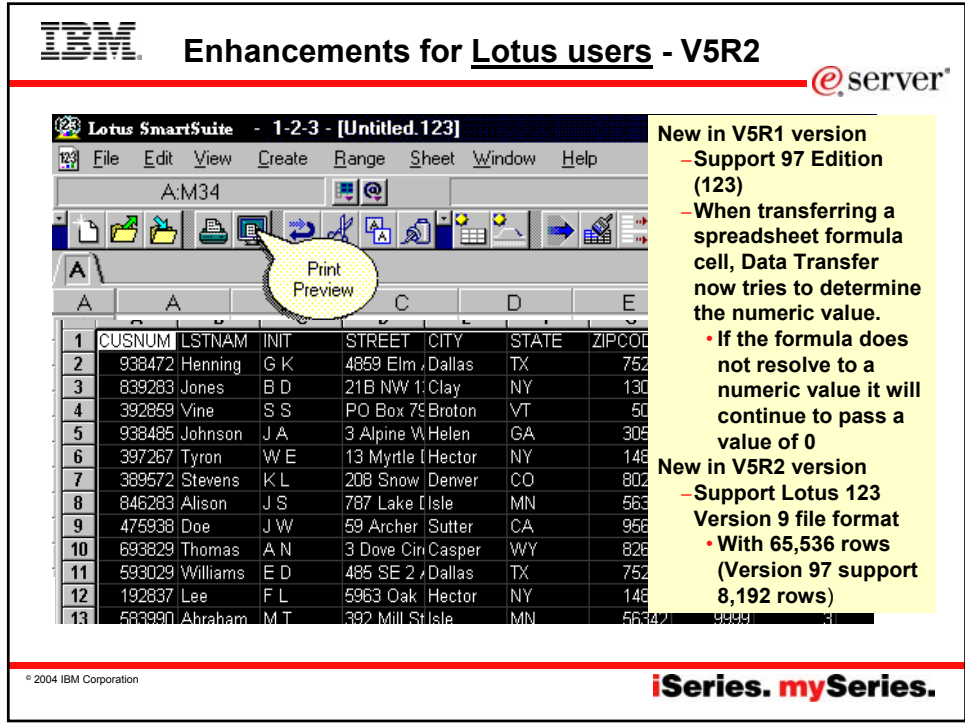

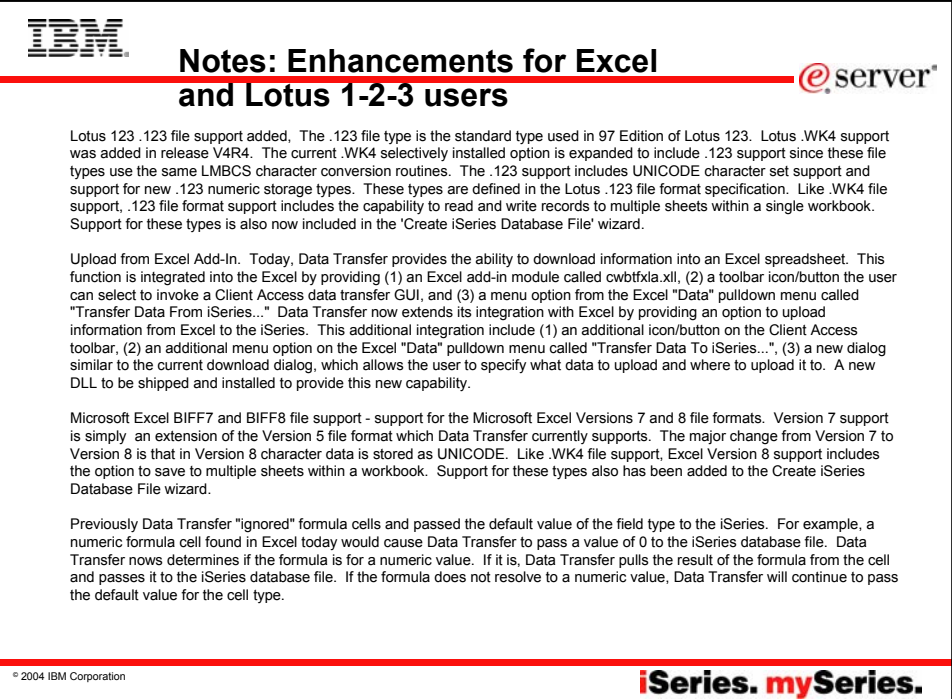

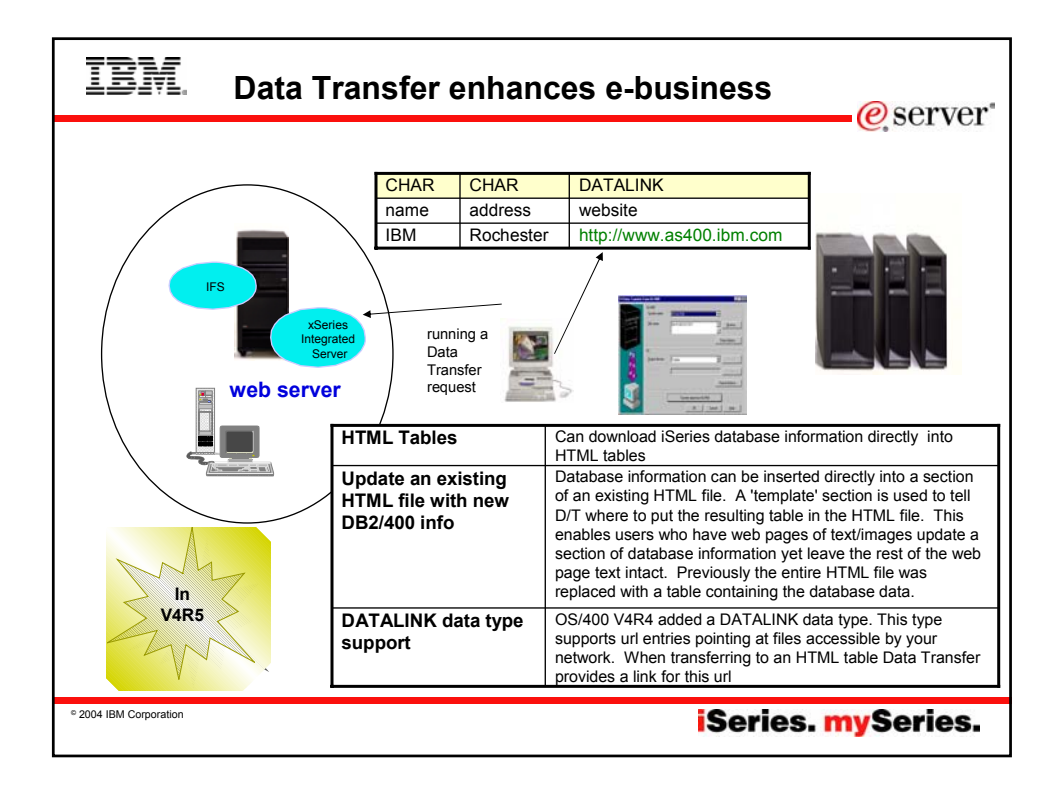

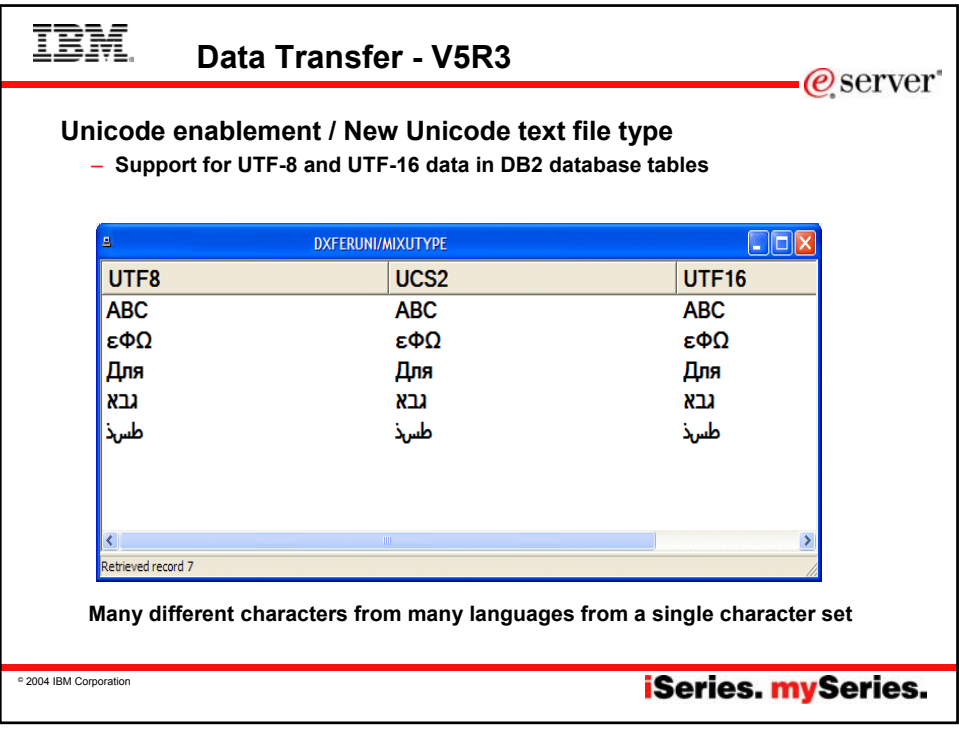

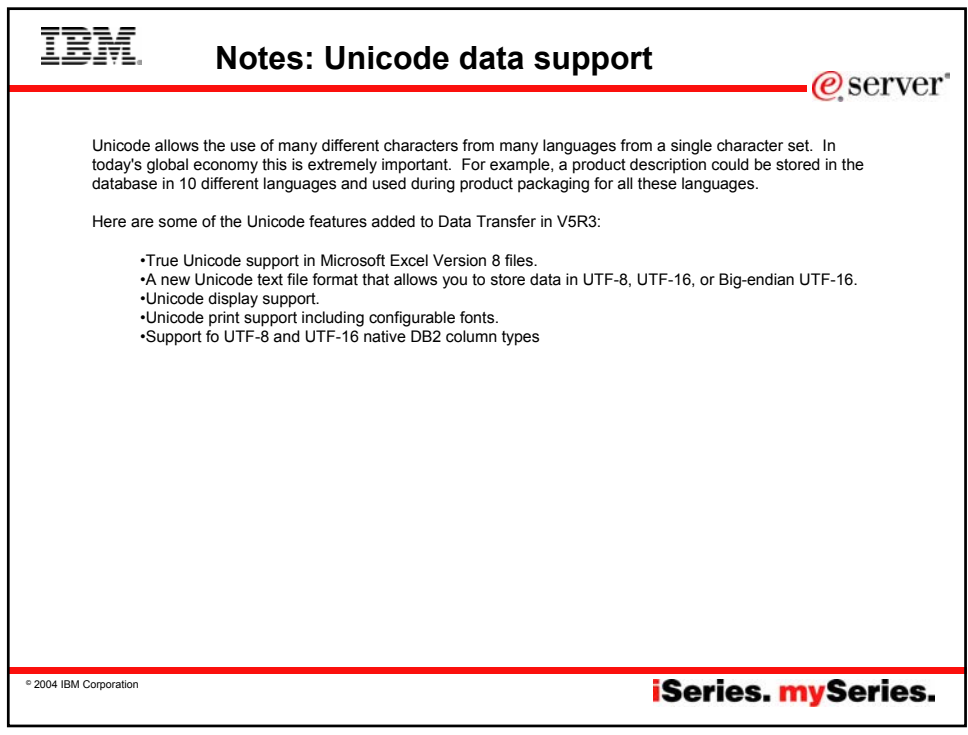

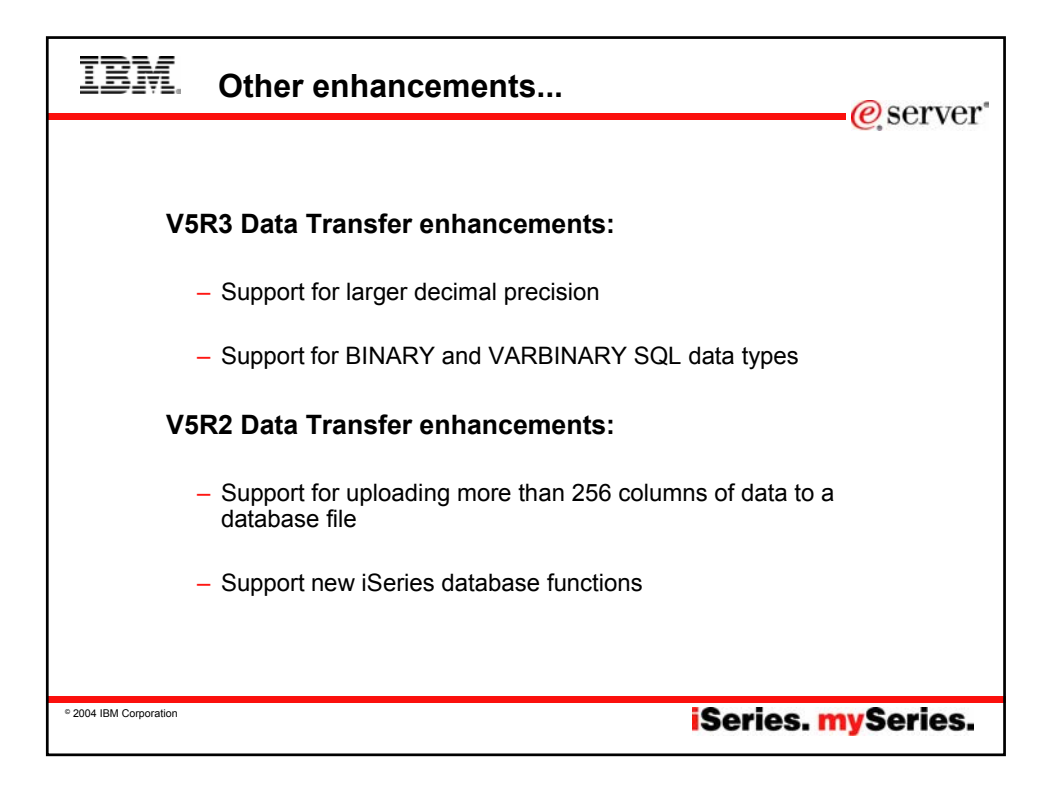

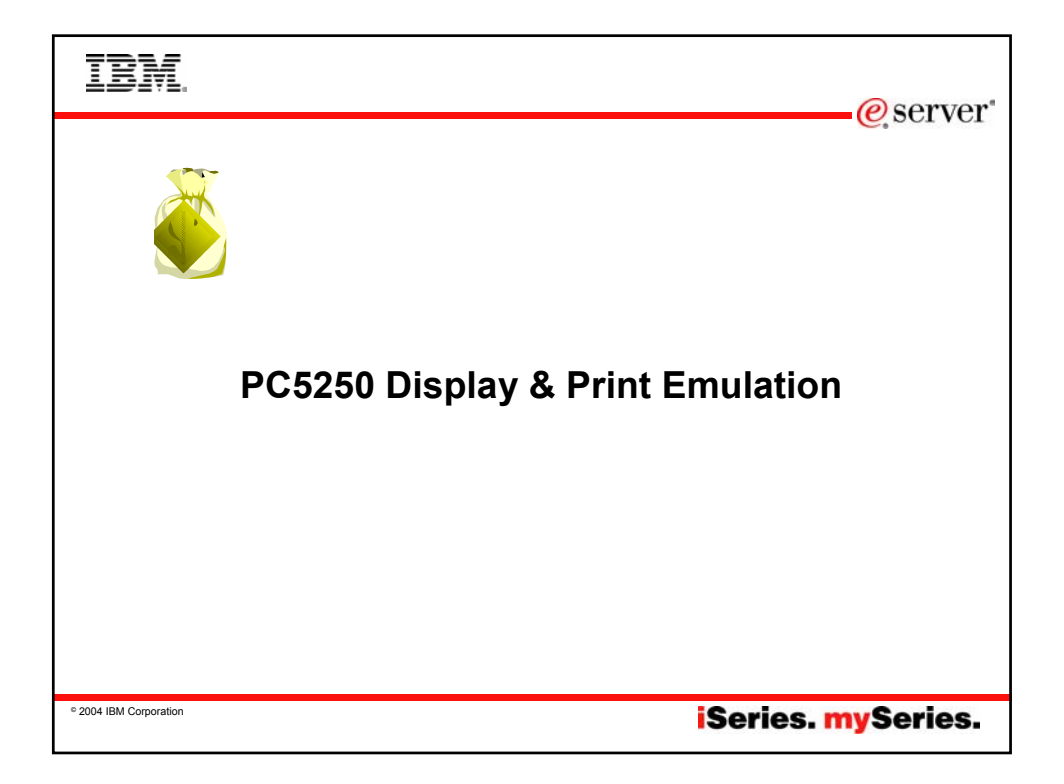

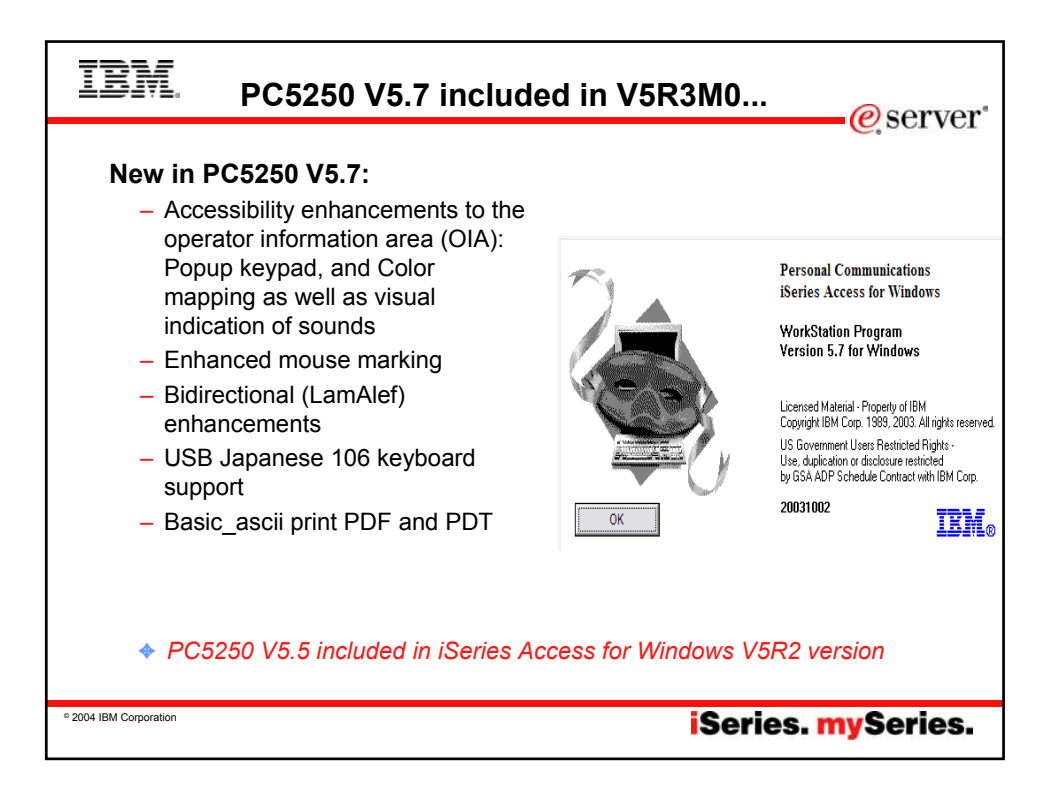

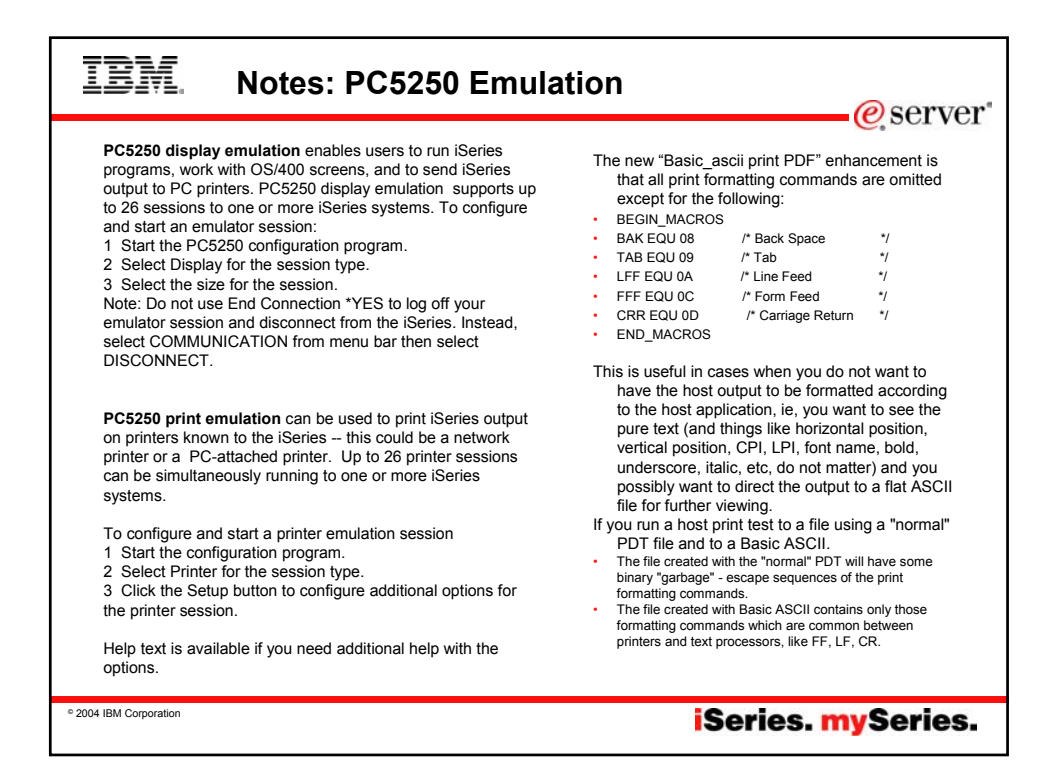

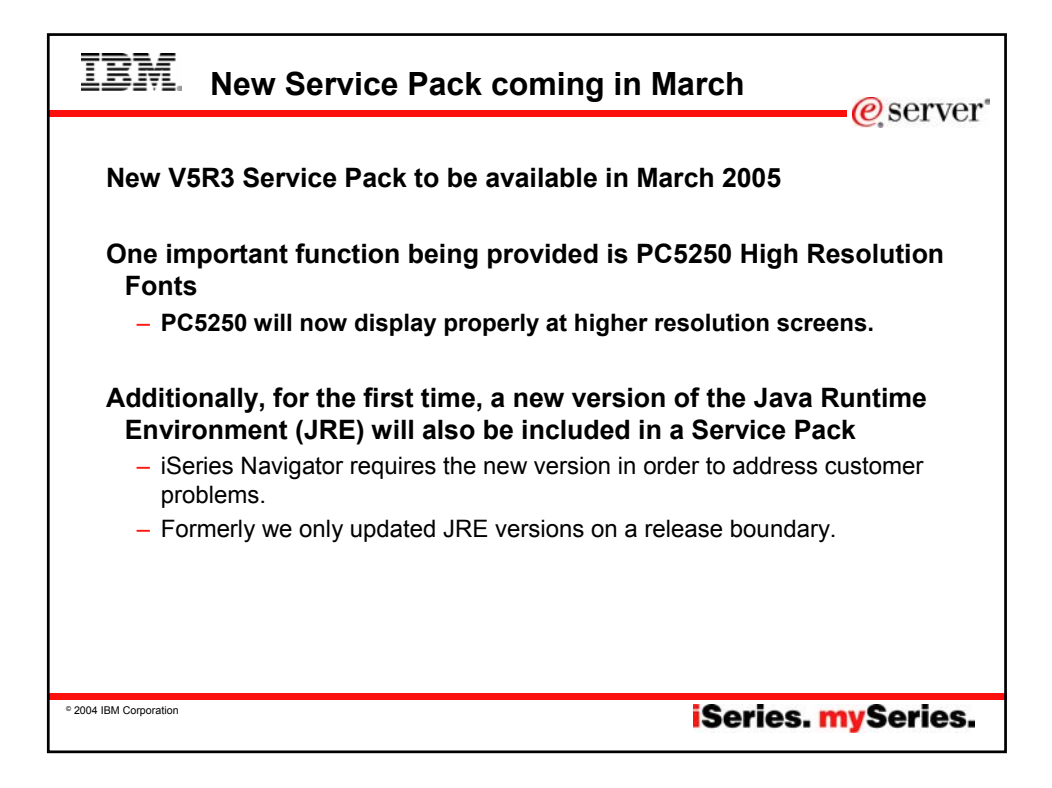

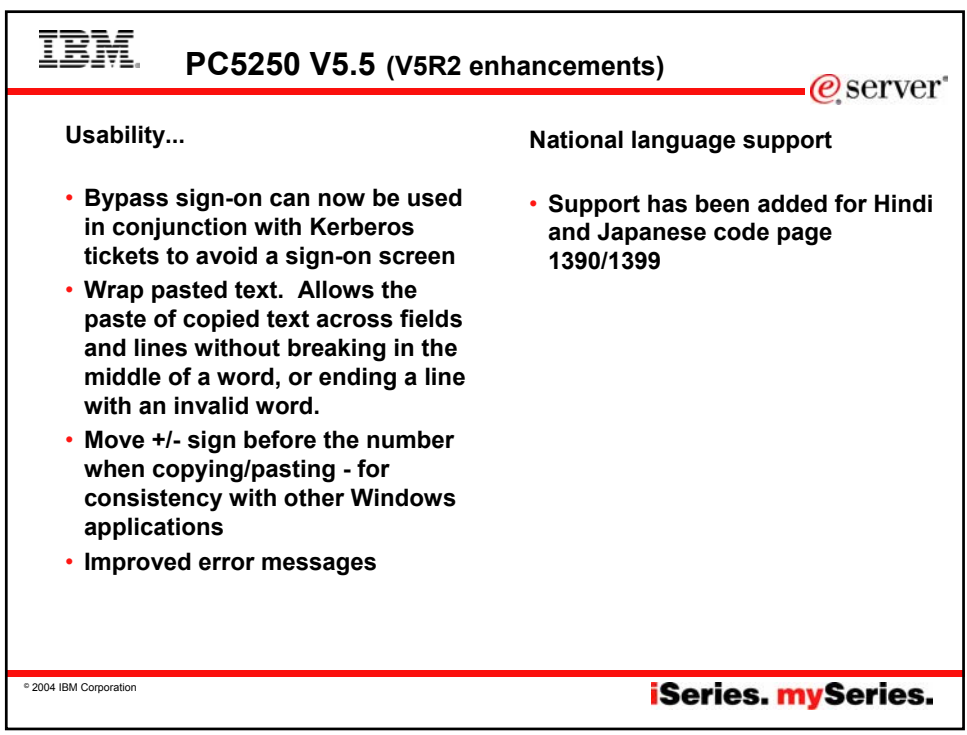

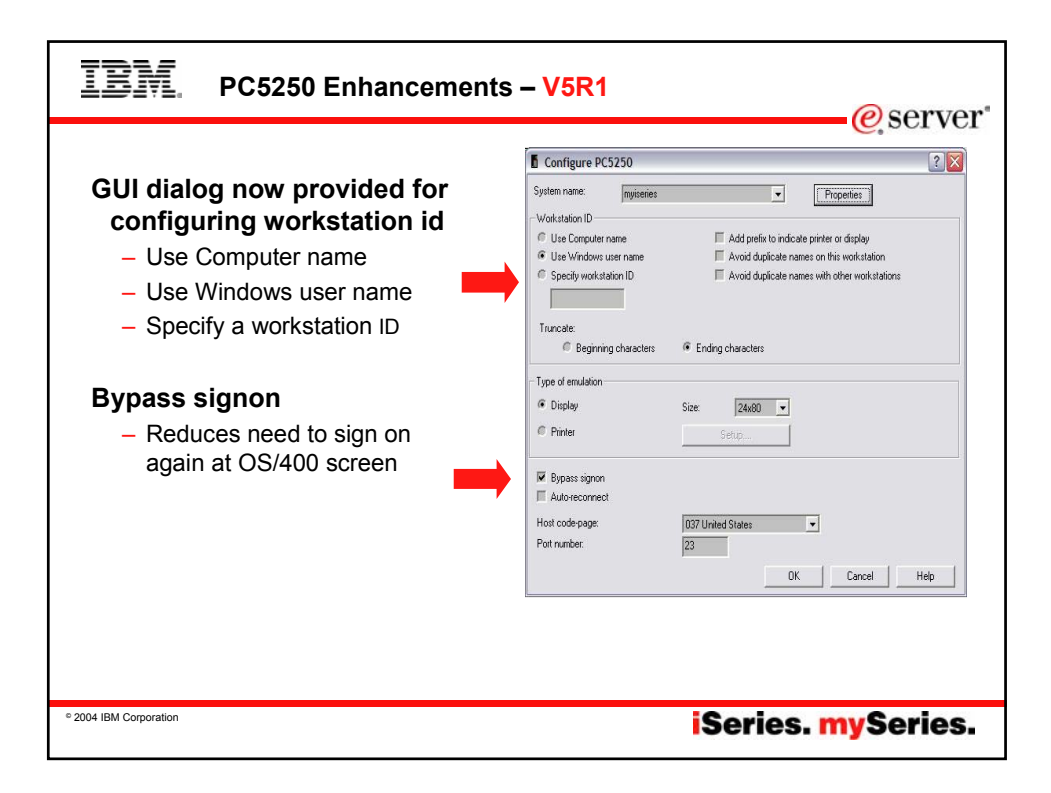

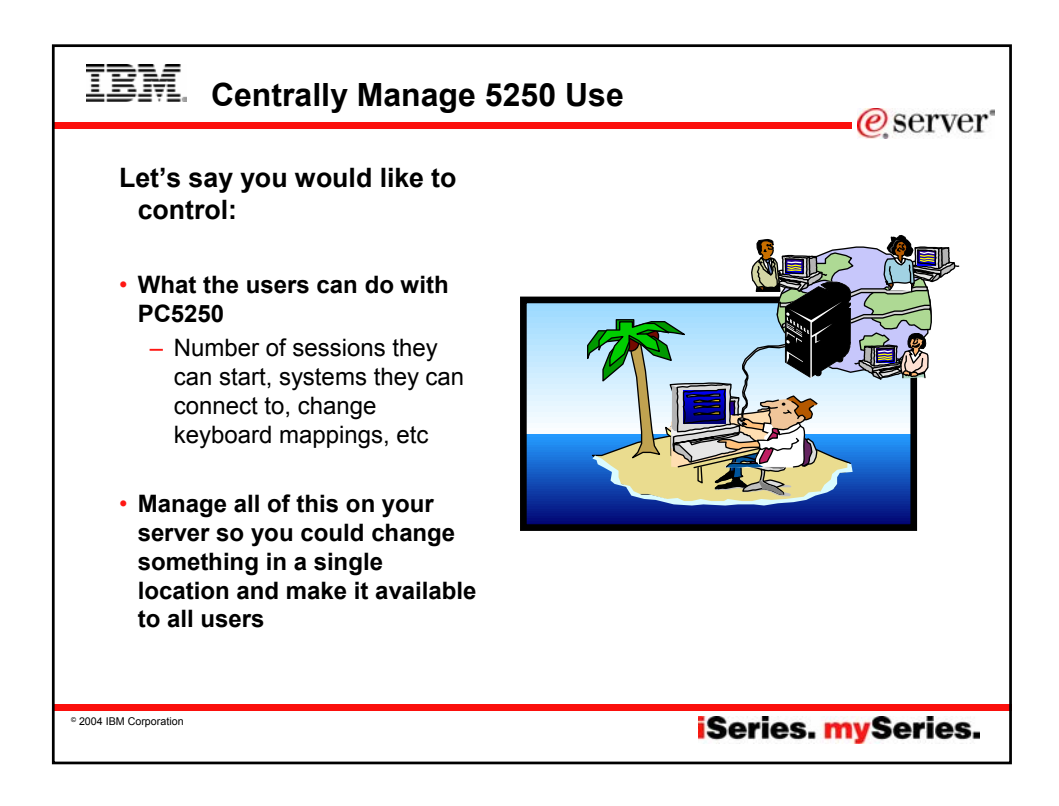

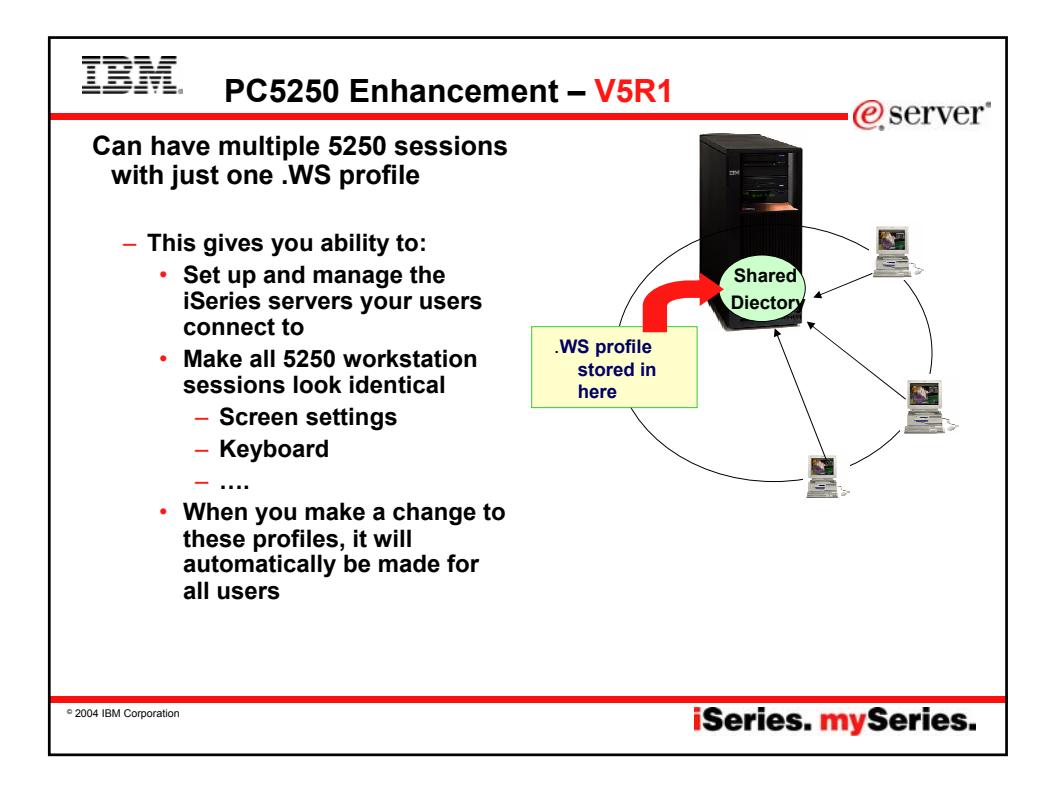

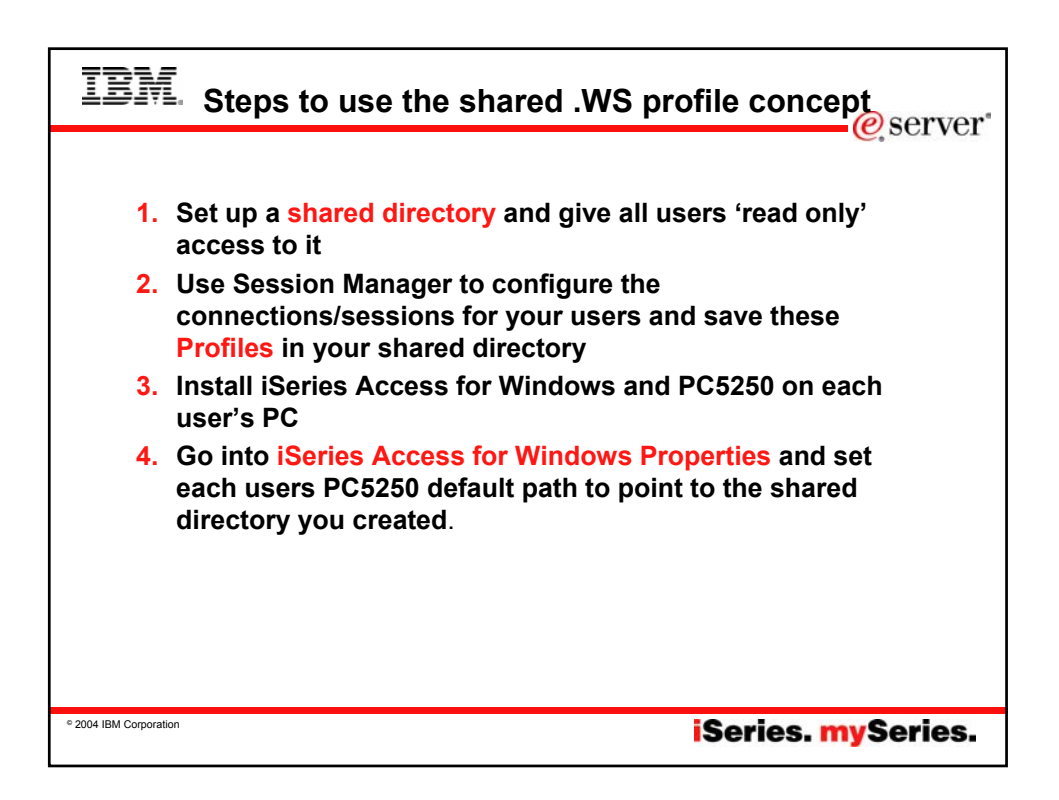

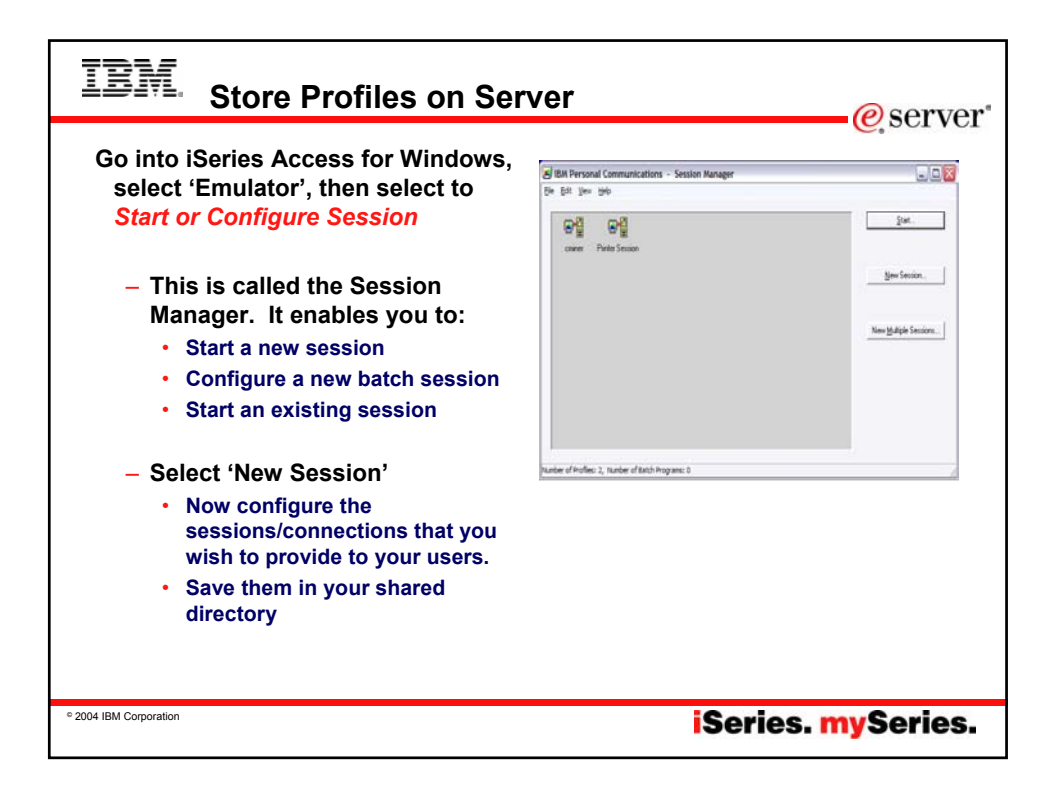

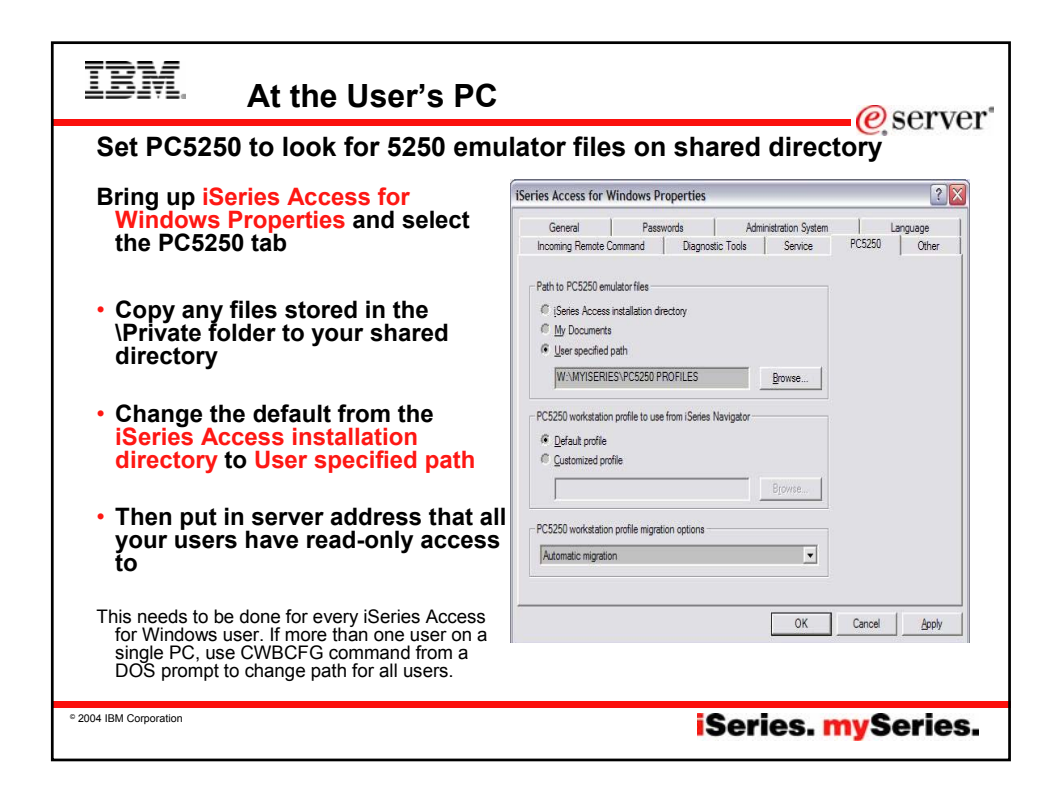

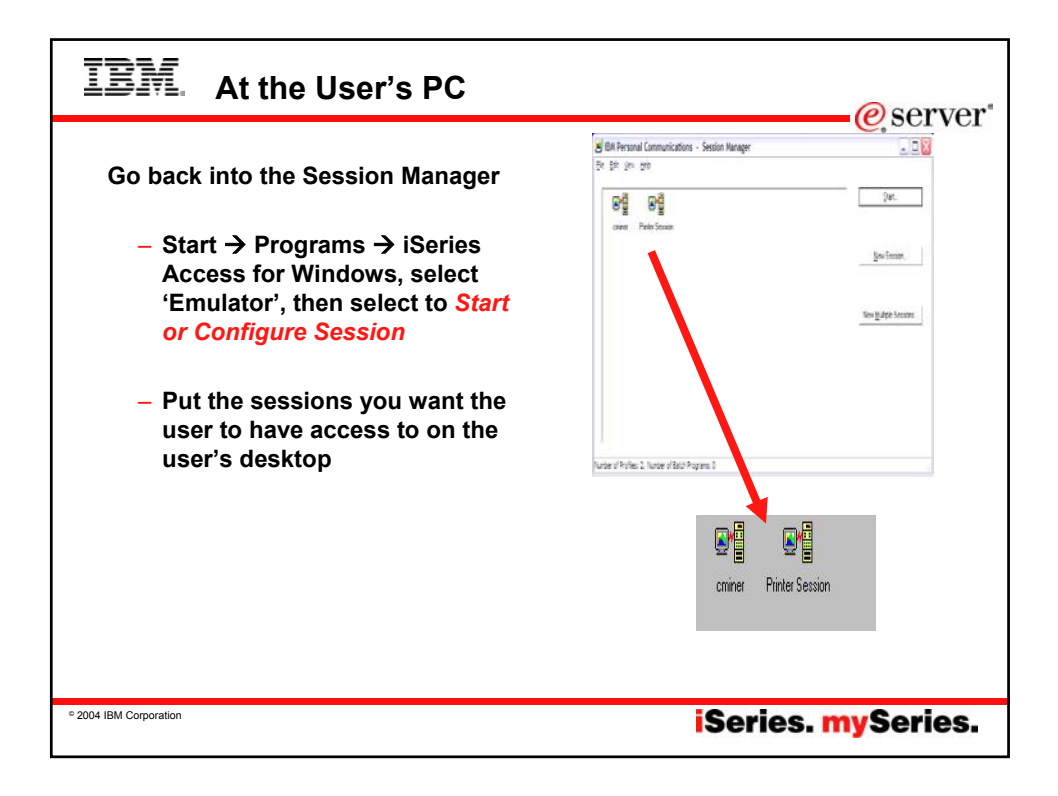

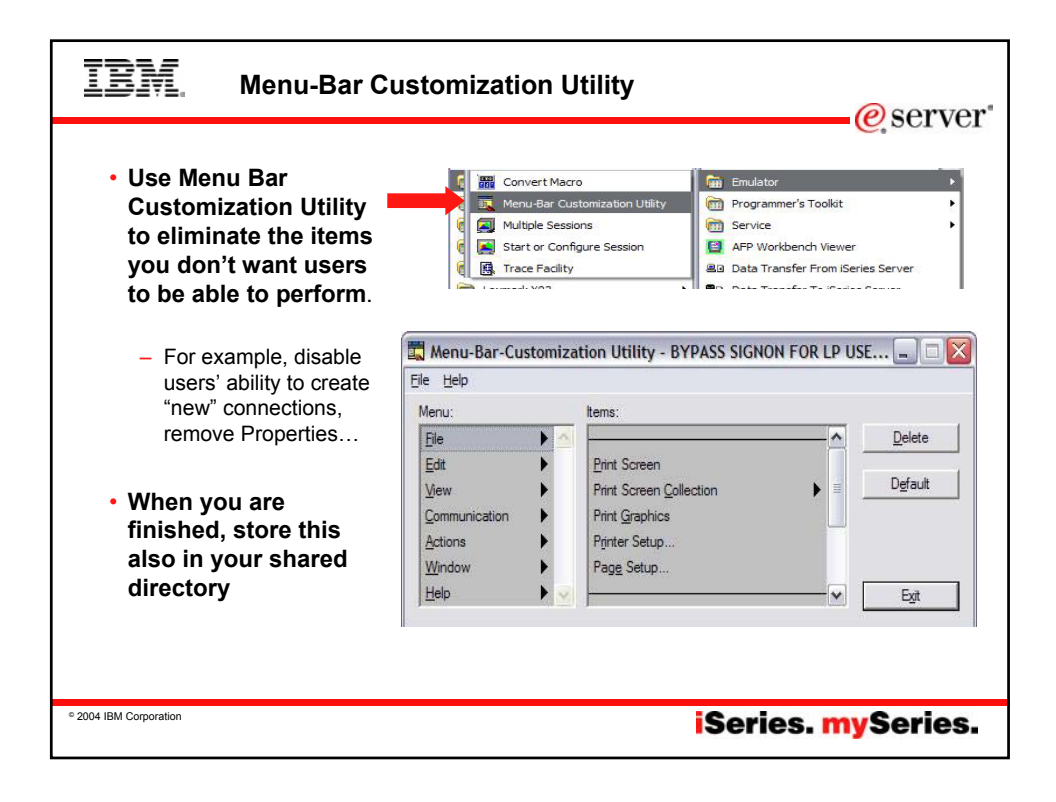

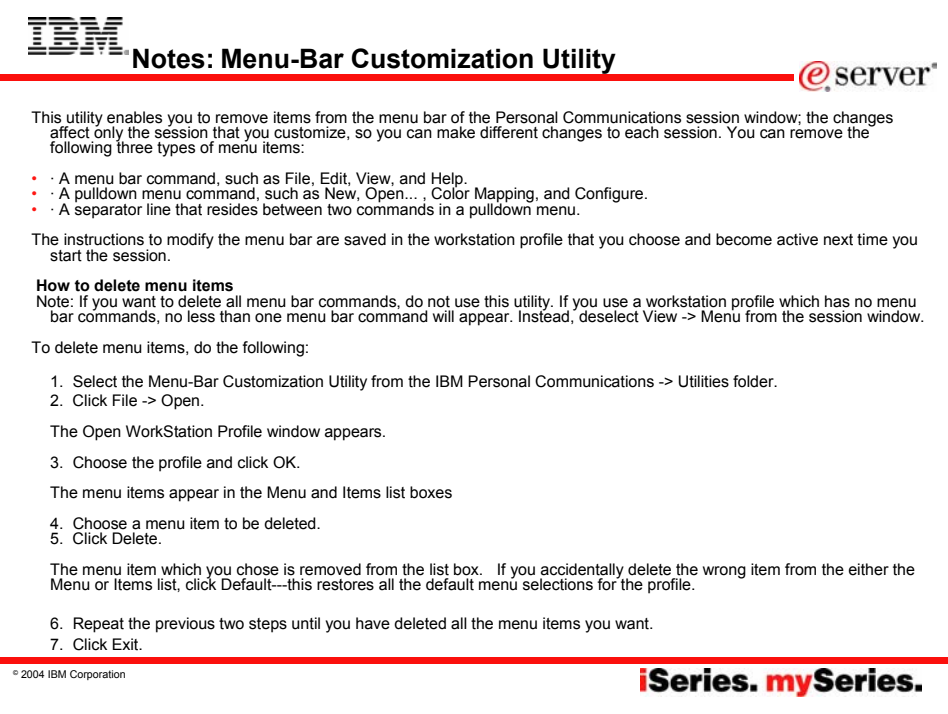

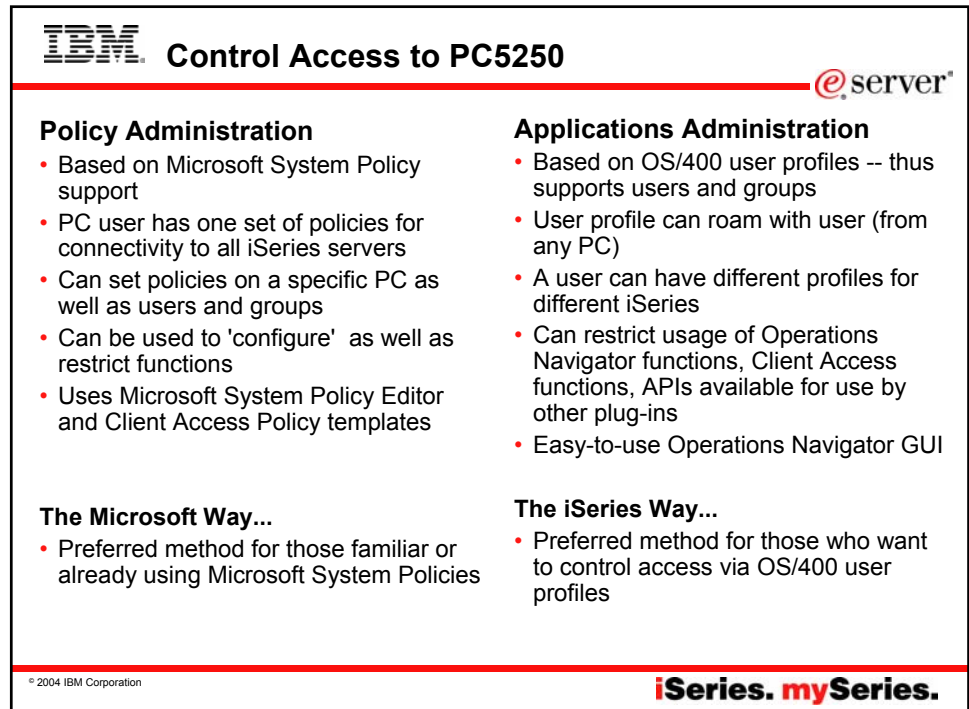

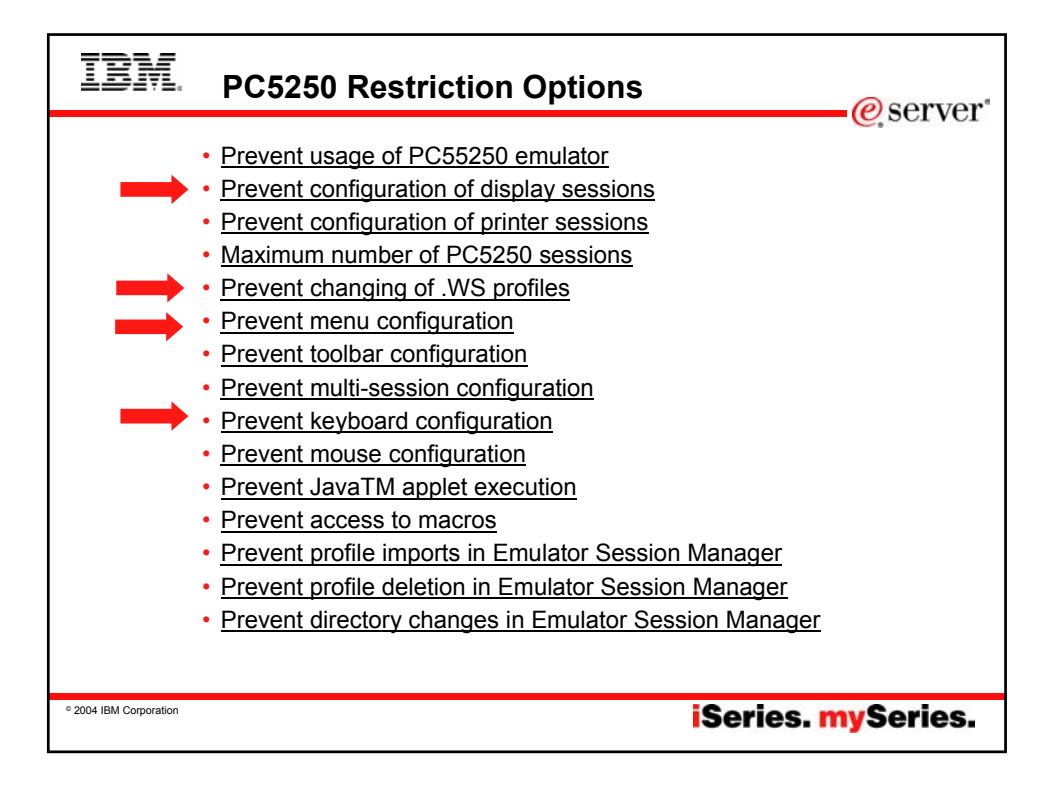

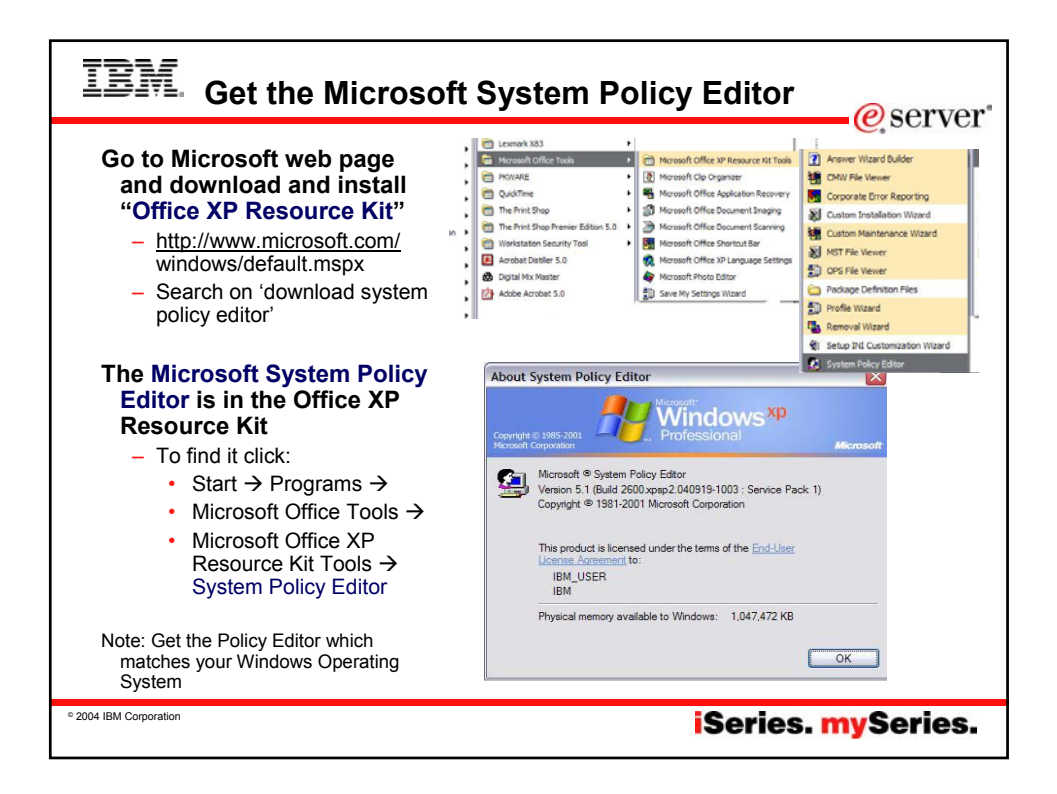

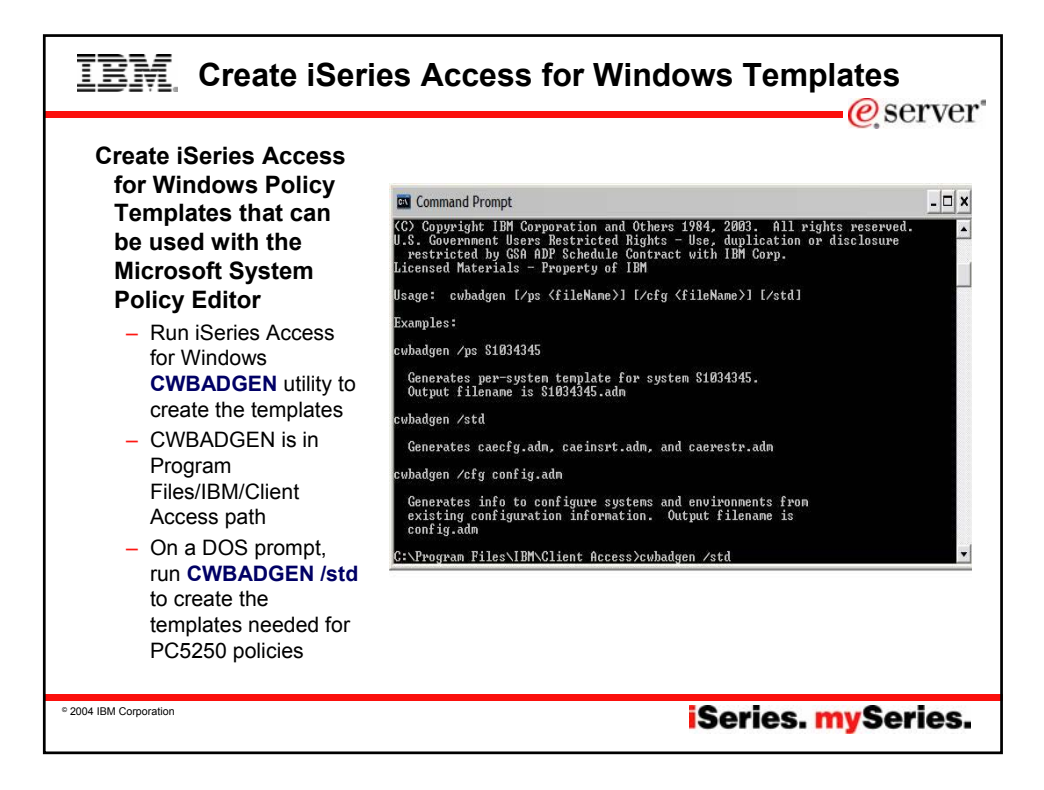

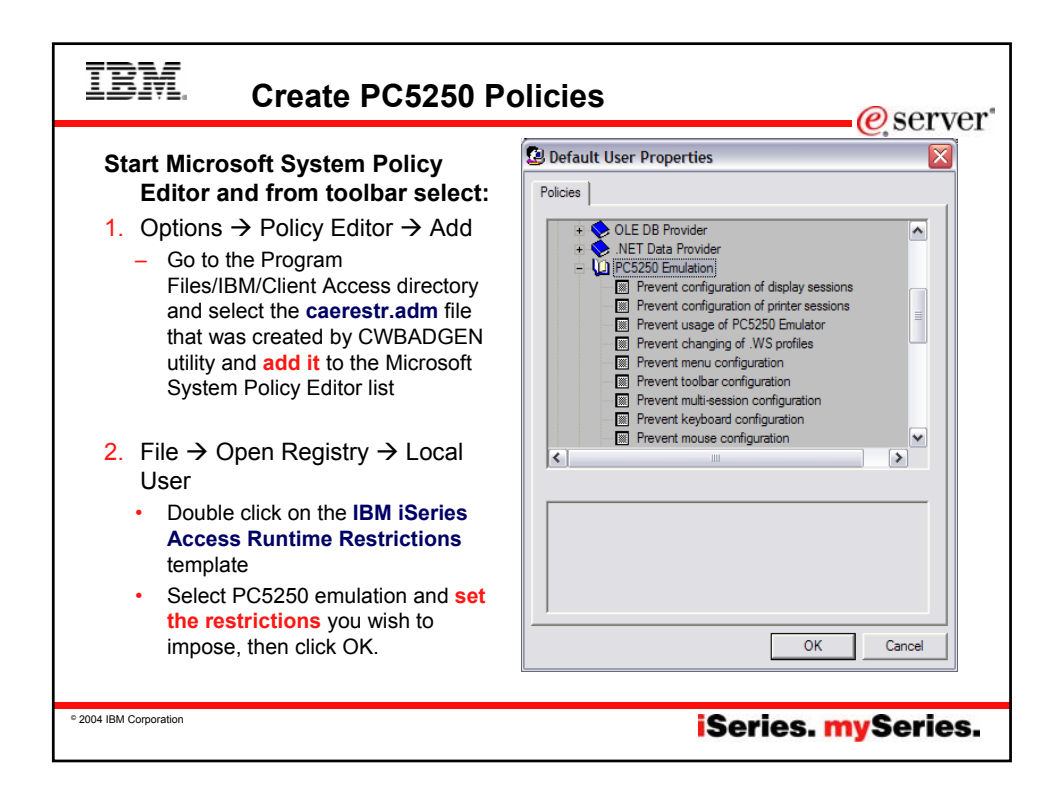

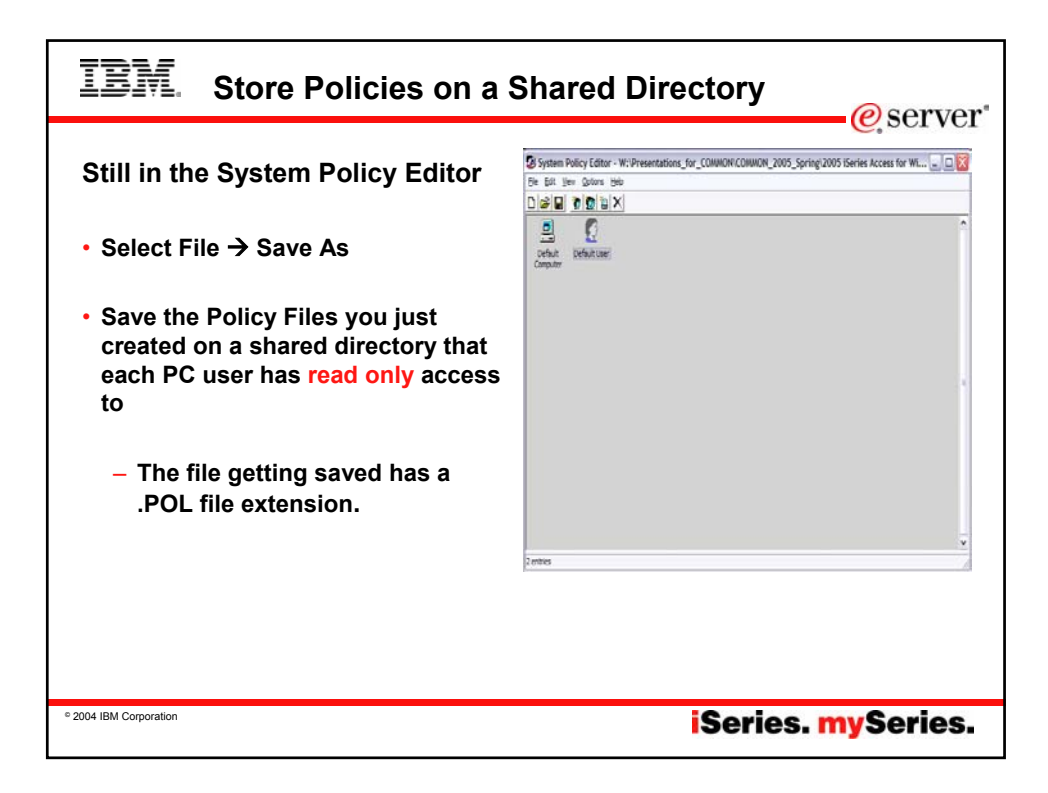

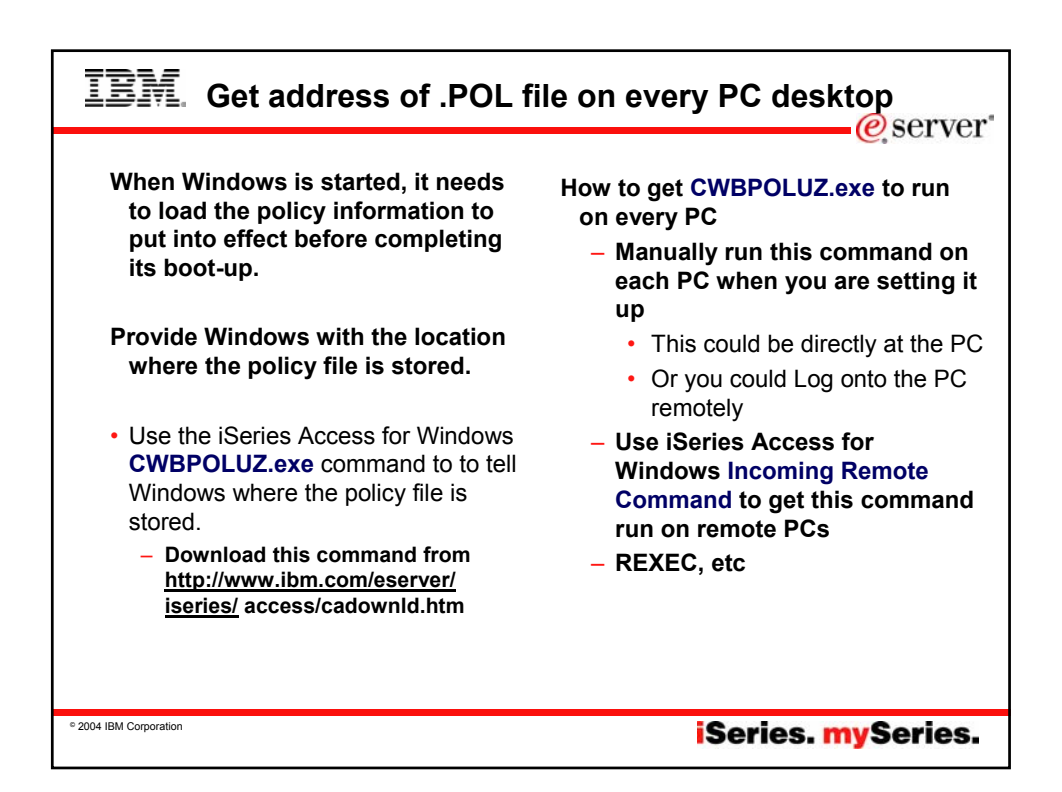

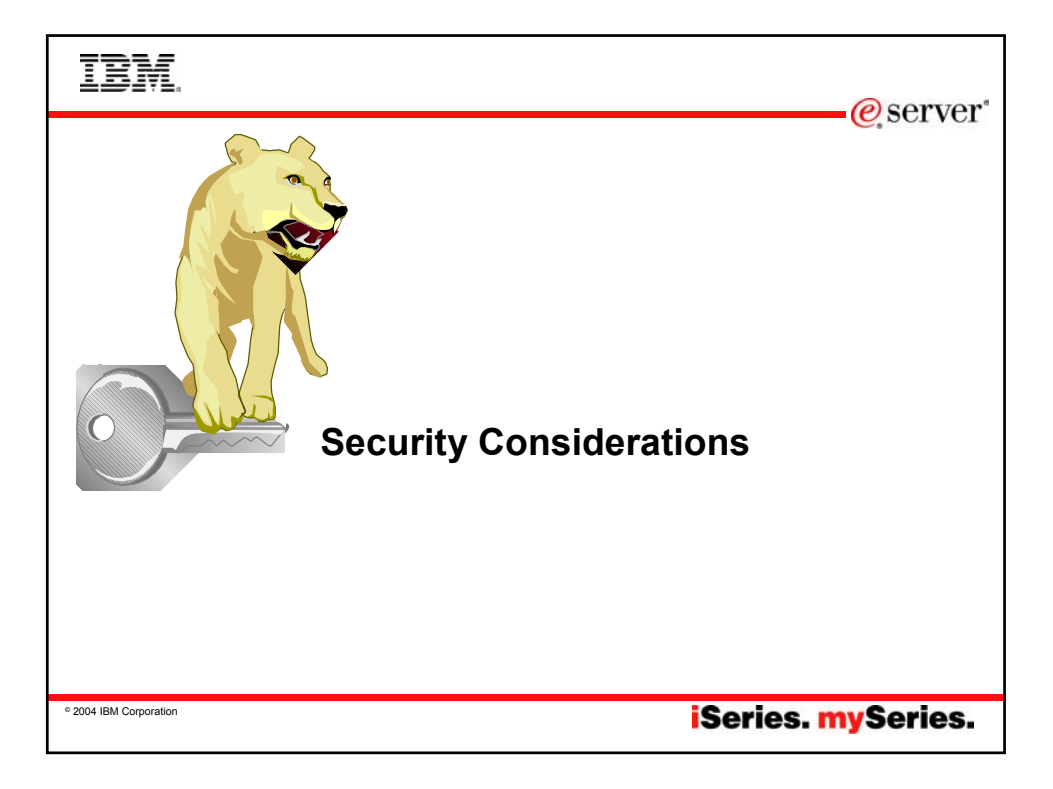

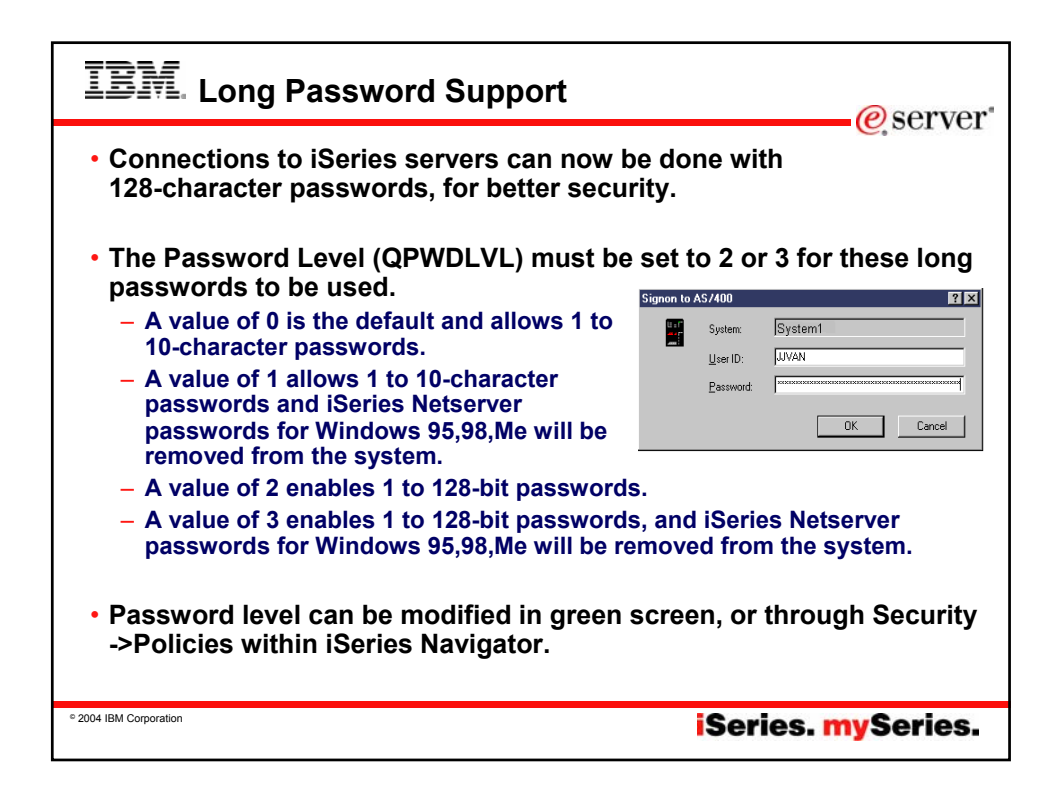

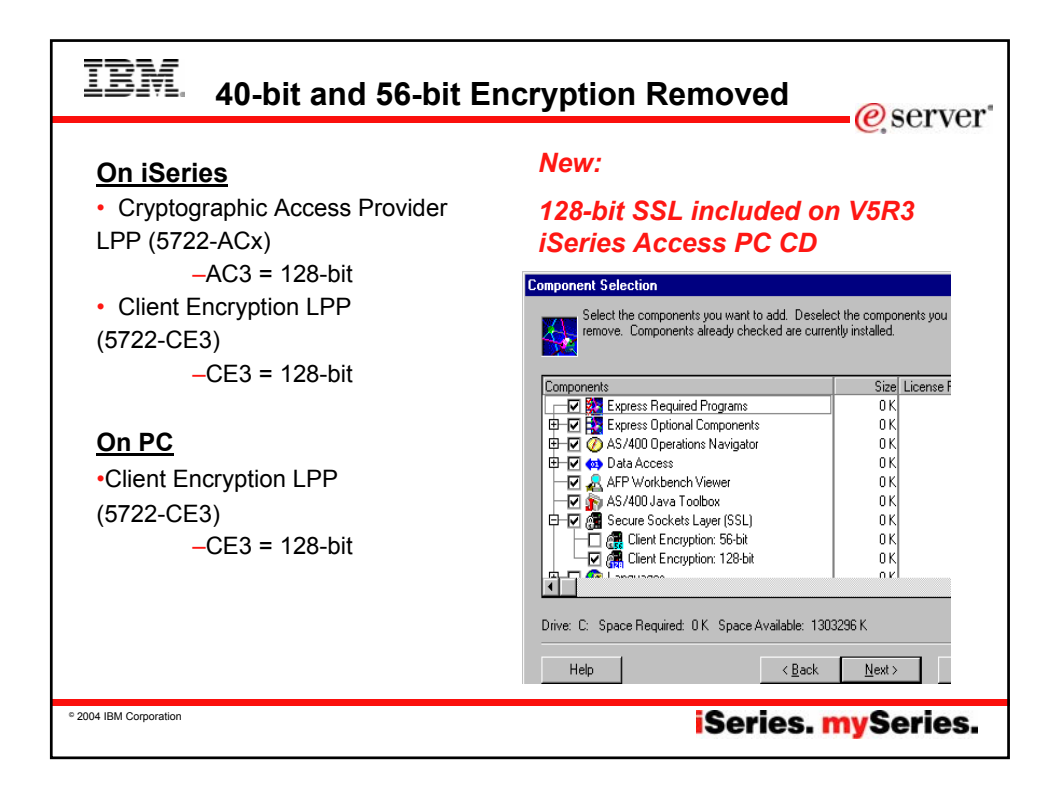

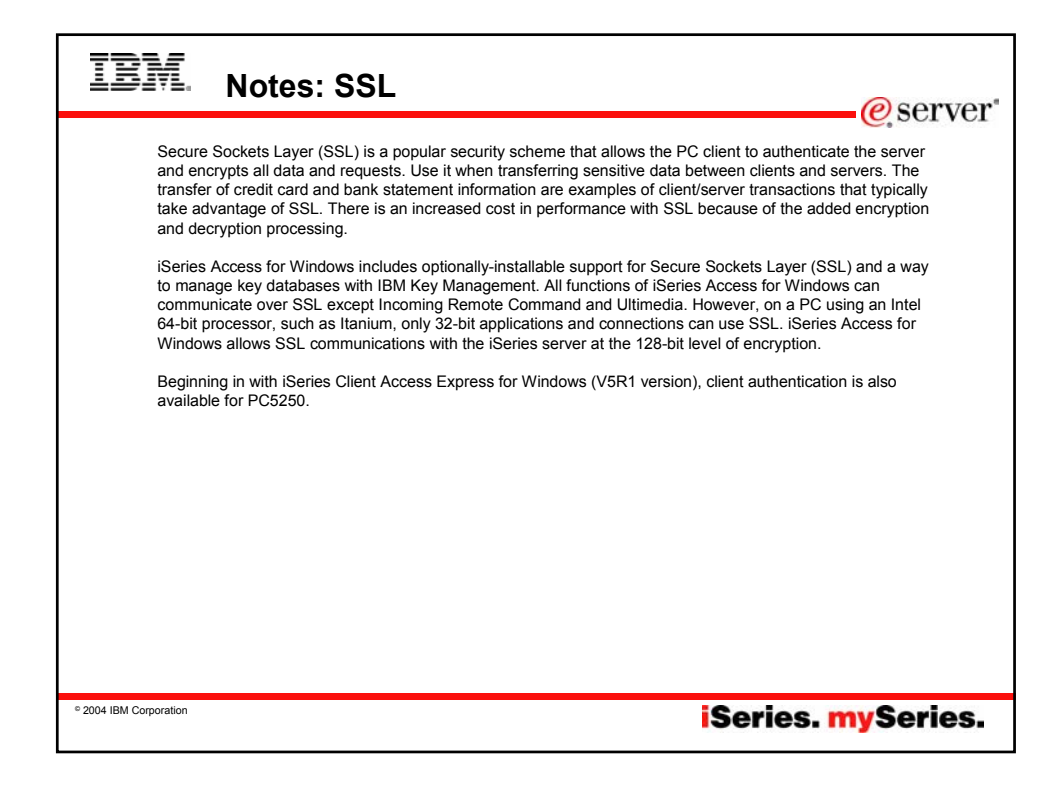

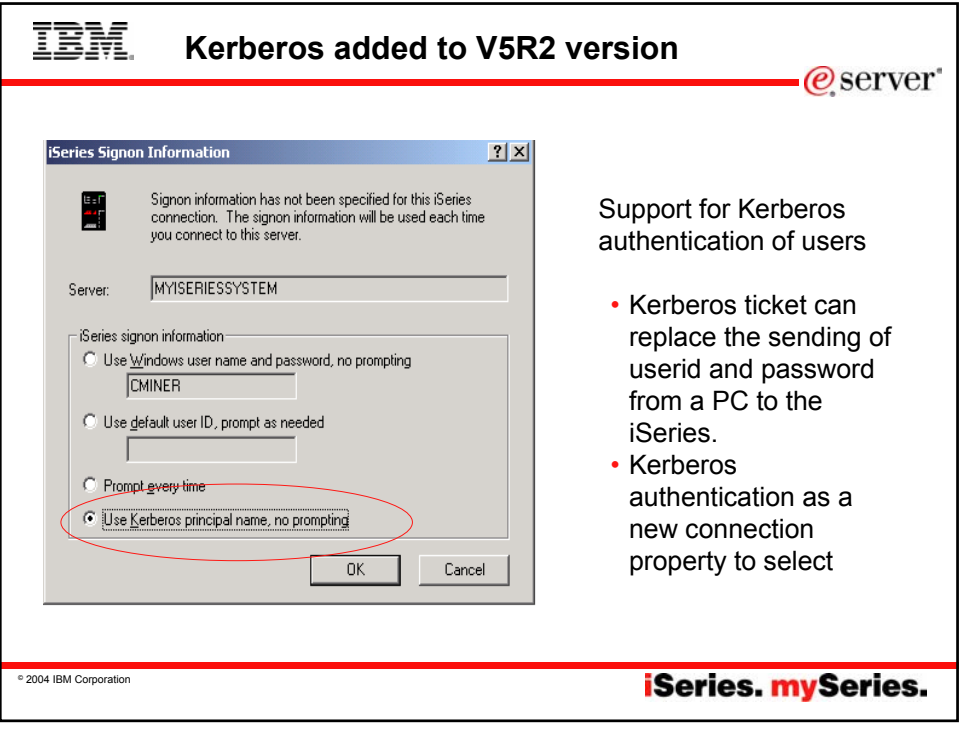

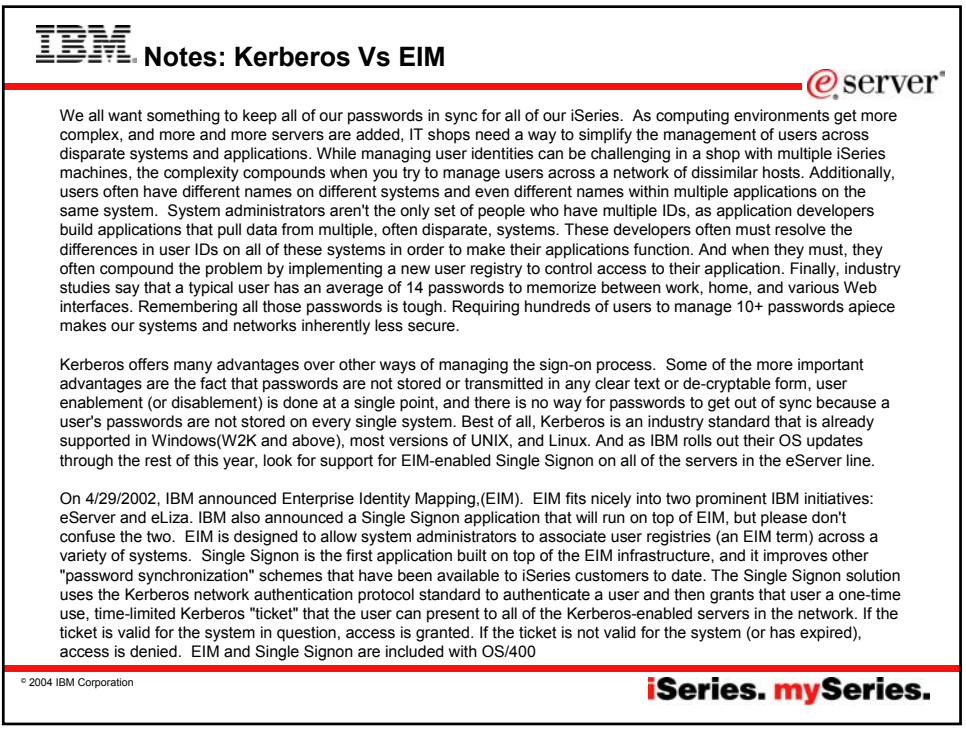

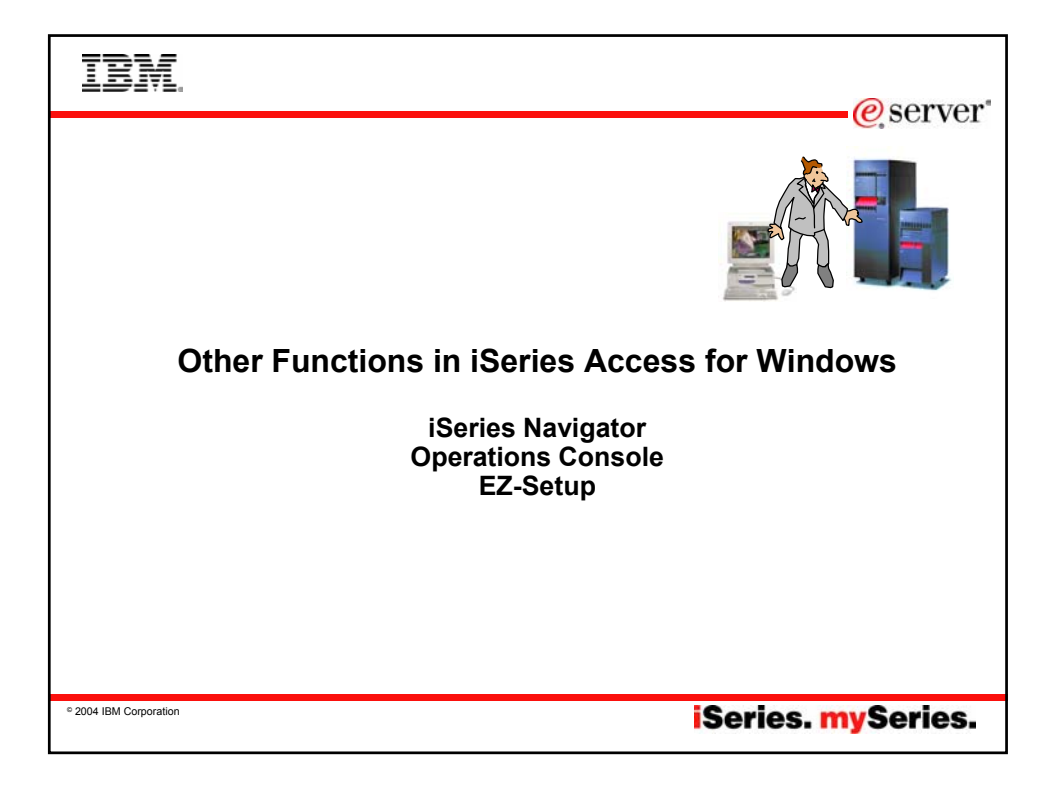

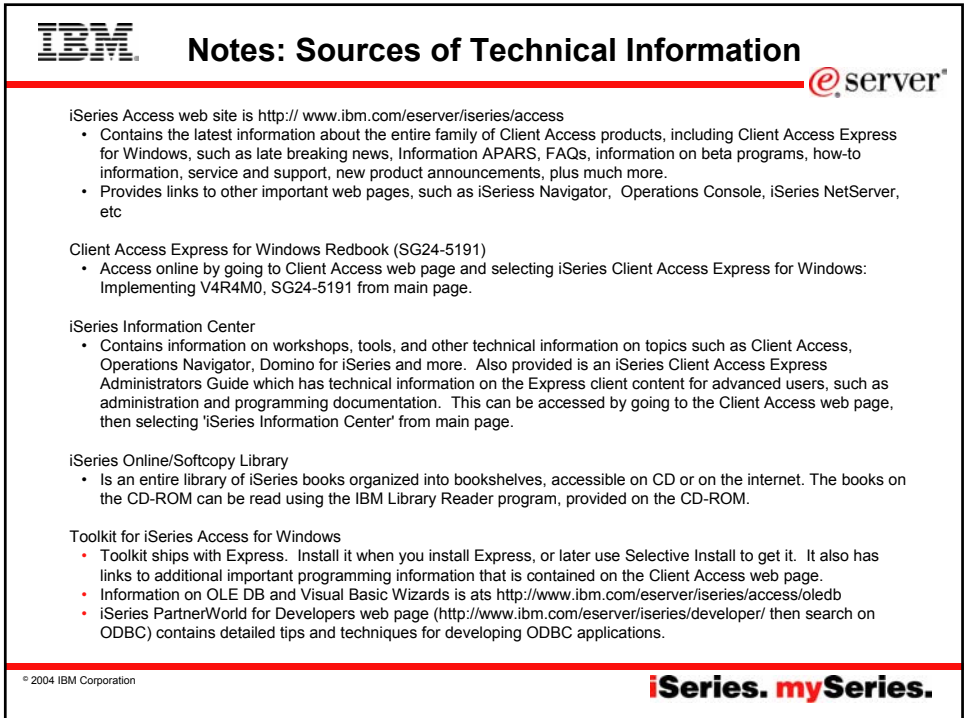

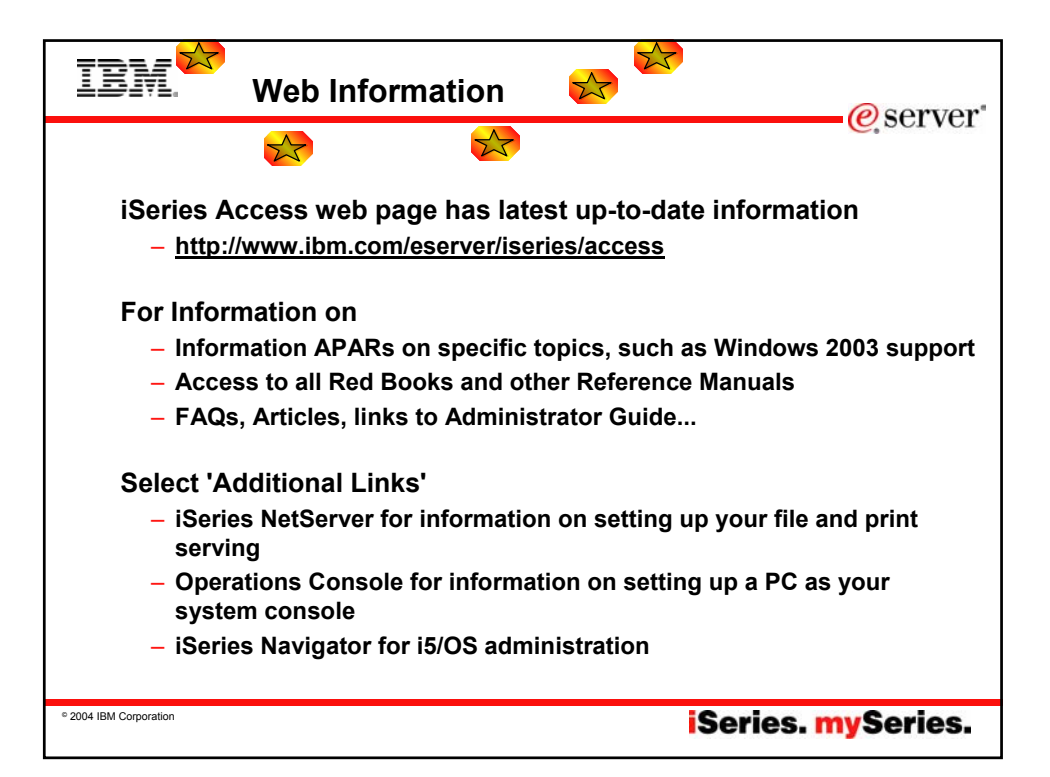

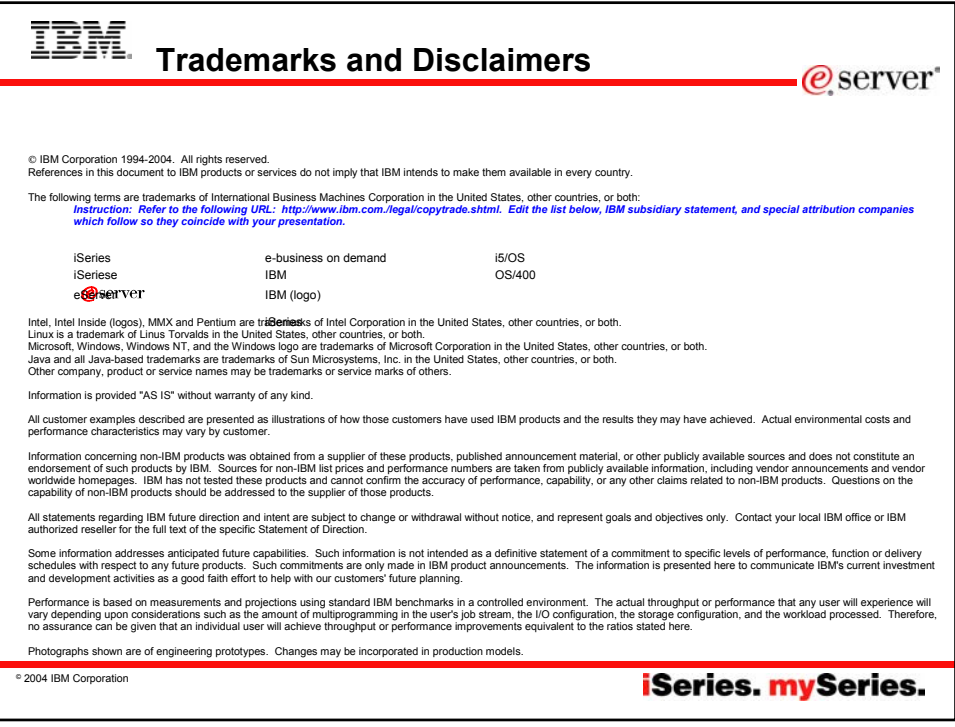